### **МИНИСТЕРСТВО ОБРАЗОВАНИЯ РЕСПУБЛИКИ БЕЛАРУСЬ БЕЛОРУССКИЙ ГОСУДАРСТВЕННЫЙ УНИВЕРСИТЕТ ТРАНСПОРТА**

**Кафедра «Прикладная математика»** 

МИНИСТЕРСТВО ОБРАЗОВАНИЯ РЕСПУБЛИКИ БЕЛАРУСЬ БЕЛОРУССКИЙ ГОСУДАРСТВЕННЫЙ УНИВЕРСИТЕТ ТРАНСПОРТА

Кафедра «Прикладная математика»

С. И. ЖОГАЛЬ

**С. И. ЖОГАЛЬ**

# **ПРИМЕНЕНИЕМЕТОДОВ МАТЕМАТИЧЕСКОГО ПРОГРАММИРОВАНИЯИ МОДЕЛИРОВАНИЯ ПРИ РЕШЕНИИ ПРОИЗВОДСТВЕННЫХ ЗАДАЧ**

**Пособие для самостоятельной работы студентов технических специальностей безотрывной формы обучения**

# ПРИМЕНЕНИЕМЕТОДОВ МАТЕМАТИЧЕСКОГО ПРОГРАММИРОВАНИЯИ МОДЕЛИРОВАНИЯ ПРИ РЕШЕНИИ ПРОИЗВОДСТВЕННЫХ ЗАДАЧ

Пособие для самостоятельной работы студентов технических специальностей безотрывной формы обучения

> Одобрено методической комиссией факультета безотрывного обучения Белорусского государственного университета транспорта

### УДК 517.001.57 (075.8) Ж783

#### **Жогаль С. И.**

Ж783 Применение методов математического программирования <sup>и</sup> моделирования при решении производственных задач: Пособие для самостоятельной работы студентов технических специальностей безотрывной формы обучения. – Гомель: БелГУТ, 2001. – 83 <sup>с</sup>.

Содержатся краткие теоретические сведения по основным разделам курса «Исследование операций», вопросы программы изучаемой дисциплины, указания, задания <sup>и</sup> примеры по выполнению контрольных работ. В каждом разделе излагаются наиболее важные положения теории, приводятся примеры <sup>с</sup> подробным описанием схем их решения, <sup>и</sup> доведением этих решений до числовых результатов.

Предназначено для студентов технических специальностей безотрывной формы обучения.

Рецензент – зав. кафедрой математических проблем управления ГГУ им. Ф. Скорины доктор технических наук, профессор **И. В. Максимей.**

#### Учебное издание

*Светлана Ивановна* ЖОГАЛЬ

**Применение методов математического программирования и моделирования при решении производственных задач** Пособие для самостоятельной работы студентов безотрывной формы обучения

Редактор Т . М . Ризевская Технический редактор В . Н . Кучерова Корректор Н . А . Дашкевич Компьютерный набор <sup>и</sup> вёрстка кафедры «Прикладная математика»

Подписано в печать 21.00.2001 г. Формат бумаги  $60 \times 84^{1/16}$ . Бумага газетная. Гарнитура Таймс. Печать офсетная. Усл. печ. <sup>л</sup>. 4,88. Уч.-изд. <sup>л</sup>. 5,02. Тираж 150 экз. Зак. № 1032. Изд. № 3239.

Редакционно-издательский отдел БелГУТа, 246653, <sup>г</sup>. Гомель, ул. Кирова, 34. Лицензия ЛВ № 57 от 22.10.1997 <sup>г</sup>.

Типография БелГУТа, 246022, <sup>г</sup>. Гомель, ул. Кирова, 34. Лицензия ЛП № 360 от 26.07.1999 <sup>г</sup>.

С. И. Жогаль, 2001.

# **ВВЕДЕНИЕ**

Потребности практики в наилучшем управлении сложными целенаправленными процессами вызвали к жизни специальные научные методы, которые принято объединять под названием - исследование операций (ИСО). Инженеру-транспортнику необходимы глубокие знания не только организации и экономики перевозочного процесса, но и математики. Основное назначение данного пособия - помочь будущим инженерам и управленцам овладеть современными математическими методами, выработать навыки математического исследования прикладных вопросов организации, управления и планирования перевозочного процесса, повышения его эффективности. Пособие предназначено в первую очередь для студентов специальности «Организация движения на транспорте» специализаций «Организация перевозок и управление (управление на железнодорожном транспорте)» и «Организация перевозок и управление (на автомобильном транспорте)» безотрывной формы обучения.

Пособие содержит краткие теоретические сведения по основным разделам курса «Исследование операций», вопросы программы изучаемой дисциплины (приложение А), указания, задания и примеры по выполнению контрольных работ. В каждом разделе излагаются наиболее важные положения теории, приводятся примеры с подробным описанием схем их решения и доведением этих решений до числовых результатов.

Несмотря на то, что в пособии приведено много содержательных примеров, иллюстрирующих методику применения теоретических результатов, для закрепления практических навыков самостоятельного решения конкретных задач ИСО и самоконтроля рекомендуются в качестве базовых учебные пособия [7], [8], [12]. Кроме того, возможно использование дополнительной литературы, приведенной в конце пособия, и других доступных учебников и пособий по разделам данного курса.

# УКАЗАНИЯ ПО ВЫПОЛНЕНИЮ КОНТРОЛЬНЫХ РАБОТ

При выполнении контрольных работ необходимо придерживаться настоящих указаний. Варианты заданий контрольных работ определяются по следующим ниже таблицам в зависимости от двух последних цифр шифра личной карточки студента. В первом столбце таблиц расположены цифры от 0 до 9, каждая из которых - предпоследняя цифра шифра личной карточки студента. В верхней строке таблиц размещены также цифры от 0 до 9, каждая из которых - последняя цифра шифра личной карточки студента.

Варианты заданий для контрольной работы № 1 приведены в таблице:

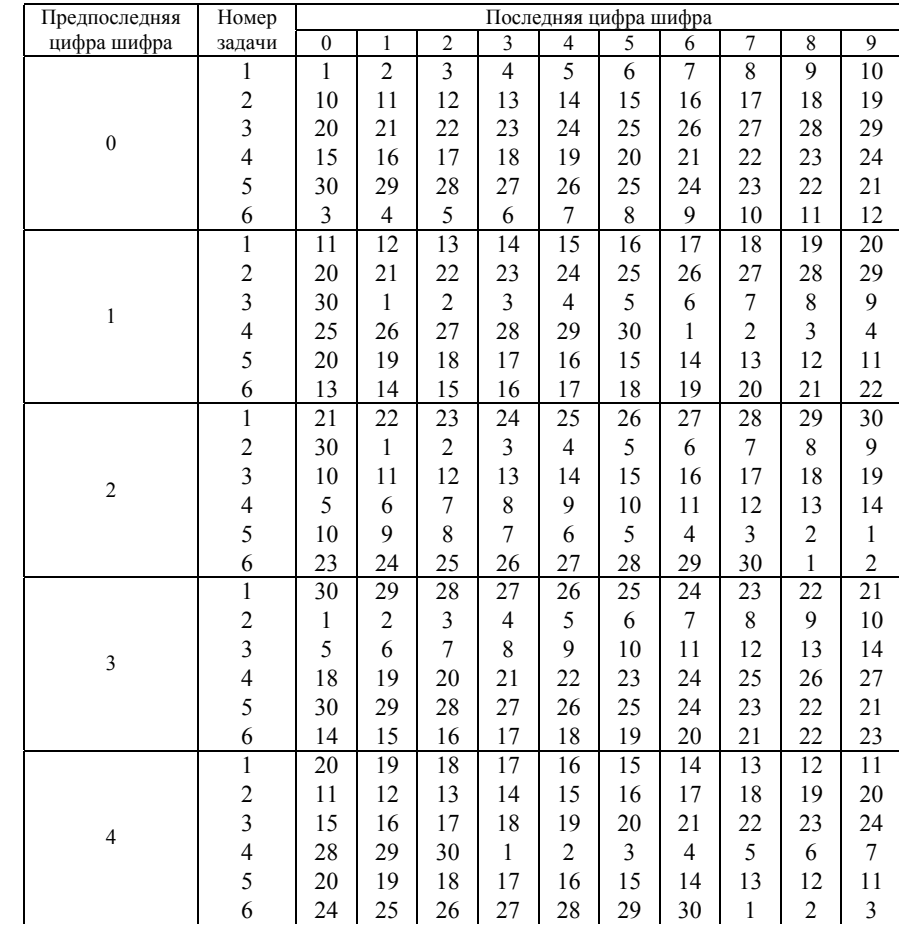

3

 $\overline{4}$ 

### *Продолжение таблицы*

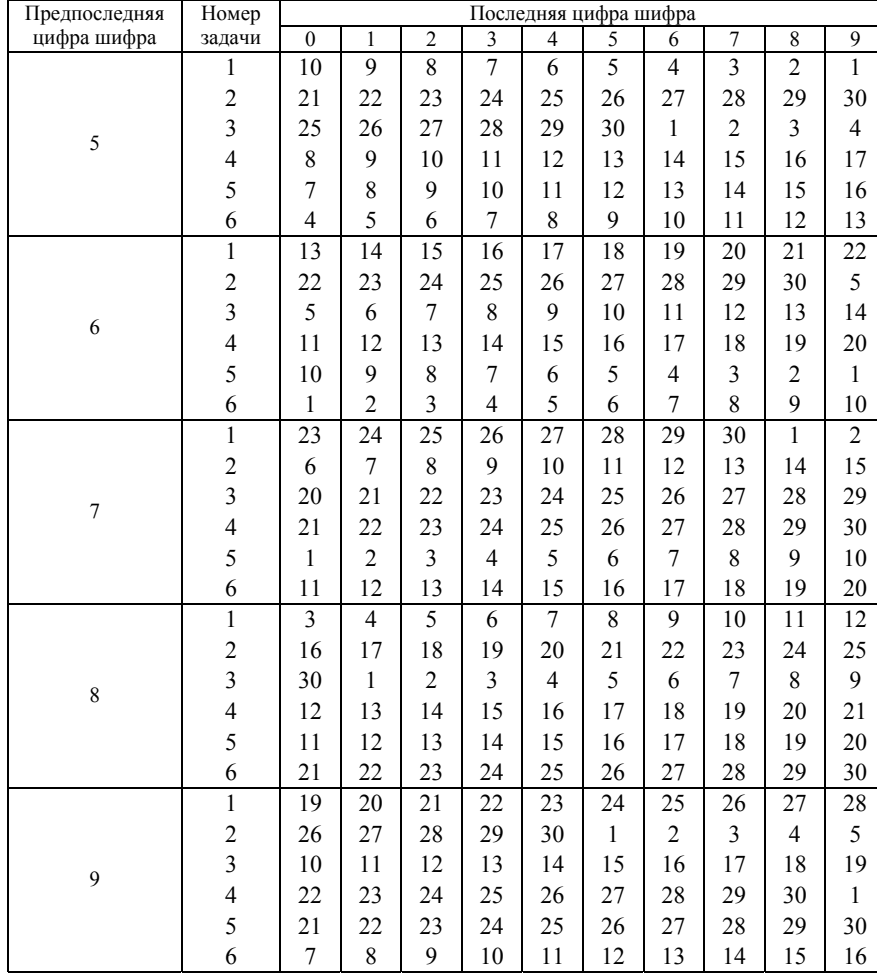

Варианты заданий для контрольной работы № 2 приведены <sup>в</sup> таблице:

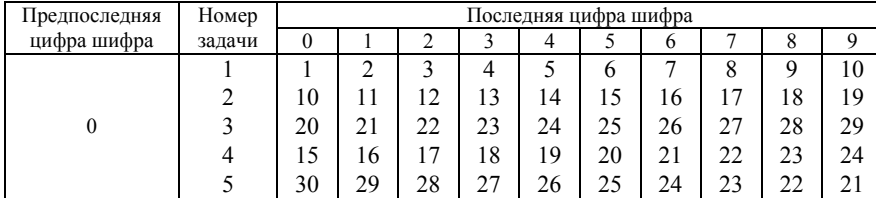

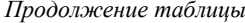

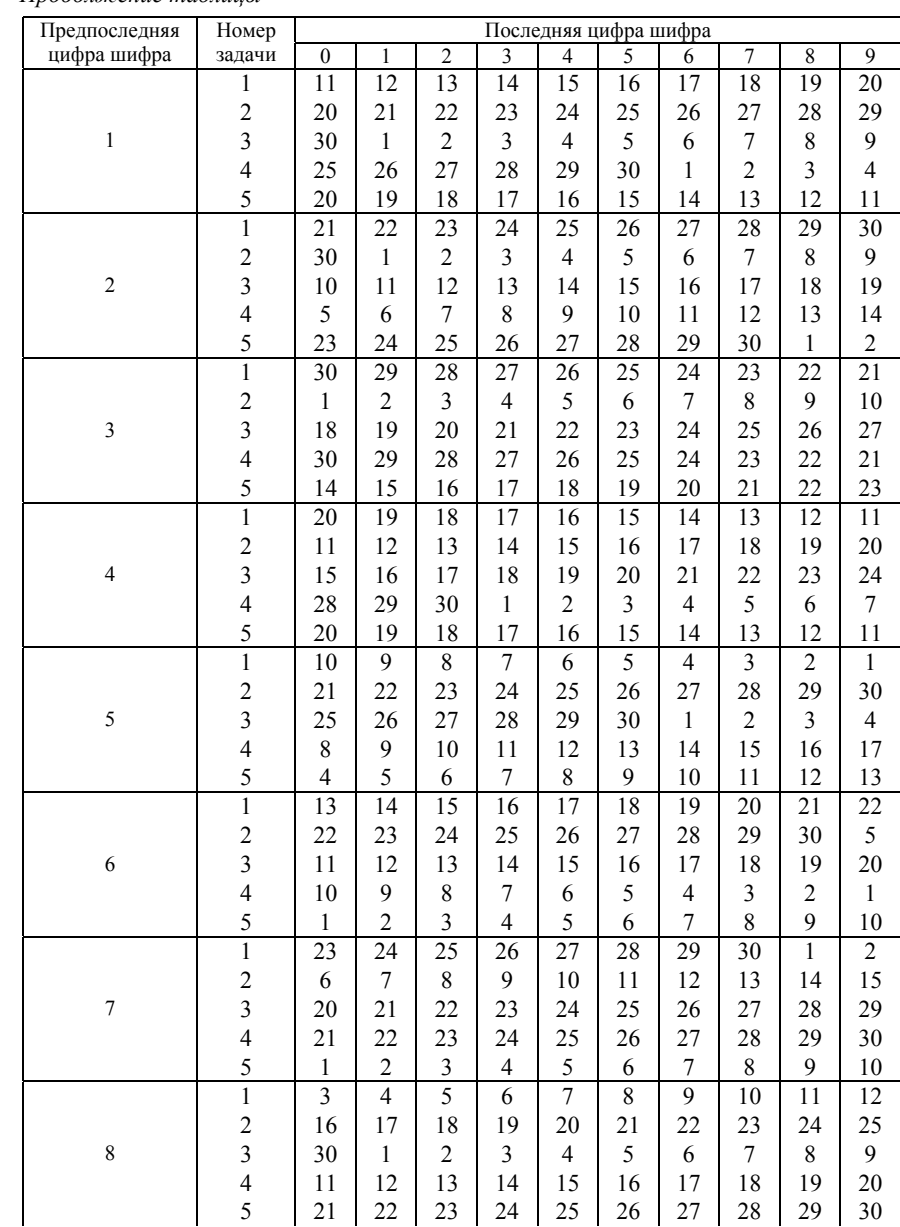

*Продолжение таблицы*

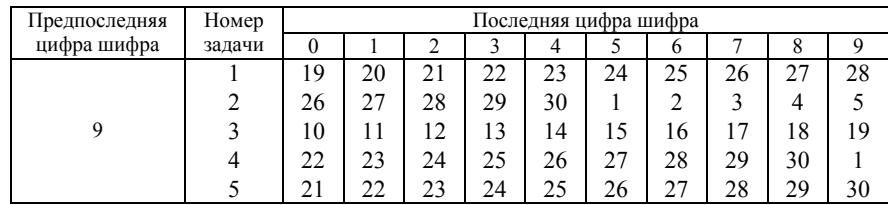

Правило выбора вариантов заданий рассмотрим на следующем примере. Пусть две последние цифры личной карточки – 27. В предшествующих таблицах выбирается строка, <sup>в</sup> которой находится цифра «2», и столбец, <sup>в</sup> котором находится цифра «7», пересечение строк и столбцов определяет номера вариантов для каждого задания контрольных работ:

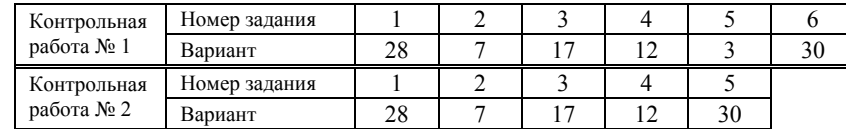

Как видно из приведенных таблиц контрольная работа № 1 включаетшесть заданий, контрольная работа № 2 включает пять заданий. Пункты, <sup>в</sup> которых приведены постановки задач и примеры их выполнения, <sup>а</sup> также номера приложений <sup>с</sup> исходными данными для заданий контрольных работ приведены <sup>в</sup> следующих таблицах:

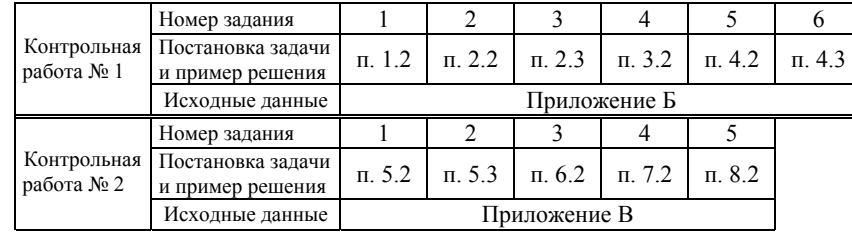

Работа, выполненная не по своему варианту, считается незачтённой ивозвращается студенту для переработки.

# **1 ЛИНЕЙНОЕ ПРОГРАММИРОВАНИЕ. ГРАФИЧЕСКИЙИ ТАБЛИЧНЫЙ СИМПЛЕКС-МЕТОДЫ**

### **1.1 Основные теоретические сведения**

#### *1.1.1 Общая постановка задачи линейного программирования*

Основные понятия ИСО: операция, модель операции, решение, оптимальное решение, критерий. Под операцией <sup>в</sup> ИСО понимается любое мероприятие (или система мероприятий), направленное к достижению определённой цели. Операция – всегда управляемое мероприятие, т. е. от нас зависит, каким образом выбрать некоторые элементы или параметры, характеризующие способ её организации. Исследовать можно как саму операцию – оригинал, так и её модель. Основным <sup>в</sup> ИСО является метод исследования моделей операций, <sup>и</sup> чем удачнее подобрана модель, тем лучше она отражает характерные черты явления, тем успешнее будет исследование. Методом исследования операций является так называемый *операционный метод*, сущность которого: постановка задачи; построение математической модели операции; нахождение оптимального решения <sup>с</sup> её помощью; проверка модели и оценка решения. Чтобы построить математическую модель операции, необходимо сформулировать основные законы, управляющие объектом исследования, <sup>а</sup> затем представить эти законы <sup>в</sup> математической форме. Цель, которую преследуют <sup>в</sup> процессе исследования операций, заключается <sup>в</sup> том, чтобы выявить наилучший (оптимальный) способ действия при решении той или иной задачи организационного управления <sup>в</sup> условиях, когда имеют место ограничения технико-экономического или иного характера. Когда используют термин *исследование операций*, то почти всегда имеют <sup>в</sup> виду применение математических методов для моделирования систем и анализа их характеристик. Математические модели и методы занимают в исследовании операций центральное место.

Для построения математической модели необходимо иметь строгое представление о цели функционирования исследуемой системы и располагать информацией об ограничениях, которые определяют *область допустимых значений управляемых переменных*. Как *цель* (критерий качества, целевая функция), так и ограничения должны быть представлены <sup>в</sup> виде функций от управляемых переменных. Анализ модели должен привести к определению наилучшего управляющего воздействия на объект управления при выполнении всех установленных ограничений.

В общем виде задача оптимизации может быть представлена следующей математической моделью. Пусть процесс работы или структура системы зависит от групп переменных величин  $x_i$ ,  $y_i$ ,  $z_k$ , на каждую из которых наложены ограничения в виде функций

$$
R_1(x_i) \le 0, \quad i = 1, 2, \dots, l;
$$
  
\n
$$
R_2(y_j) \le 0, \quad j = 1, 2, \dots, m;
$$
  
\n
$$
R_3(z_k) \le 0, \quad k = 1, 2, \dots, n,
$$
  
\n(1.1)

где  $R_1, R_2, R_3$  – некоторые функции.

Ставится задача определения значений переменных  $x_i$ ,  $y_i$ ,  $z_k$ , при которых некоторая крайне важная для нас функция - критерий качества функционирования системы

$$
z = f(x_i, y_j, z_k) \tag{1.2}
$$

имеет оптимальное значение

В том случае, когда функции  $R_1$ ,  $R_2$ ,  $R_3$  и  $f$  являются линейными, речь идёт о задаче линейного программирования (ЛП). Задачи ИСО, требующие оптимизации критерия качества, т.е. задачи  $(1.1)$ – $(1.2)$ , решаются методами математического программирования. Слово программирование означает, что эти методы применяются для планирования, т.е. составления плана (программы), который обеспечивал бы оптимальное использование материальных, трудовых и других ресурсов. Если среди функций  $R_1, R_2, R_3$  и f встречается хотя бы одна нелинейная функция, то речь идёт о задаче нелинейного программирования. Любое решение системы неравенств (равенств) называется допустимым. Допустимое решение, обеспечивающее минимум (максимум) целевой функции, называется оптимальным.

### 1.1.2 Формы записи задачи ЛП

Общая или произвольная форма записи задачи ЛП:

$$
\max(\min) z = \sum_{j=1}^{n} c_j x_j;
$$
  
\n
$$
\sum_{j=1}^{n} a_{ij} x_j \le b_i, \ i = 1, 2, ..., m_1;
$$
  
\n
$$
\sum_{j=1}^{n} a_{ij} x_j = b_i, \ i = m_1 + 1, ..., m_2;
$$
  
\n
$$
\sum_{j=1}^{n} a_{ij} x_j \ge b_i, \ i = m_2 + 1, ..., m;
$$
  
\n
$$
x_j \ge 0, \ j = 1, 2, ..., n_1,
$$
\n(1.3)

где  $x_i$  – произвольные,  $j = n_1 + 1, ..., n$ .

Выделяют также симметричную или стандартную форму записи задач ЛП, которая имеет вид

$$
\max z = \sum_{j=1}^{n} c_j x_j;
$$
  

$$
\sum_{j=1}^{n} a_{ij} x_j \le b_i, i = 1, 2, ..., m;
$$
  

$$
x_j \ge 0, j = 1, 2, ..., n
$$
 (1.4)

или следующий вид

$$
\min z = \sum_{j=1}^{n} c_j x_j;
$$
  

$$
\sum_{j=1}^{n} a_{ij} x_j \ge b_i, i = 1, 2, ..., m;
$$
  

$$
x_i \ge 0, j = 1, 2, ..., n.
$$
 (1.5)

Канонической формой записи задачи ЛП называют задачу

$$
\max z = \sum_{j=1}^{n} c_j x_j;
$$
  

$$
\sum_{j=1}^{n} a_{ij} x_j = b_i, \ i = 1, 2, ..., m;
$$
  

$$
x_j \ge 0, \ j = 1, 2, ..., n.
$$
 (1.6)

Указанные выше три формы записи задач ЛП эквивалентны в том смысле, что каждая из них с помощью несложных преобразований может быть сведена к другой.

#### 1.1.3 Геометрическая интерпретация и графическое решение задачи линейного программирования

Задачу ЛП с двумя переменными всегда можно решать графически. Пусть дана задача:

$$
\max z = c_1 x_1 + c_2 x_2 ;
$$
  
\n
$$
a_{11}x_1 + a_{12}x_2 \le b_1 ;
$$
  
\n
$$
a_{21}x_1 + a_{22}x_2 \le b_2 ;
$$
  
\n...  
\n
$$
a_{m1}x_1 + a_{m2}x_2 \le b_m ;
$$
  
\n
$$
x_1 \ge 0, x_2 \ge 0.
$$

Каждое ограничение задачи задаёт на плоскости  $x_1Ox_2$  некоторую полуплоскость. Полуплоскость - выпуклое множество, а пересечение любого

9

числа выпуклых множеств также выпукло. Следовательно, область допустимых решений (планов) есть выпуклое множество (например, многоугольник).

Выберем произвольное значение целевой функции  $z=z_0$  и построим прямую линию  $c_1x_1+c_2x_2=z_0$ . В точках прямой  $c_1x_1+c_2x_2=z_k$ , где  $z_k$  – конкретное число, целевая функция сохраняет одно и то же постоянное значение  $z_k$ . Задавая различные значения  $z_k$ , мы построим семейство параллельных прямых, называемых линиями уровня иелевой функиии (линиями постоянного значения). Направление возрастания целевой функции указывает градиент  $\vec{c} = (\partial z/\partial x, \partial z/\partial y) = (c_1, c_2)$ , убывания – антиградиент – $\vec{c}$ . Вектор-градиент перпендикулярен линиям уровня целевой функции.

Из геометрической интерпретации задачи ЛП вытекает следующий порядок её графического решения:

1 С учётом системы ограничений строим область допустимых решений.

2 Строим вектор градиентного направления.

3 Проводим произвольную линию уровня  $z = z_0$  (проще всего провести линию  $z = 0$ ), перпендикулярную вектору-градиенту.

4 При решении задачи на максимум перемещаем линию уровня  $z=z_0$  в направлении вектора-градиента так, чтобы в крайней точке она касалась области допустимых решений. В случае решения задачи на минимум линию уровня перемещают в антиградиентном направлении вдоль области допустимых решений.

5 Определяем оптимальный план  $\vec{x}^* = (x_1^*, x_2^*)$  и экстремальное значение целевой функции  $z^* = z(x_1^*, x_2^*)$ .

Графическим методом можно решать задачи ЛП с n>2 переменными, если в её канонической записи число неизвестных и и число линейно независимых уравнений *m* связано соотношением:  $n - m \le 2$ . В этом случае каноническую форму записи задачи преобразуют в симметричную, которая будет содержать не более двух переменных. Решая эту задачу графически, находят два компонента оптимального плана. Подставляя их в ограничения задачи, определяют и остальные компоненты.

### 1.1.4 Решение задачи линейного программирования табличным симплекс-методом

Пусть математическая модель задачи линейного программирования представлена канонической формой записи в матричном виде

$$
\max \{ W = C X | AX = B, X > 0 \}
$$
 (1.7)

с *т* уравнениями, *п* неизвестными и неотрицательным вектором *В*, разрешённая относительно т переменных, имеющая единичный базис.

Условие такой задачи удобно задавать в виде симплекс-таблицы:

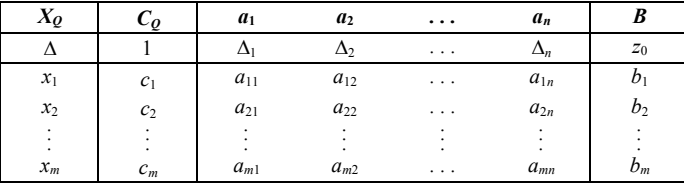

В процессе решения в столбце  $X_O$  находится список базисных переменных, а в столбце  $C<sub>O</sub>$  содержатся соответствующие им коэффициенты целевой функции. В столбце В находятся значения базисных переменных (решение задачи), а в столбцах  $a_1, a_2, ..., a_n$  – коэффициенты  $a_{ii}$  матрицы условий. В оценочной строке  $\Delta$  солержатся значение целевой функции и привелённые коэффициенты  $\Delta_i$  при неизвестных линейной формы. При заполнении эле-

ментов  $\Delta$ -строки исходной таблицы используются формулы  $z_0 = \sum_{i=1}^{m} c_i b_i$ ,

$$
z_j = \sum_{i=1}^{m} c_i a_{ij}; \quad \text{if} \quad \Delta_j = z_j - c_j; \quad \text{if} \quad j = 1, \dots, n, \quad \text{if} \quad \text{if} \quad
$$

функция приводится к базису, в котором представлена система ограничений. Если целевая функция выражена только через свободные переменные (уже приведена к единичному базису), а коэффициенты при базисных переменных равны нулю, то коэффициенты Д-строки определяются по формуле  $\Delta_i = -c_i$  (поскольку  $z_0 = 0$ ,  $\Delta_i = 0$  для базисных переменных).

### Алгоритм симплекс-метода

Шаг 1. Проверим выполнение условия оптимальности. Просмотрим знаки коэффициентов  $\Delta_i$  оценочной строки. Если все  $\Delta_i \ge 0$ , то задача решена: допустимое базисное решение оптимально и тах  $W = z_0$ . Если не все  $\Delta_i \ge 0$ , то переходим к шагу 2.

Шаг 2. Проверим выполнение условия допустимости. Среди значений  $\Delta_i$ < 0 находим наибольшее по абсолютной величине и соответствующий ему столбец выбираем в качестве ведущего. Пусть это будет столбец с номером s. Если в ведущем столбце все элементы  $a_i \le 0$  для всех  $i = 1,...,n$ , то имеем случай, когда целевая функция неограничена (max  $W = \infty$ ), и решение на этом завершается. Если же не все  $a_i$ ≤ 0, то переходим к шагу 3.

Шаг 3. Для каждого элемента  $a_{is}$  > 0 ведущего столбца находим отношение  $b_i/a_{is}$ , выбираем из них наименьшее и называем соответствующую строку ведущей. Пусть это будет строка с номером  $r$ . Элемент  $a_{rs}$  (на пересечении ведущего столбца и ведущей строки) будет ведущим элементом.

Шаг 4. Выполняем преобразования Жордана-Гаусса таблицы с ведущим элементом  $a_{rs}$  по формулам (1.8), где элементы «новой» таблицы определяются по элементам «старой» таблицы, <sup>и</sup> переходим к шагу 1.

$$
a'_{rj} = \frac{1}{a_{rs}} a_{rj};
$$
  
\n $j = 1,...,n;$   
\n $b'_{r} = \frac{1}{a_{rs}} b_{r};$   
\n $j = 1,...,n;$   
\n $j = 1,...,n;$   
\n $j = 1,...,n;$   
\n $i = 1,...,m;$   
\n $i \neq r.$   
\n $i \neq r.$   
\n $j = 1,...,n$  (1.8)

Последовательность операций на шагах 1–4 называется **итерацией** *симплекс-метода*.

### **1.2 Решение задачи выгрузки маршрута однородного груза на станции**

При выполнении задания контрольной работы по данному разделу требуется:

1) записать постановку задачи;

2) построить математическую модель задачи;

3) представить математическую модель <sup>в</sup> каноническом виде;

4) решить задачу табличным симплекс-методом;

5) проанализировать решение, сделать вывод.

1 Постановка задачи. На станции необходимо выгрузить маршрут однородного груза из 80 вагонов. Каждый из трёх грузовых фронтов может вместить определённое количество вагонов (таблица 1.1).

*Таблица 1.1* – **Характеристики грузовых фронтов**

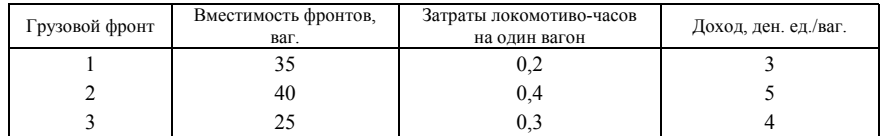

Подаёт, расставляет, собирает и убирает их один локомотив, который работает 23 часа в сутки. Затраты локомотиво-часов маневровой работы, отнесённые на один вагон, различны для каждого грузового фронта. За выгрузку вагонов станция взимает <sup>с</sup> клиентов определённую плату. Но из-за различной технической оснащённости грузовых фронтов доход от выгрузки одного вагона не одинаков. Необходимо распределить вагоны по грузовым фронтам так, чтобы обеспечить максимальную выгрузку за сутки и максимальный доход.

2 Построим математическую модель задачи. Обозначим число вагонов, предназначенных для выгрузки на первом грузовом фронте, через *x*1, на втором – *<sup>x</sup>*2, на третьем – *<sup>x</sup>*3. Тогда целевая функция, выражающая общий доход

станции от выгрузки вагонов

$$
\max z = 3x_1 + 5x_2 + 4x_3
$$

при ограничениях:

 $x_1 + x_2 + x_3$ ≤80 (сумма поданных вагонов не должна превышать их наличия);

 $0, 2x_1 + 0, 4x_2 + 0, 3x_3 \leq 23$  (общее время на обработку грузовых фронтов не должно превышать ресурсов локомотиво-часов);

 $x_1$  ≤ 35;  $x_2$  ≤ 40,  $x_3$  ≤ 25 (вместимость грузовых фронтов);

 $x_1$ ≥0,  $x_2$ ≥0,  $x_3$ ≥0 (условия неотрицательности).

3 Представим математическую модель <sup>в</sup> канонической форме:

$$
z-3x_1-5x_2-4x_3+0y_1+0y_2+0y_3+0y_4+0y_5=0;
$$
  
\n
$$
x_1+x_2+x_3+y_1=80;
$$
  
\n
$$
0,2x_1+0,4x_2+0,3x_3+y_2=23;
$$
  
\n
$$
x_1+y_3=35; x_2+y_4=40; x_3+y_5=25;
$$
  
\n
$$
x_1 \ge 0; x_2 \ge 0; x_3 \ge 0; y_1 \ge 0; y_2 \ge 0; y_3 \ge 0; y_4 \ge 0; y_5 \ge 0,
$$

где дополнительные (остаточные) переменные:

*y*1 – число не поданных под выгрузку вагонов;

 $y_2$  – количество неиспользованных локомотиво-часов;

*y*3, *y*4, *y*5 – неиспользованные вместимости грузовых фронтов;

 $y_1, y_2, y_3, y_4, y_5 - 6$ азисные (опорные) переменные;

 $x_1, x_2, x_3$  – небазисные (свободные, нулевые) переменные.

Точку  $(0, 0, 0)$  используем как начальное допустимое решение,  $x_1$ =0,  $x_2$ =0, *x*<sub>3</sub>=0. Тогда *y*<sub>1</sub>=80, *y*<sub>2</sub>=23, *y*<sub>3</sub>=35, *y*<sub>4</sub>=40, *y*<sub>5</sub>=25. Целевая функция приведена к единичному базису.

4 Решим задачу табличным симплекс-методом, выполняя для каждой итерации шаги 1 – 4 алгоритма симплекс-метода.

*I итерация*. Построим начальную симплекс-таблицу (таблица 1.2).

*Таблица 1.2* – **Симплекс-таблица начального допустимого решения**

| Базисные<br>переменные | $\overline{z}$   | $\mathcal{X}_1$ | $x_2$        | $x_3$ | $y_1$  | $y_2$    | $y_3$ | $y_4$ | $y_5$ | Реше-<br>ние | θ                    |
|------------------------|------------------|-----------------|--------------|-------|--------|----------|-------|-------|-------|--------------|----------------------|
| $\overline{z}$         |                  | ◠<br>-1         | $-5\sqrt{ }$ | -4    |        | 0        |       |       | 0     | 0            |                      |
| $y_1$                  | $\mathbf{0}$     |                 |              |       |        | 0        |       | 0     |       | 80           | $80/1=80$            |
| $y_2$                  | $\boldsymbol{0}$ | 0.2             | 0,4          | 0,3   | $_{0}$ |          | 0     | 0     | 0     | 23           | $23/0,4=57,5$        |
| $y_3$                  | $\overline{0}$   |                 | 0            | 0     |        | 0        |       | 0     | 0     | 35           |                      |
| $y_4$                  | $\boldsymbol{0}$ |                 |              | 0     | 0      | 0        | O     |       | 0     | 40           | $40/1=40 \leftarrow$ |
| y5                     | $\boldsymbol{0}$ |                 |              |       |        | $\theta$ |       |       |       | 25           |                      |

Проверяем условие оптимальности: <sup>в</sup> *<sup>z</sup>*-строке среди коэффициентов при  $x_i$  max  $|x_i| = |x_2| = 5$ . Следовательно, столбец  $x_2$  – ведущий, а  $x_2$  – вводимая в базис переменная. Проверяем условие допустимости: 80/1=80; 23/0,4=57,5; 40/1=40, min(θ) <sup>=</sup> min(80; 57,5; 40) = 40, следовательно, *y*4 – ведущая строка, <sup>а</sup>  $y_4$  – исключаемая из базиса переменная. На пересечении ведущих строки и столбца 1 – ведущий элемент.

*II итерация*. Строим новую симплекс-таблицу (таблица 1.3) для определения улучшенного базисного решения, используя преобразования Жордана-Гаусса по формулам (1.8).

*Таблица 1.3* **– Симплекс-таблица улучшенного решения II итерации**

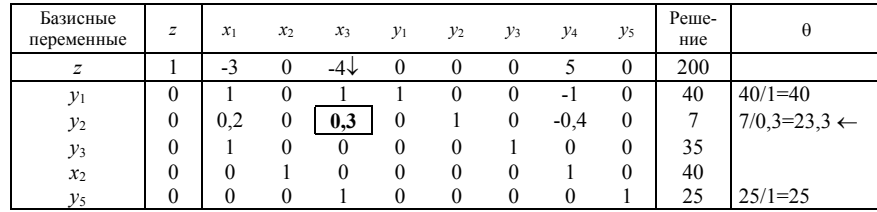

*III итерация*. Строим новую симплекс-таблицу (таблица 1.4) для определения улучшенного базисного решения.

*Таблица 1.4* – **Симплекс-таблица улучшенного решения III итерации**

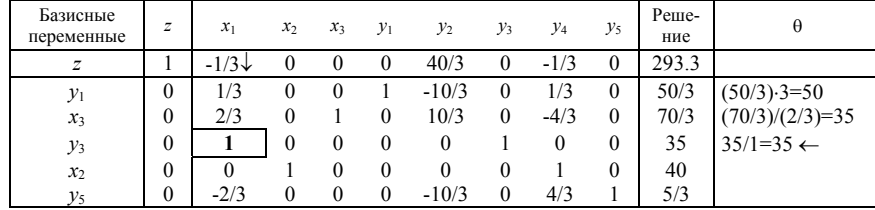

*IV итерация*. Строим новую симплекс-таблицу (таблица 1.5) для определения улучшенного базисного решения.

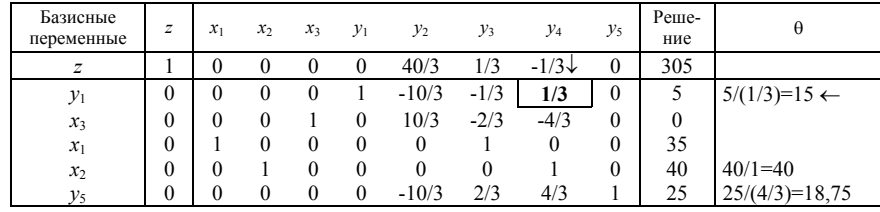

*Таблица 1.5* **– Симплекс-таблица улучшенного решения IV итерации**

*V итерация*. Строим новую симплекс-таблицу (таблица 1.6) для определения улучшенного базисного решения.

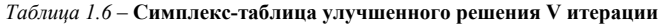

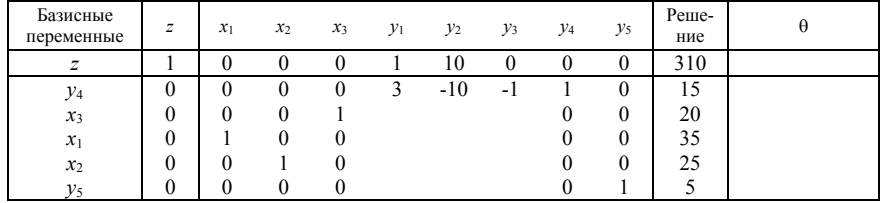

Коэффициенты <sup>в</sup> *<sup>z</sup>*–строке таблицы 1.6 неотрицательны. Следовательно,  $y_4, x_3, x_1, x_2, y_5$  – оптимальный базисный план. Оптимальные значения определяем из столбца «Решение»:

 $z^*$ <sub>max</sub>=310,  $x^*$ <sub>1</sub>=35,  $x^*$ <sub>2</sub>=25,  $x^*$ <sub>3</sub>=20.

5 Вывод. На I грузовой фронт необходимо подать 35, на II – 25, на III – 20 вагонов, при этом будут обеспечены максимальная выгрузка 80 вагонов и максимальный доход, который составит 310 ден. ед*.* 

# **2 ТРАНСПОРТНЫЕ ЗАДАЧИ ЛИНЕЙНОГО ПРОГРАММИРОВАНИЯ**

### **2.1 Основные теоретические сведения**

### *2.1.1 Постановка транспортной задачи по критерию стоимости в матричной форме*

В *т* пунктах отправления (у *т* поставщиков)  $A_1, ..., A_m$  сосредоточен однородный груз <sup>в</sup> количествах соответственно *<sup>a</sup>*1,…,*am* единиц. Имеющийся груз необходимо доставить потребителям В1,…, В*<sup>n</sup>*, спрос которых выражается величинами *b*1,…,*bn* единиц. Известна стоимость *cij* перевозки единицы груза из *i*-го (*i*=1,...,*m*) пункта отправления в *j*-й (*j*=1,...,*n*) пункт назначения. Требуется составить план перевозок (<sup>т</sup>. е. указать, сколько единиц груза должно быть отправлено от *i*-го поставщика *j*-му потребителю), который полностью удовлетворяет спрос потребителей <sup>в</sup> грузе, <sup>и</sup> при этом суммарные транспортные издержки минимизируются.

Рассмотрим матрицу:

$$
X = || x_{ij} || = \begin{pmatrix} x_{11} & x_{12} & \dots & x_{1n} \\ x_{21} & x_{22} & \dots & x_{2n} \\ \dots & \dots & \dots & \dots \\ x_{m1} & x_{m2} & \dots & x_{mn} \end{pmatrix},
$$
 (2.1)

где *xij* (*i*=1,…, *<sup>m</sup>*; *j*=1,…,*n*) обозначает количество единиц груза, которое необходимо доставить из *i*-го пункта отправления <sup>в</sup> *j*-й пункт назначения.

Матрицу X будем называть *матрицей перевозок*. Предполагается, что *xij* <sup>≥</sup> 0 (*<sup>i</sup>* <sup>=</sup> 1,..., *<sup>m</sup>*; *j* <sup>=</sup> 1,...,*n*). Удельные транспортные издержки (расходы) запишем <sup>в</sup> форме матрицы *C*= || *cij* || (*<sup>i</sup>* <sup>=</sup> 1,..., *<sup>m</sup>*; *j* <sup>=</sup> 1,...,*n*) <sup>и</sup> назовём её *матрицей тарифов* или *матрицей стоимости*.

Для наглядности условия транспортной задачи (ТЗ) можно представить таблицей 2.1, которую будем называть *распределительной*. Распределительную таблицу называют иногда *табличной* или *матричной моделью ТЗ*.

*Таблица 2.1* **– Матричная модель ТЗ**

| Поставщики                   | B <sub>1</sub> | B <sub>2</sub>                             | .        | $B_n$    | Запас          |  |
|------------------------------|----------------|--------------------------------------------|----------|----------|----------------|--|
|                              |                | Затраты на перевозку 1 ед. груза, доставка |          |          | груза $a_i$    |  |
|                              | $c_{11}$       | $c_{12}$                                   |          | $c_{1n}$ |                |  |
| A <sub>1</sub>               | $x_{11}$       | $x_{12}$                                   | $\cdots$ | $x_{1n}$ | $a_1$          |  |
| A <sub>2</sub>               | $c_{21}$       | $c_{22}$                                   |          | $c_{2n}$ | a <sub>2</sub> |  |
|                              | $x_{21}$       | $x_{22}$                                   | $\cdots$ | $x_{2n}$ |                |  |
| .                            |                |                                            | $\cdots$ |          |                |  |
|                              | $C_{m1}$       | $c_{m2}$                                   |          | $c_{mn}$ |                |  |
| $A_m$                        | $x_{m1}$       | $x_{m2}$                                   | $\cdots$ | $x_{mn}$ | $a_m$          |  |
| Потребность<br>в грузе $b_i$ | b <sub>1</sub> | b <sub>2</sub>                             |          | $b_n$    |                |  |

Задачи, где суммарные запасы грузов поставщиков равны суммарным потребностям потребителей

$$
\sum_{i=1}^{m} a_i = \sum_{j=1}^{n} b_j \tag{2.2}
$$

называются закрытыми, а задачи с отсутствием баланса между ресурсами и потребностями

$$
\sum_{i=1}^{m} a_i \neq \sum_{j=1}^{n} b_j , \qquad (2.3)
$$

называются *открытыми*. Равенство (2.2) называют *условием общего баланса*.

#### *2.1.2 Экономико-математическая модель транспортной задачи в матричной форме*

Экономико-математическая модель ТЗ должна отражать все условия и цель задачи <sup>в</sup> математической форме:

транспортные затраты на перевозки

$$
z = \sum_{i=1}^{m} \sum_{j=1}^{n} c_{ij} x_{ij} \to \min; \qquad (2.4)
$$

ограничения по запасам

$$
\sum_{j=1}^{n} x_{ij} = a_i, i = 1, \dots, m \tag{2.5}
$$

ограничения по потребностям

$$
\sum_{i=1}^{m} x_{ij} = b_j, j = 1,...,n \tag{2.6}
$$

условия неотрицательности

$$
x_{ij} \ge 0, (i = 1, \dots, m; j = 1, \dots, n). \tag{2.7}
$$

Переменные *xij* должны удовлетворять ограничениям по запасам (мощностям) поставщиков (2.5), потребностям (спросу) потребителей (2.6) и условиям неотрицательности (2.7). Цель ТЗ – минимизировать общие затраты на реализацию плана перевозок, которые представлены целевой функцией (2.4).

Итак, математически ТЗ ставится так. Даны система ограничений и условий (2.5)-(2.7) и линейная функция (2.4). Требуется среди множества решений системы (2.5)-(2.6) найти такое неотрицательное решение, при котором линейная функция (2.4) принимает минимальное значение (минимизируется).

Будем план перевозок *X* называть *допустимым планом*, если он удовлетворяет ограничениям (2.5)-(2.7). Допустимый план перевозок называется *оптимальным планом*, если он доставляет минимум целевой функции (2.4). Необходимым и достаточным условием решения ТЗ <sup>в</sup> области допустимых решений является соблюдение условия общего баланса (2.2).

Решение транспортной задачи сводится к построению начального базисного плана, используя любой известный метод, например, метод северозападного угла (диагональной метод), метод наименьшей стоимости, метод двойного предпочтения и др., и доведению его с помощью метода потенциалов до оптимального. Алгоритм решения транспортной задачи <sup>в</sup> матричной форме рассмотрим подробнее на конкретном примере <sup>в</sup> подразделе 2.2.

#### *2.1.3 Постановка транспортной задачи <sup>в</sup> сетевой форме*

Если задано множество точек плоскости (пространства) <sup>и</sup> указаны связи между ними, то говорят, что задан *граф*. Если условия транспортной задачи заданы <sup>в</sup> форме графа, вершины которого моделируют поставщиков и потребителей, <sup>а</sup> ребра – связывающие их дороги, <sup>и</sup> одновременно <sup>с</sup> этим указаны запасы *ai* груза и потребности *bj* <sup>в</sup> нём, <sup>а</sup> также числа *cij*, являющиеся показателями принятого <sup>в</sup> задаче критерия оптимальности (тарифы, расстояния и <sup>т</sup>. <sup>п</sup>.), то говорят, что *транспортная задача представлена <sup>в</sup> сетевой форме*.

Запасы груза <sup>в</sup> вершинах (кружках) будем записывать положительными, а потребности – отрицательными числами. На графе могут быть изображены вершины, <sup>в</sup> которых нет ни поставщиков, ни потребителей. Наличие таких вершин не влияет на способ решения, если считать, что запасы (потребности) груза <sup>в</sup> них равны нулю. Такие вершины называют *нулевыми*. Алгоритм решения транспортной задачи <sup>в</sup> сетевой форме рассмотрим на конкретном примере <sup>в</sup> подразделе 2.3.

## 2.2 Решение задачи распределения порожних вагонов на полигоне сети

При выполнении залания контрольной работы по данному разделу требуется:

1) записать постановку задачи;

2) установить тип модели транспортной задачи;

3) записать математическую модель;

4) построить начальный план перевозок методом северо-западного угла и определить его обшую стоимость:

5) методом потенциалов найти оптимальный план распределения порожних вагонов на полигоне сети и определить его общую стоимость;

6) проанализировать решение, сделать вывод.

1 Постановка задачи. На трёх станциях отделения железной дороги имеется избыток однотипных порожних вагонов, запасы которых составляют соответственно  $a_1, a_2, a_3$ , а на четырёх станциях – их не хватает. Требуется так распределить порожние вагоны на станциях с недостатком вагонов, который равен соответственно  $b_1$ ,  $b_2$ ,  $b_3$ ,  $b_4$ , чтобы пробеги были минимальны. Расстояния от станций избытка до станций недостатка порожних вагонов приведены в таблице 2.1.

Таблица 2.1 - Расстояния между станциями избытка и недостатка порожних вагонов

| Поставшики                     |             | Мошности постав- |            |             |             |
|--------------------------------|-------------|------------------|------------|-------------|-------------|
|                                |             |                  |            | 4           | щиков, ваг. |
|                                | 65          | 40               | 35         | 30          | $a_1 = 35$  |
|                                | 60          | 35               | 90         | 25          | $a_2 = 50$  |
|                                | 90          | 65               | 120        | 55          | $a_3$ = 410 |
| Спросы потреби-<br>телей, ваг. | $b_1 = 240$ | $b_2$ = 75       | $b_3 = 70$ | $b_4 = 110$ |             |

2 Суммарный избыток вагонов равен суммарному недостатку, что составляет 495 вагонов (т. е. выполняется условие общего баланса). Следовательно, рассматриваемая задача является задачей закрытого типа или замкнутой транспортной моделью (а значит, имеет решение) с матрицей размерности  $3\times4$ .

3 Математическая модель данной транспортной задачи:

$$
\text{Haŭти план перевозок } X = ||x_{ij}|| = \begin{pmatrix} x_{11} & x_{12} & x_{13} & x_{14} \\ x_{21} & x_{22} & x_{23} & x_{24} \\ x_{31} & x_{32} & x_{33} & x_{34} \end{pmatrix}
$$

при условиях неотрицательности переменных  $x_{ii} \ge 0$ ,  $i = 1,...,3$ ,  $j = 1,...,4$  и ограничениях на избыток:

$$
x_{11} + x_{12} + x_{13} + x_{14} = 35
$$

 $x_{21} + x_{22} + x_{23} + x_{24} = 50$ ,  $x_{31} + x_{32} + x_{33} + x_{34} = 410$ ,

и на нелостаток вагонов:

 $x_{11} + x_{21} + x_{31} = 240$ ,  $x_{12} + x_{22} + x_{32} = 75$ ,  $x_{14} + x_{24} + x_{34} = 110$  $x_{13} + x_{23} + x_{33} = 70$ .

такой, чтобы стоимость перевозок была минимальной:

min  $z = 65x_{11} + 40x_{12} + 35x_{13} + 30x_{14} + 60x_{21} +$  $+35x_{22}+90x_{23}+25x_{24}+90x_{31}+65x_{32}+120x_{33}+55x_{34}$ 

4 Построение начального базисного (опорного) плана методом северозападного угла (диагональным методом).

**Примечание.** Базисный план предполагает, что количество перевозок  $x_{ii}$  в нём равно  $m+n-1$  (т. е. план является невырожденным). Если план является вырожденным, т. е. количество перевозок  $x_{ii}$  в нём меньше  $m+n-1$ , то его необходимо дополнить клеткой с нулевой перевозкой и продолжать вычислительный процесс согласно алгоритму. Начальным планом может быть любой план, но чем лучше он выбран, тем меньшее число итераций необходимо выполнить для получения решения задачи.

Назначение корреспонденций начинают с верхней левой клетки (северозападного угла) расчётной матрицы.

В верхнюю левую клетку записывается наименьшее из значений  $a_1$  и  $b_1$  $(\min(a_1, b_1) = \min(35, 240))$ . В нашем примере это 35. Остальные клетки этой строки будут с нулевыми перевозками, так как у первого поставщика вагонов больше нет. Далее перемещаемся в клетку (2,1). У второго поставщика имеется 50 вагонов, а первому потребителю необходимо 205 вагонов. Для клетки  $(2,1)$  корреспонденция - 50 вагонов. Процедура построения начального плана продолжается по аналогичной схеме до тех пор, пока все запасы поставщиков не будут израсходованы, а потребности потребителей удовлетворены. Построенный начальный план перевозок приведен в таблице 2.2.

Таблица 2.2 - Построение начального плана перевозок

| Поставщики |                |          |           |      | $a_i$                                                        |
|------------|----------------|----------|-----------|------|--------------------------------------------------------------|
|            | 65<br>35       | 40       | 35        | 30   | 35K                                                          |
|            | 60<br>50       | 35       | 90        | 25   | 50K                                                          |
|            | 90<br>155      | 65<br>75 | 120<br>70 | 110  | $55 \begin{array}{ l} 410 - 255 - 180 - 110 - K \end{array}$ |
|            | 240, 205, 155K | 75K      | 70K       | 110K |                                                              |

Затраты при данном плане перевозок

 $z_0$  = 65.35 + 60.50 + 90.155 + 65.75 + 120.70 + 55.110 = 38500 Ban. KM.

Число назначенных перевозок равно 6, это соответствует базисности начального плана.

Примечание. На практике часто встречаются задачи, когда надо исключать из рассмотрения и строку, и столбец до назначения последней перевозки (случай вырождения). Для сохранения базисности плана назначают нулевые перевозки. Исключают строку или столбец, в которых находятся клетки с большими стоимостями, и в которые может попасть нулевая перевозка

#### 5 Построение оптимального плана методом потенциалов.

Полученный начальный план перевозок путём постепенного его улучшения доводится до оптимального.

Для уменьшения общей стоимости перевозок  $z_0$  по первоначальному плану необходимо переместить часть перевозок в клетки с меньшей стоимостью.

Потенциалами называется система чисел, приписанных по определённому правилу каждому поставщику и потребителю (соответственно каждой строке  $i(u_i)$  и каждому столбцу  $i(v_i)$  расчётной матрицы).

Шаг 1. Значения потенциалов определяются по стоимости перевозок в базисных (занятых, загруженных) клетках из условия оптимальности Канторовича

$$
\begin{cases} v_j - u_i = c_{ij}, & \text{ecnu} \quad x_{ij} > 0, \\ v_j - u_i \le c_{ij}, & \text{ecnu} \quad x_{ij} = 0. \end{cases} \tag{2.8}
$$

Если известен  $u_i$ , то  $v_i = c_{ii} + u_i$ , если известен  $v_i$ , то  $u_i = v_i - c_{ii}$ . Для строки с наибольшей стоимостью перевозок  $c_{33}$ =120 положим  $u_3$ =0. Пользуясь выписанными формулами, вычислим остальные потенциалы (таблица 2.3).

Шаг 2. После того как потенциалы определены, выполняется проверка условия оптимальности  $(v_i - u_i \leq c_{ii}, \text{ } \text{ } x_{ii} = 0)$  для всех незагруженных (свободных, небазисных) клеток. Клетки, в которых условие оптимальности не выполняется, называются *потенциальными*. Для потенциальных клеток вычисляется величина превышения стоимости, равная  $\Delta_{ii} = v_i - u_i - c_{ii} > 0$ .

Для клетки (1,3) условие оптимальности не выполняется, так как  $v_3-u_1>c_{13}$  ( $v_3=120$ ,  $u_1=25$ ,  $c_{13}=35$ ). Клетка (1,3) является единственной потенциальной. Величина превышения стоимости в потенциальной клетке равна

$$
\Delta_{1,3} = v_3 - u_1 - c_{13} = 120 - 25 - 35 = 60 > 0.
$$

Шаг 3. Из потенциальных клеток выбирается клетка с максимальным превышением (таблица 2.3). Строим замкнутый контур, начиная перемещаться в горизонтальном направлении и делая повороты в загруженных клетках  $(1, 1), (3, 1), (3, 3)$  с таким расчётом, чтобы вернуться в исходную клетку. Пронумеруем клетки, начиная с клетки  $(1, 3)$ . В вершинах контура с чётными номерами выбираем минимальную корреспонденцию, равную 35 в клетке (1, 1). На 35 увеличим корреспонденции в нечётных вершинах и уменьшим в чётных.

Новый улучшенный план представлен в таблице 2.4.

#### Таблица 2.3 - Таблица потенциалов

Таблица 2.4 - Оптимальное решение задачи

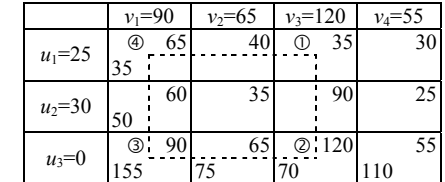

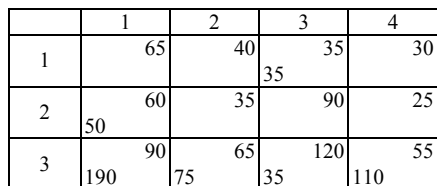

Затраты при данном плане перевозок уменьшились и составляют:

 $z_1 = 35.35 + 60.50 + 90.190 + 65.75 + 120.35 + 55.110 = 36400$  Bar. KM.

Для плана, приведенного в таблице 2.4, определяем потенциалы и проверяем условие оптимальности для незагруженных клеток. Проверка показала, что потенциальных клеток план больше не содержит и, следовательно, является оптимальным.

6 Вывод. Для того чтобы затраты на перевозки порожних вагонов между станциями были минимальными, рекомендуется придерживаться полученного оптимального плана (см. таблицу 2.4). В этом случае транспортные издержки составят 36400 ваг. км.

### 2.3 Решение задачи построения оптимального плана перевозок однородного груза в сетевой форме

При выполнении задания контрольной работы по данному разделу требуется:

1) записать постановку задачи;

2) установить тип модели транспортной задачи;

3) построить начальный план перевозок и определить его общую стоимость:

4) методом потенциалов найти оптимальный план перевозки груза по сети и определить его общую стоимость;

5) проанализировать решение, сделать вывод.

1 Постановка задачи. Задана сеть путей сообщения (рисунок 2.1, а); количественное распределение отправления  $a_i$  и прибытия  $b_i$  однородного груза по транспортным пунктам; значения критерия оптимальности - тарифы перевозок  $c_{ii}$  по всем звеньям (участкам) сети. Построить план перевозок однородного груза, при котором минимизируются транспортные затраты.

2 Установим тип модели транспортной задачи. У поставщиков I и II сосредоточено  $30+70=100$ ед. груза. Получателям требуется  $20+40+40=$  $=$  100 ед. В данном случае запас совпадает со спросом, следовательно, рассматриваемая задача является задачей закрытого типа. Тарифы перевозок известны, это числа, которыми нагружены соответствующие рёбра сети.

3 Построим исходный опорный (начальный базисный) план. Поставки

груза из вершины в вершину будем обозначать стрелками с указанием объемов поставок.

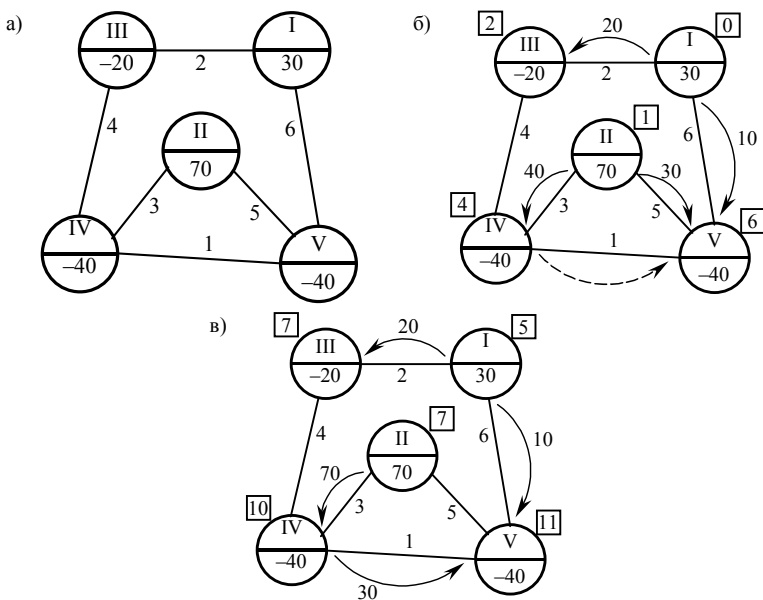

Рисунок 2.1 - Построение оптимального плана перевозок на сети путей сообщения

Опорный план должен удовлетворять следующим требованиям: 1) все запасы должны быть распределены, а потребности удовлетворены; 2) к каждой вершине должна подходить или выходить из нее хотя бы одна стрелка; 3) общее количество стрелок должно быть на единицу меньше числа вершин; 4) стрелки не должны образовывать замкнутый контур. План распределения груза на рисунке 2.1, б отвечает этим требованиям.

4 Далее следует проверить план на оптимальность. Для этого вычислим специальные показатели, называемые *потенциалами*. Делается это так. Одной из вершин (например, вершине I) присвоим некоторое определенное значение потенциала (например, равное 0). Для большей наглядности потенциалы будем заключать в рамки. После этого, двигаясь по стрелкам, определяем потенциалы остальных вершин, руководствуясь правилом: если стрелка выходит из вершины, то к потенциалу этой вершины прибавляем показатель с<sub>и</sub> критерия оптимальности, если же направление стрелки противоположно, то с<sub>ії</sub> вычитаем.

В нашем примере потенциал вершины III -  $0+2=2$  (стрелка выходит из вершины I), потенциал вершины  $V - 0 + 6 = 6$  (стрелка выходит из вершины I), потенциал вершины II  $-6-5=1$  (стрелка входит в вершину V), потенциал

вершины IV - 1 + 3 = 4 (стрелка выходит из вершины II).

После вычисления потенциалов находят так называемые оценки (характеристики) ребер без стрелок по следующему правилу: из большего потенциала вычитается меньший, а разность вычитается из показателя  $c_{ii}$ , отвечающего данному ребру. Если все ребра без стрелок имеют неотрицательные характеристики, то составленный план является оптимальным.

Вычислим оценки  $s_{ii}$  ребер без стрелок в нашем примере:  $s_{34} = 4 - (4 -2$ ) = 2,  $s_{45}$  = 1 – (6 – 4) = – 1. Итак, ребро (IV, V) обладает отрицательной оценкой. Значит, план не является оптимальным.

Для улучшения плана надо «загрузить» то ребро без стрелки, которому соответствует отрицательная оценка. Если таких ребер несколько, то выбирается ребро с наибольшей по абсолютной величине отрицательной оценкой и к нему подрисовывается новая стрелка. При этом образуется замкнутый контур из стрелок. Новая стрелка направляется от вершины с меньшим потенциалом к вершине с большим потенциалом.

В нашем примере новая стрелка направлена от вершины IV к вершине V (на рисунке 2.1, б она показана штриховой линией).

Для определения объема поставки для «загружаемого» ребра рассматриваются все стрелки образовавшегося контура (если на сети - опорный план, то такой контур всегда существует, и притом только один!), имеющие направление, противоположное направлению новой стрелки, и среди них находится стрелка с наименьшей поставкой  $\lambda$ . Выбранная таким образом величина прибавляется ко всем поставкам у стрелок, имеющих то же направление, что и новая стрелка, и вычитается из поставок у стрелок, имеющих противоположное направление. Поставки у стрелок, не входящих в контур, сохраняются неизменными. Стрелка, по которой выбрано число  $\lambda$ , ликвидируется, и общее число стрелок остается прежним.

Преобразованный описанным способом опорный план приведен на рисунке 2.1, в. Новый опорный план исследуется на оптимальность подобно предыдущему. Пусть потенциал вершины IV равен, например, 10, тогда после вычисления остальных потенциалов для ребер без стрелок получим такие оценки:  $s_{34} = 4 - (10 - 7) = 1$ ,  $s_{25} = 5 - (11 - 7) = 1$ . Они положительны, значит, опорный план на рисунке 2.1, в оптимален. Остается вычислить значения транспортных расходов:  $20 \cdot 2 + 10 \cdot 6 + 30 \cdot 1 + 70 \cdot 3 = 340$ .

5 Вывод. Построен оптимальный план перевозок груза (см. рисунок 2.1, в), при котором затраты на перевозки будут минимальны и составят 340 ден. ед.

Замечание. Если при построении или при преобразовании плана количество стрелок окажется недостаточным, то надо дорисовать недостающее число стрелок, снабдив их нулевыми поставками. Направления стрелок выбираются произвольно, однако они не должны образовывать замкнутый контур совместно с ранее построенными стрелками.

# 3 ЗАЛАЧИ ДИНАМИЧЕСКОГО ПРОГРАММИРОВАНИЯ

### 3.1 Основные теоретические сведения

#### 3.1.1 Общая постановка задачи динамического программирования

Динамическое программирование представляет собой математический аппарат, позволяющий осуществлять оптимальное планирование управляемых проиессов. т. е. процессов, на ход которых можно целенаправленно влиять. Этот метод оптимизации приспособлен к операциям, когда процесс принятия решений может быть разбит на отдельные шаги. Такие операции называются многошаговыми.

Общая постановка задачи. Имеется некоторая управляемая система S, характеризующаяся определённым набором параметров. В этой системе происходят какие-то процессы (экономические, физические, производственные, технологические и т. п.), которые можно представить как многошаговые. На каждом шаге процессам в системе соответствуют определённые значения параметров, описывающих состояние системы. Заданы условия, позволяющие определить начальное или (и) конечное состояние системы. Указан показатель эффективности управления, называемый ислевой функцией, который численно выражает «выигрыш», получаемый при том или ином управлении из множества допустимых управлений. Целевая функция может определять прибыль, затраты, объём производства и т. п. Задача динамического программирования состоит в выборе из множества допустимых управлений такого, которое переводит систему из начального состояния в конечное, обеспечивая при этом целевой функции экстремум (минимум или максимум в зависимости от постановки задачи). Такое управление называют оптимальным.

#### 3.1.2 Принцип оптимальности Беллмана

В основе вычислительных алгоритмов динамического программирования лежит принцип оптимальности Беллмана: каково бы ни было состояние системы S в результате *i*-1 шагов, управление на *i*-м шаге должно выбираться так, чтобы оно в совокупности с управлениями на всех последующих шагах с  $(i+1)$ -го до N-го включительно доставляло экстремум целевой функции. Запишем принцип оптимальности в математической форме:

$$
F_i(x_{i-1}, u_i) = \underset{u_i}{\text{extr}} \{z}_i(x_{i-1}, u_i) + F_{i+1}(x_i) \} \,. \tag{3.1}
$$

Уравнение (3.1) называется основным функциональным уравнением динамического программирования, в котором  $x_i$  - множество состояний в

конце *i*-го шага,  $u_i$  – множество управлений, которые могут быть выбраны на і-м шаге и под воздействием каждого из которых система  $S$  переходит в одно из состояний множества  $x_i$   $F_i(x_{i-1}, u_i)$  - условно-оптимальное значение целевой функции на интервале от *i*-го до N-го шага включительно при условии, что перед *i*-м шагом система  $S$  находилась в одном из состояний множества  $x_{i-1}$ , а на *i*-м шаге было выбрано такое управление из множества  $u_i$ , которое обеспечило целевой функции условно-оптимальное значение,  $z_i(x_{i-1}, u_i)$  значение целевой функции на *i*-м шаге для всех управлений из множества  $u_i$ при условии, что перед *i*-м шагом система S находилась в одном из состояний множества  $x_{i,1}$ . Для последнего шага N

$$
F_N(x_{N-1}, u_N) = \mathop{\rm extr}^{\cdot} z_N(x_{N-1}, u_N) \,. \tag{3.2}
$$

Будем рассматривать системы без последействия, т. е. состояние системы в конце *i*-го шага будет отвечать одному из элементов множества  $x_i$  и зависит как от состояния системы  $S$  на начало шага, которое характеризовалось соответствующим элементом множества  $x_{i-1}$ , так и от управления, выбранного из множества  $u_i$ :

$$
x_i = f(x_{i-1}, u_i) \tag{3.3}
$$

#### 3.1.3 Вычислительная процедура метода динамического программирования

Вычислительная процедура метода динамического программирования распадается на два этапа: условную и безусловную оптимизацию. Условная оптимизация осуществляется путём «попятного» движения от последнего шага к первому. В результате получается последовательность множеств условно-оптимальных управлений системой S, которая в приведенном ниже примере представлена последовательностью таблиц. Этап безусловной оптимизации осуществляется для определения безусловно-оптимального управления системой S. С этой целью анализируем выполненные на этапе условной оптимизации расчёты, перемещаясь от первого шага к последнему. Безусловно-оптимальное значение целевой функции для всего N-шагового процесса  $z_{\text{extr}} = F_1(x_1, u_1^*)$ . Применение математического аппарата динамического программирования рассмотрим на конкретном числовом примере.

### 3.2 Решение задачи построения

### наиболее экономного маршрута перевозки грузов по сети

При выполнении задания контрольной работы по данному разделу требуется:

1) записать постановку задачи;

26

2) разбить пункты сети на группы;

3) методами динамического программирования найти наиболее эконом-

ный маршрут доставки груза;

4) проанализировать решение, сделать вывод.

1 Постановка задачи. На данной сети дорог (рисунок 3.1) указаны стои-

мости доставки единицы груза из пункта <sup>в</sup> пункт. Найти наиболее экономный маршрут перевозки груза из пункта 1 <sup>в</sup> пункт 10.

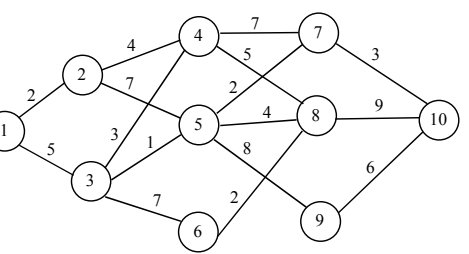

2 Разобьём все пункты сети на группы (таблица 3.1). К *i*-й группе отнесём пункты, <sup>в</sup> которые можно попасть из любого пункта (*i* – 1)- й группы.

**Рисунок 3.1 – Граф сети дорог**

*Таблица 3.1* – **Группировка пунктов сети**

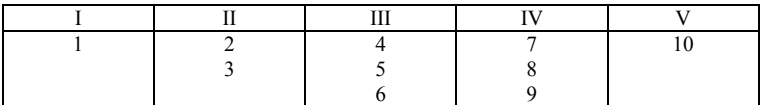

Формирование наиболее экономного маршрута может быть реализовано за четыре шага.

Если затраты минимальны при перевозке единицы груза, то они будут минимальны и при перевозке любого количества груза.

Физическая система – транспорт <sup>с</sup> грузом, перемещающийся из начального состояния *C*1 (из пункта 1) <sup>в</sup> конечное *C*10 (пункт 10) и сеть дорог, – состояние системы перед *i*-<sup>м</sup> шагом. Естественно принять местонахождение транспорта <sup>с</sup> грузом <sup>в</sup> пункте, <sup>в</sup> котором он пребывает перед этим шагом. Управление *ui* на *i*-<sup>м</sup> шаге состоит <sup>в</sup> выборе маршрута (*i*, *j*), по которому следует направлять груз из данного пункта <sup>в</sup> общем направлении к пункту 10. Состояние в конце шага определяется номером пункта, <sup>в</sup> который будет доставлен груз <sup>в</sup> результате сделанного выбора (принятого управления). Значение целевой функции на *i*-<sup>м</sup> шаге *zi* – это затраты на перевозку единицы груза из данного пункта <sup>в</sup> выбранный соседний пункт. *Fi* определяется из формулы (3.1).

3 Используя вычислительную процедуру динамического программирования, найдём наиболее экономный маршрут доставки груза (таблицы 3.2–3.5).

#### Условная оптимизация.

*Первый шаг*: *i* <sup>=</sup> *N* = 4.

*Таблица 3.2* **– Результаты вычислений для 4-го шага**

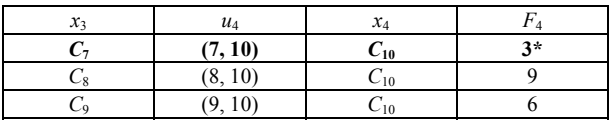

*Второй шаг*: *i* <sup>=</sup> 3.

| Таблица 3.3 – Результаты вычислений для 3-го шага |  |  |  |  |  |
|---------------------------------------------------|--|--|--|--|--|
|---------------------------------------------------|--|--|--|--|--|

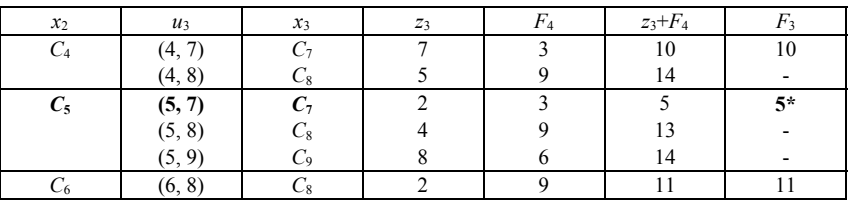

*Третий шаг*: *i* <sup>=</sup> 2.

*Таблица 3.4* **– Результаты вычислений для 2-го шага**

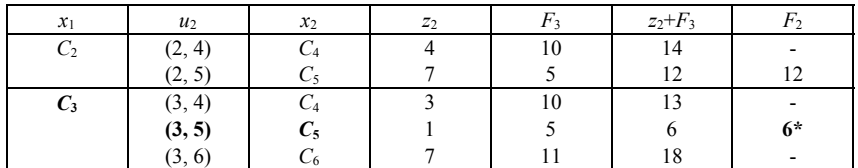

*Четвёртый шаг*: *i* <sup>=</sup> 1.

*Таблица 3.5* **– Результаты вычислений для 1-го шага**

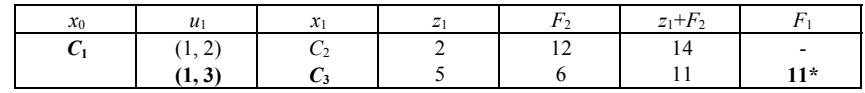

Из последней таблицы видно, что условно-оптимальным управлением для этого шага является выбор маршрута (1,3), обеспечивающий минимальные суммарные затраты *F*1(*<sup>x</sup>*0, *<sup>u</sup>*1) <sup>=</sup> *F*1(*C*1, (1, 3)) = 11 на всём пути от пункта 1 до пункта 10. Наиболее экономный маршрут определяется <sup>в</sup> процессе безусловной оптимизации.

### Безусловная оптимизация.

На этапе безусловной оптимизации необходимо проанализировать последовательно таблицы 3.5, 3.4, 3.3, 3.2. Искомое оптимальное управление (наиболее экономный маршрут) будет составлено из найденных при условной оптимизации шаговых условно-оптимальных управлений (дорог между отдельными пунктами сети).

Таблица 3.5. Из пункта 1 (состояние *C*1) груз следует направить по дороге (1, 3), так как этому шаговому управлению соответствуют минимальные затраты *F*1, <sup>в</sup> пункт 3 (состояние *C*3).

Таблица 3.4. Из пункта 3 – по дороге (3, 5) <sup>в</sup> пункт 5.

Таблица 3.3. Из пункта 5 – по дороге (5, 7) <sup>в</sup> пункт 7.

Таблица 3.2. Из пункта 7 – по дороге (7, 10) <sup>в</sup> пункт 10.

4 Вывод. Наиболее экономный маршрут пролегает через пункты 1, 3, 5, 7, 10, при этом транспортные расходы минимизируются и составляют 11 денежных единиц на единицу груза.

# 4 ПРИМЕНЕНИЕ МЕТОДОВ ВЫЧИСЛЕНИЙ

### 4.1 Основные теоретические сведения

#### 4.1.1 Численное моделирование. Типы погрешностей

При решении многих практических задач могут быть использованы численные методы или методы вычислений. Под численным методом понимается такая интерпретация математической молели («дискретная модель»). которая доступна для реализации на ЭВМ. Результатом реализации численного метода является число или таблица чисел. Для специалиста, занимающегося практическими приложениями необходимо иметь представление о том, как качественно решение ведёт себя, найти его количественные характеристики, определить погрешность, с которой решение найдено.

Построение математической молели связано с упрошением исходного явления, недостаточно точным заданием коэффициентов уравнения и других входных данных, при этом возникают погрешности называемые погрешностями модели. По отношению к численному методу, реализующему данную математическую модель, указанные погрешности являются неустранимыми, поскольку они неизбежны в рамках данной модели. Затем, при переходе от математической модели к численному методу возникают погрешности, называемые погрешностями метода. Они связаны с тем, что всякий численный метод воспроизводит исходную математическую модель приближённо. Наиболее типичными погрешностями метода являются погрешность дискретизации и погрешность округления. Обычно построение численного метода для заданной математической модели разбивается на два этапа:

- формулировка дискретной задачи;

- разработка вычислительного алгоритма, позволяющего отыскать решение этой дискретной задачи.

Решение дискретизированной задачи отличается от решения исходной математической модели. Разность этих решений и называется погрешностью дискретизации. В дискретной модели коэффициенты обычно задаются не точно, а с округлениями. В процессе работы вычислительного алгоритма погрешности округления накапливаются. Результирующая погрешность называется погрешностью округления (иногда её называют вычислительной погрешностью). Вычислительный алгоритм называется устойчивым, если в процессе его работы вычислительные погрешности возрастают незначительно, и неустойчивым - в противном случае. Итак, следует различать погрешности: модели; метода; вычислений (округлений).

#### 4.1.2 Постановка задачи о приближении функций. Численное интерполирование

Пусть на некотором множестве задана система функций  $\varphi_0(x)$ ,  $\varphi_1(x)$ ,...,  $\varphi_m(x), \ldots$ , которые в дальнейшем будем считать достаточно гладкими (например, непрерывно дифференцируемыми) функциями. Назовём эту систему основной.

Функции вида

$$
Q_m(x) = c_0 \varphi_0(x) + c_1 \varphi_1(x) + \ldots + c_m \varphi_m(x), \qquad (4.1)
$$

где  $c_1, c_2,..., c_m$  – постоянные коэффициенты, называются обобщёнными полиномами (обобщёнными многочленами) порядка т. В частности, если основная система состоит из целых неотрицательных степеней переменной x, r.e.  $\varphi_0(x) = 1$ ,  $\varphi_0(x) = x$ , ...,  $\varphi_m(x) = x^m$ , ..., To

$$
Q_m(x) = c_0 + c_1 x + \dots + c_m x^m, \tag{4.2}
$$

есть обычный (алгебраический) полином степени т.

Задача о приближении функции ставится следующим образом: данную функцию  $f(x)$  требуется заменить обобщённым полиномом  $O(x)$  заданного порядка *m* так, чтобы отклонение от обобщённого полинома  $O(x)$  на указанном множестве  $X=\{x\}$  было наименьшим. При этом *полином*  $O(x)$  в общем случае называется аппроксимирующим. Если множество Х состоит из отдельных точек  $x_0, x_1, \ldots, x_n$ , то приближение называется *точечным*. Если же X есть отрезок  $a \le x \le b$ , то приближение называется интегральным.

Одним из способов приближения функций является интерполирование функций. Будем считать данную функцию  $f(x)$  и полином  $Q_m(x) = a_0 + a_1x + ... + a_mx^m$  близкими, если они совпадают на заданной системе точек  $x_0, x_1, \ldots, x_n$ . Эти точки называются узлами интерполирования или узлами интерполяции.

Задача интерполирования ставится следующим образом: для данной функции  $f(x)$  найти полином  $Q_m(x)$  возможно низшей степени *m*, принимающий в заданных точках  $x_i$  ( $i=0, 1, 2, ..., n$ ;  $x_i \neq x_i$  при  $i \neq j$ ) те же значения, что и  $f(x)$ , т. е. такой, что  $Q_m(x) = f(x)$ ,  $i = 0, 1, 2, ..., n$ . Такой полином называется интерполяционным. Из теории известно, что существует единственный полином степени не выше *n*, принимающий в точках  $x_0, x_1, \ldots, x_n$  заданные значения. Поэтому можно положить  $m = n$ . Для построения интерполяционного полинома можно пользоваться интерполяционным полиномом Лагранжа для функции  $f(x)$ :

$$
L_n(x) = \sum_{i=0}^n \frac{(x-x_0)(x-x_1)\cdots(x-x_{i-1})(x-x_{i+1})\cdots(x-x_n)}{(x_i-x_0)(x_i-x_1)\cdots(x_i-x_{i-1})(x_i-x_{i+1})\cdots(x_i-x_n)} f(x_i).
$$
 (4.3)

Для равноотстоящих узлов  $x_i = x_0 + ih$ ,  $i = 0, 1, 2, ..., n$  полином Лагранжа

 $L_n(x)$  может быть записан в виде

$$
P_n(x) = y_0 + \frac{\Delta y_0}{h}(x - x_0) + \frac{\Delta^2 y_0}{2!h^2}(x - x_0)(x - x_1) + \dots + \frac{\Delta^n y_0}{n!h^2}(x - x_0)\dots(x - x_{n-1}),
$$
\n(4.4)

где  $h = (x_n - x_0)/n$ ,  $y_0 = f(x_0)$ , a

$$
\Delta y_i = f(x_{i+1}) - f(x_i), \ \Delta^2 y_i = \Delta y_{i+1} - \Delta y_i, ..., \Delta^n y_i = \Delta^{n-1} y_{i+1} - \Delta^{n-1} y_i
$$
\n
$$
(i = 0, 1, 2, ..., n)
$$
\n(4.5)

являются конечными разностями разных порядков.

### 4.1.3 Численное интегрирование. Квадратурные формулы с равноотстоящими узлами

Квадратурные формулы с равноотстоящими узлами будем применять для вычисления интеграла

$$
\int_{a}^{b} f(x)dx
$$
\n(4.6)

с постоянной весовой функцией и конечным отрезком интегрирования. Для этого случая интерполяционная формула может быть записана в виде

$$
\int_{a}^{b} f(x)dx \approx (b-a)\sum_{k=0}^{n} B_{k}^{n} f(a+kh),
$$
\n(4.7)

где коэффициенты

$$
B_k^n = \frac{(-1)^{n-k}}{nk!(n-k)!} \int_0^n t(t-1)...(t-k+1)(t-k-1)...(t-n)dt,
$$
\n(4.8)

$$
a \, h = \frac{b-a}{n}.
$$

Квадратурные формулы (4.7)-(4.8) называются формулами Ньютона-Котесса. Формулы (4.7)-(4.8) непригодны для вычислений, когда число узлов в них будет большим.

При  $n=1$  приближённое равенство (4.7) преобразуется в формулу трапеиий

$$
\int_{a}^{b} f(x)dx \approx \frac{b-a}{2} [f(a) + f(b)].
$$
\n(4.9)

Разбивая отрезок [a, b] на *n* равных частей длиной *h* и применяя к частичному отрезку  $[a+kh; a+(k+1)h]$  формулу (4.9), после суммирования по всем частичным отрезкам получим составную формулу трапеций

$$
J = \int_{a}^{b} f(x) \approx \frac{b-a}{2n} [f(a) + 2f(a+h) + ... + 2f(a+(n-1)h+f(b)].
$$
 (4.10)

Если  $f''(x)$  непрерывна на [a; b], то по остаточному члену формулы трапеций можно получить оценку погрешности:

$$
R_n(f) \le \frac{(b-a)^3 M_2}{12n^2} \le \varepsilon \,,\tag{4.11}
$$

где  $M_2 = \max_{a \le t \le b} |f''(x)|$ .

При  $n=2$  квадратурная формула (4.7) принимает вид

$$
\int_{a}^{b} f(x)dx \approx \frac{b-a}{2} \left[ f(a) + 4f\left(\frac{a+b}{2}\right) + f(b) \right].
$$
\n(4.12)

Эту формулу называют квадратурной формулой Симпсона или формулой парабол. Пусть n - чётное число. Возьмём удвоенный частичный отрезок  $[a+(k-1)h; a+(k+1)h]$  и, применив к нему формулу Симпсона (4.12), в результате после суммирования по всем удвоенным частичным отрезкам найлём

$$
J = \int_{a}^{b} f(x) \approx \frac{b-a}{3n} \cdot \{f(a) + 2[f(a+2h) + ... + f(a+(n-2)h] + ... +
$$
  
+4[f(a+h) + ... + f(a+(n-1)h] + f(b)]. (4.13)

Приближённую формулу (4.12) называют составной формулой Симпсона или составной формулой парабол. Для оценки погрешности используется неравенство

$$
|R_n(f)| \le \frac{(b-a)^5 M_4}{180n^4} \le \varepsilon\,,\tag{4.14}
$$

где  $M_4 = \max_{a \le t \le b} |f^{IV}(x)|$ .

32

В случае, когда вычисление значения производной и её максимального значения на рассматриваемом отрезке затруднено, для оценки точности вычислений можно пользоваться правилом двойного пересчёта. Которое заключается в следующем: интеграл по выбранной квадратурной формуле вычисляют дважды: сначала для *n* узлов, затем - для  $2n$  узлов (т.е. удваивают число узлов, уменьшая вдвое шаг разбиения), после чего сравнивают  $|J_n-J_{2n}|<\varepsilon$ , где  $\varepsilon$  – допустимая погрешность. Если неравенство выполняется, то  $J \approx J_{2n}$ . Если не выполняется, то число разбиений удваивают и продолжают процедуру до достижения требуемой точности.

# 4.2 Использование методов численного интерполирования при математической обработке результатов наблюдений

При выполнении залания контрольной работы по ланному разделу необходимо использовать интерполяционный полином Лагранжа (п. 4.2.1) и интерполяционный полином Ньютона (п. 4.2.2).

4.2.1. Постановка задачи. Данные об изменении грузопотока Г. млн т. на одном направлении по годам t, лет, эксплуатации линии заданы таблицей:

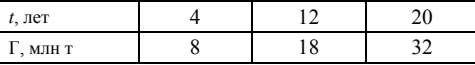

Построить интерполяционный многочлен второй степени, описывающий функцию этого грузопотока. Решить задачу, пользуясь интерполяционной формулой Лагранжа.

Решение. Для построения интерполяционного многочлена, описывающего заданный в таблице грузопоток, воспользуемся интерполяционным многочленом Лагранжа (4.3). Получим

$$
\Gamma(t) = \frac{(t-12)(t-20)}{(4-12)(4-20)} \cdot 8 + \frac{(t-4)(t-20)}{(12-4)(12-20)} \cdot 18 + \frac{(t-4)(t-12)}{(20-4)(20-12)} \cdot 32 =
$$
  
=  $\frac{1}{32}t^2 + \frac{3}{4}t + 4\frac{1}{2} = 0.03125t^2 + 0.75t + 4.5.$ 

Проверим результаты вычислений:

 $\Gamma(4) = 0.03125 \cdot 4^2 + 0.75 \cdot 4 + 4.5 = 8$ :  $\Gamma(12) = 0.03125 \cdot 12^2 + 0.75 \cdot 12 + 4.5 = 18$  $\Gamma(20) = 0.03125 \cdot 20^2 + 0.75 \cdot 20 + 4.5 = 32.$ 

Вывод. Интерполяционный полином, описывающий функцию заданного грузопотока, имеет вид  $\Gamma(t) = 0.03125t^2 + 0.75t + 4.5$ .

4.2.2. Постановка задачи. Данные об изменении пассажиропотока П, тыс. чел., на одном направлении по годам t, лет, эксплуатации линии заданы таблицей:

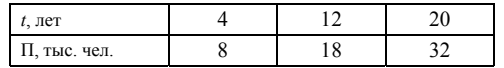

Построить интерполяционный многочлен, аналитически описывающий функцию этого пассажиропотока. При решении задачи использовать интерполяционный полином Ньютона.

Решение. Для построения интерполяционного многочлена, описывающего заданный пассажиропоток, воспользуемся формулой Ньютона. Используя формулы (4.5), составим таблицу конечных разностей:

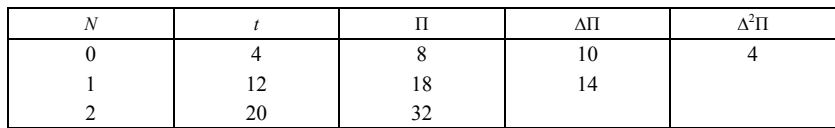

Затем воспользуемся интерполяционным полиномом Ньютона (4.4). Получим  $h = \frac{20-4}{ } = 8$ 

$$
\Pi(t) = 8 + \frac{10}{8}(t - 4) + \frac{4}{2! \cdot 8^2}(t - 4)(t - 12) = \frac{1}{32}t^2 + \frac{3}{4}t + 4\frac{1}{2} =
$$
  
= 0.03125t<sup>2</sup> + 0.75t + 4.5.

Проверим результаты вычислений:

 $\Pi(4) = 0.03125 \cdot 4^2 + 0.75 \cdot 4 + 4.5 = 8$  $\Pi(12)=0.03125\cdot 12^2+0.75\cdot 12+4.5=18$ ;  $\Pi(20) = 0.03125 \cdot 20^2 + 0.75 \cdot 20 + 4.5 = 32.$ 

Вывод. Интерполяционный полином, описывающий функцию заданного пассажиропотока, имеет вид  $\Pi(t) = 0.03125t^2 + 0.75t + 4.5$ .

### 4.3 Решение залачи нахождения капитала по чистым инвестициям

При выполнении задания контрольной работы по данному разделу требуется:

1) записать постановку задачи;

2) приращение капитала определить, пользуясь составной формулой Симпсона:

3) оценить погрешность вычислений одним из известных Вам способов;

4) проанализировать решение, сделать вывод.

1 Постановка задачи. Чистые инвестиции (капиталовложения) - это общие инвестиции, производимые в экономике в течение определённого промежутка времени (чаще всего – года), за вычетом инвестиций на возмещение выходящих из строя основных фондов (капитала). Таким образом, за единицу времени капитал увеличивается на величину чистых инвестиций.

Если капитал обозначить как функцию времени  $K(t)$ , а чистые инвестиции -  $I(t)$ , то сказанное выше можно записать в виде

$$
I(t) = \frac{d}{dt} K(t) ,
$$

т.е. это - производная капитала по времени t.

Требуется найти приращение капитала за период с момента времени  $t_1$  до

$$
\Delta K = K(t_2) - K(t_1) = \int_{t_1}^{t_2} I(t) dt.
$$

2 Пусть  $\Delta K = \int_{0}^{1} \frac{dt}{t^2 + 1}$ .

Примем количество узлов интегрирования равным  $n = 8$  ( $n -$  всегда чётное). При выполнении контрольного задания взять *n* не менее 8.

Находим  $h = (b - a)/n = (1 - 0)/8 = 0.125$ .

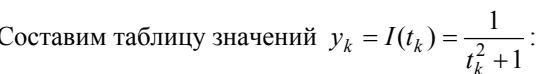

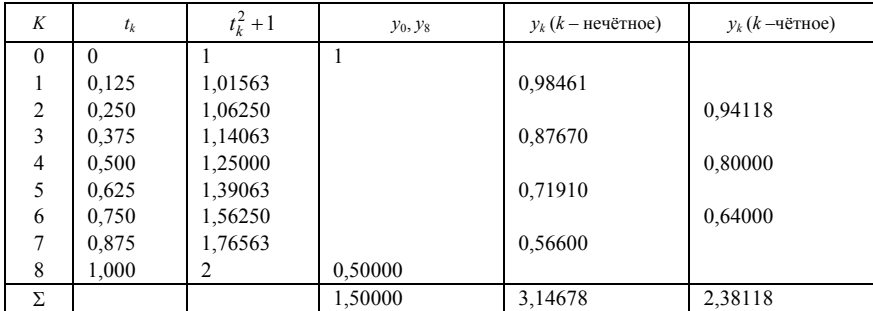

По составной формуле Симпсона (4.13) получим:

$$
\int_{0}^{1} \frac{dt}{t^2 + 1} \approx \frac{h}{3} [y_0 + 4(y_1 + y_3 + y_5 + y_7) + 2(y_2 + y_4) + y_8] =
$$
  
=  $\frac{1 - 0}{3 \cdot 8} (1 + 4 \cdot 3,14678 + 2 \cdot 2,38118 + 0,5) = \frac{18,84948}{24} = 0,785395$ 

3 Оценить погрешность можно одним из следующих способов: воспользоваться неравенством (4.14):

$$
I^{IV}(t) = \frac{24(5t^4 - 10t^2 + 1)}{(1 + t^2)^5}
$$
, or
$$
I^{IV}(t) = 24
$$
.  

$$
|R_n(I)| = \frac{(1 - 0)^5 \cdot 24}{180 \cdot 8^4} = \frac{1 \cdot 24}{180 \cdot 64 \cdot 64} = \frac{1}{30720} \le 0,0001
$$
,  $\text{rge } \varepsilon = 0,0001$ ;

воспользоваться правилом двойного пересчёта (при выполнении задания найти интеграл, например, при  $n = 8$ , затем – при  $n = 16$ , оценить точность).

4 Вывод. Приращение капитала за период [0; 1] составит 0,7854 ден. ед. Точность определения  $\Delta K \varepsilon = 0,0001$ .

36

# 5 НЕЛИНЕЙНЫЕ ЗАДАЧИ ОПТИМИЗАЦИИ

### 5.1 Основные теоретические сведения

#### 5.1.1 Понятие о нелинейных моделях

В общем виде задача нелинейного программирования формулируется следующим образом:

минимизировать  $f(x_1, x_2, ..., x_n)$  при ограничениях

$$
g_j(x_1, x_2,...,x_n) \le 0, j = \overline{1,m};
$$
  
\n
$$
h_j(x_1, x_2,...,x_n) = 0, j = \overline{1,k}.
$$
\n(5.1)

Задачи такого рода возникают как в теории управления, так и в естественных науках, их систематическое исследование привело к возникновению самостоятельной научной лисциплины - нелинейного программирования  $(H\Pi)$ .

Совокупность неизвестных  $(x_1, x_2, ..., x_n)$  обозначим через X и будем считать X точкой в пространстве  $R^n$ . Тогда соотношение (5.1) можно записать в более компактном виде:

минимизировать  $f(X)$  при ограничениях

$$
g(X) \le 0, h(X) = 0. \tag{5.1'}
$$

Точка  $\chi^*$ в R<sup>n</sup>, удовлетворяющая условиям  $g(X^*) \le 0$  и  $h(X^*) = 0$ , называется **решением** или глобальным решением задачи (5.1), если  $f(X^*) \le f(X)$  для всех  $X$ , удовлетворяющих условиям  $g(X)$ ≤0 и  $h(X) = 0$ .

Рассмотрим частный случай общей задачи нелинейного программирования, предполагая, что система ограничений содержит только ограниченияравенства, отсутствуют условия неотрицательности переменных и  $f$  и  $h_i$  функции, непрерывные вместе со своими частными производными по крайней мере второго порядка. Тогда задача нелинейного программирования формулируется следующим образом: минимизировать (максимизировать)  $f(X)$  при ограничениях в виде равенств

$$
h_j(X) = b_j, \ \ j = \overline{1, m} \,, \tag{5.2}
$$

 $X=(x_1, x_2, ..., x_n)$ .<br>В общем случае функции  $f$  и  $h_i$ ,  $j = \overline{1, m}$  являются нелинейными,  $m < n$ .

Задача (5.2) называется задачей на условный экстремум или классической задачей оптимизации. Если ограничения в задаче НП отсутствуют, то имеем дело с задачей на безусловный экстремум или задачей безусловной оптимизации. Подробнее с теорией нелинейного программирования можно ознакомиться, обратившись к литературе, указанной в конце пособия [11],  $\lceil 12 \rceil$ .

#### 5.1.2 Использование геометрической интерпретации и метода множителей Лагранжа для решения задач нелинейного программирования

Задачи (5.1) и (5.2) можно решить, используя их геометрическую интерпретацию, если  $f$  и  $h_i$  являются функциями двух переменных. Для решения задачи (5.2) можно использовать метод множителей Лагранжа.

Выпуклая (вогнутая) функция  $f(X)$ , определённая на выпуклом множестве  $X$ , достигает своего глобального максимума (минимума) в каждой точке  $x$ , в которой градиент функции обращается в нуль. Локальный минимум (максимум) выпуклой (вогнутой) функции  $f(X)$ , определённой на выпуклом множестве X, совпадает с её глобальным минимумом (максимумом) на этом множестве. Функция  $f(X)$  будет выпуклой, если её вторые частные производные образуют матрицу, в которой все главные миноры неотрицательны.

Проиесс нахождения решения задачи нелинейного программирования  $(5.1)$ ,  $(5.1)$  с использованием её геометрической интерпретации включает следующие этапы:

1 Находят область допустимых решений задачи, определяемую соотношениями  $g(X) \le 0$ ,  $h(X) = 0$  (если она пуста, то задача не имеет решения).

2 Строят гиперповерхность  $f(X)=c$  (в двумерном случае, например, график нелинейной функции).

3 Определяют гиперповерхность наивысшего (наинизшего) уровня, имеющую хотя бы одну общую точку с множеством допустимых решений, или устанавливают неразрешимость задачи из-за неограниченности функции  $f(X)$  сверху (снизу) на множестве допустимых решений.

4 Находят точку области допустимых решений, через которую проходит гиперповерхность наивысшего (наинизшего) уровня, и определяют в ней значение функции  $f(X)$ .

Рассмотрим алгоритм определения экстремальных точек задачи НП (5.2) методом множителей Лагранжа:

1) вводим набор неотрицательных переменных  $\lambda_1, \lambda_2, ..., \lambda_m$ , называемых множителями Лагранжа, и составляем функцию Лагранжа:

$$
F(x_1, x_2,..., x_n, \lambda_1, \lambda_2,..., \lambda_m) = f(x_1, x_2,..., x_n) + \sum_{j=1}^{m} \lambda_j \left[ b_j - h_j(x_1, x_2,..., x_n) \right], (5.3)
$$

в области допустимых решений функцию *f* можно заменить функцией Лагранжа;

2) находим частные производные функции Лагранжа (5.3) по переменным  $x_i$ ,  $i = \overline{1,n}$  и  $\lambda_i$ ,  $j = \overline{1,m}$  и приравниваем их нулю; необходимое условие экстремума сводится к существованию решения следующей системы уравнений:

$$
\begin{cases}\n\frac{\partial F(x_1, \dots, x_n, \lambda_1, \dots, \lambda_m)}{\partial x_k} = \frac{\partial f(x_1, \dots, x_n)}{\partial x_k} - \sum_{j=1}^m \lambda_j \frac{\partial h_j(x_1, \dots, x_n)}{\partial x_k} = 0, \ k = \overline{1, n}; \\
\frac{\partial F(x_1, \dots, x_n, \lambda_1, \dots, \lambda_m)}{\partial \lambda_j} = b_j - h_j(x_1, \dots, x_n) = 0, \ j = \overline{1, m};\n\end{cases}
$$

3) решая последнюю систему уравнений любым известным нам способом, находим стационарные точки  $(x_1, x_2, ..., x_n, \lambda_1, \lambda_2, ..., \lambda_m)$  функции Лагранжа;

4) среди стационарных точек функции Лагранжа выбираем такие, в которых функция *f* имеет условные экстремумы при наличии ограничений задачи (5.2). Этот выбор осуществляют, например, с помощью достаточных условий, применение которых связано с изучением знака второго дифференциала функции (5.3) [11, 12]. Исследование упрошается, если использовать конкретные условия задачи. Затем вычисляются значения целевой функции в экстремальных точках.

### 5.1.3 Использование градиентных методов при решении задач нелинейного программирования

### Алгоритм решения задачи нелинейного программирования градиентным методом

1 Выберем начальную точку  $X^0$ , принадлежащую области определения функции (надо отметить, что это непростая задача, не имеющая формальных методов решения).

2 Найдём направление градиента функции в точке  $X^0$ .

grad
$$
(X^0)
$$
 =  $\left(\frac{\partial f(X^0)}{\partial x_1}, \frac{\partial f(X^0)}{\partial x_2}, ..., \frac{\partial f(X^0)}{\partial x_n}\right)$ 

3 Выполним перемещение из точки  $X^0$  на величину, равную некоторому шагу  $\lambda$ , в точку  $X^1$ . Известно, что параметрическое уравнение прямой, проходящей через заданную точку  $X^0$ в заданном направлении grad  $f(X^0)$ , имеет ВИД

$$
x_j^1 = x_j^0 + \lambda \frac{\partial f(X^0)}{\partial x_j}, \ \ j = \overline{1, n}.
$$

Если мы ищем минимум функции, то должны перемещаться в направлении антиградиента, и в этом случае мы принимаем  $\lambda$  < 0; если ищется максимум функции, то надо перемещаться в направлении градиента, т. е. берётся  $\lambda > 0$ 

4 Затем осуществляется переход из точки  $X^1$  в точку  $X^2$  по такому же правилу и так лалее.

5 Выполнение итерационной процедуры прекращается, если выполняется

один из критериев достижения max (min) целевой функции.

Критерии достижения экстремума иелевой функции. При нахождении решения задач нелинейного программирования градиентными методами итерационный процесс осуществляется до того момента, пока градиент функции  $f(X)$  в очередной точке  $X^{(k+1)}$  не станет равным нулю или же пока

$$
\left| f(X^{(k+1)}) - f(X^{(k)}) \right| \le \varepsilon, \text{ with } \sum_{i=1}^{n} \left( \frac{\partial f(X^{(k+1)})}{\partial x_i} \right)^2 \le \varepsilon, \text{ for } \varepsilon - \text{norarrow no } \text{ to } \text{ as } \varepsilon \to 0.
$$

лое положительное число, характеризующее точность полученного решения.

Разновидности градиентных методов отличаются лишь выбором шага  $\lambda$ влоль градиентного направления. Выбор длины шага  $\lambda$  – лостаточно сложная и важная задача. Если длина шага большая, то можно перескочить экстремум и появляется опасность зацикливания. Если длина шага малая, то процесс поиска экстремума может оказаться очень медленным. Эти трудности с выбором длины шага преодолеваются в методе наискорейшего спуска, когда в каждой итерации вычисляется оптимальное значение  $\lambda$ .

Градиентные методы можно применять при нахождении экстремумов нелинейной целевой функции без ограничений и с ограничениями.

### 5.2 Решение задачи минимизации издержек производства с применением графического способа и метода множителей Лагранжа

При выполнении задания контрольной работы по данному разделу требуется:

1) записать постановку задачи;

2) записать математическую модель задачи;

3) решить задачу графическим способом;

4) решить задачу методом множителей Лагранжа;

5) проанализировать решение, сделать вывод.

1 Постановка задачи. По плану производства продукции предприятию необходимо изготовить 180 изделий. Эти изделия могут быть изготовлены двумя технологическими способами. При производстве х<sub>1</sub> изделий первым способом затраты равны  $4x_1 + x_1^2$  (денежных единиц), а при изготовлении  $x_2$ изделий вторым способом они составляют  $8x_2 + x_2^2$  (ден. ед.). Определить, сколько изделий каждым из способов следует изготовить, чтобы общие затраты на производство продукции были минимальными.

2 Математическая постановка задачи состоит в определении минимального значения функции

$$
f = 4x_1 + x_1^2 + 8x_2 + x_2^2 \to \min
$$

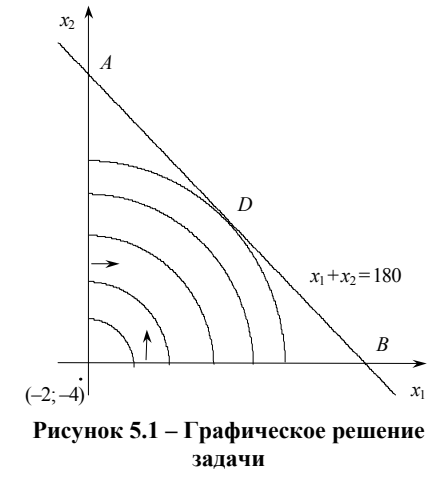

при условиях

$$
x_1 + x_2 = 180,
$$
  

$$
x_1 \ge 0, \quad x_2 \ge 0
$$

3 Найдем решение задачи, используя её графическую интерпретацию. Преобразуем минимизируемую функцию:

$$
f = (x_1 + 2)^2 + (x_2 + 4)^2 - 20 = f_1 - 20.
$$

Функция  $f_1$  достигает своего минимума при тех же  $x_1$  и  $x_2$ , что и функция  $f$ .

Областью допустимых решений исходной задачи является отрезок АВ (рисунок 5.1), а линиями уровня -

окружности с центром в точке  $E(-2, -4)$ . Проводя окружности разных радиусов с центром в точке Е (линии уровня целевой функции), видим, что минимальное значение на допустимом множестве целевая функция принимает в точке D. Чтобы найти координаты этой точки, воспользуемся тем, что угловой коэффициент касательной к окружности  $4x_1 + x_1^2 + 8x_2 + x_2^2 = c$  в точке

D совпадает с угловым коэффициентом прямой  $x_1 + x_2 = 180$  и, следовательно, равен -1. Рассматривая  $x_2$  как неявную функцию от  $x_1$  и дифференцируя уравнение окружности, имеем  $f' = 4 + 2x_1 + 8x_2' + 2x_2x_2' = 0$ , или  $x'_2 = -(2 + x_1)/(4 + x_2)$ .

Приравнивая полученное выражение числу -1, получаем одно из уравнений для определения координат точки D. Присоединяя к нему уравнение прямой, на которой лежит точка D, получаем систему:

$$
\begin{cases} x_1 - x_2 = 2, \\ x_1 + x_2 = 180, \end{cases}
$$

откуда  $x_1^* = 91$  и  $x_2^* = 89$ .

4 Решим задачу, используя метод множителей Лагранжа. Будем предполагать, что условия неотрицательности не налагаются.

Составим функцию Лагранжа

$$
F(x_1, x_2, \lambda) = 4x_1 + x_1^2 + 8x_2 + x_2^2 + \lambda(180 - x_1 - x_2),
$$

вычислим её частные производные по  $x_1, x_2, \lambda$ , приравняем их нулю и решим полученную систему уравнений:

$$
\frac{\partial F}{\partial x_1} = 4 + 2x_1 - \lambda = 0,
$$
  

$$
\frac{\partial F}{\partial x_2} = 8 + 2x_2 - \lambda = 0,
$$
  

$$
\frac{\partial F}{\partial \lambda} = 180 - x_1 - x_2 = 0.
$$

Перенося в правые части первых двух уравнений  $\lambda$  и приравнивая их левые части, получим  $4 + 2x_1 = 8 + 2x_2$ , или  $x_1 - x_2 = 2$ . Решая последнее уравнение совместно с уравнением  $x_1 + x_2 = 180$ , находим  $x_1^* = 91$ ;  $x_2^* = 89$ ;  $\lambda = 196$ , т. е. получили координаты точки D, удовлетворяющие условиям  $x_1 \ge 0$ ,  $x_2 \ge 0$ . Эта точка является подозрительной на экстремум. Используя вторые частные производные, можно показать, что в точке D функция имеет условный минимум. Этот результат и был получен ранее.

5 Вывод. Если предприятие изготовит 91 изделие первым технологическим способом и 89 изделий вторым способом, то общие затраты будут минимальными и составят  $f(91; 89) = 4.91 + 91^2 + 8.89 + 89^2 = 17278$  ден. ед.

### 5.3 Решение задачи минимизации издержек производства методом наискорейшего спуска

При выполнении задания контрольной работы по данному разделу требуется:

1) записать постановку задачи;

2) решить задачу методом наискорейшего спуска;

3) проанализировать решение, сделать вывод.

1 Постановка задачи. Предприятие выпускает два вида продукции в объемах  $x_1$  и  $x_2$  ( $x_1$  и  $x_2$  могут быть усредненными значениями). Функция  $f(x_1, x_2) = x_1^2 + 2x_2^2 - 2x_1$  (ден. ед.) определяет себестоимость производства продукции. Требуется улучшить начальный план  $X^0 = \begin{pmatrix} 2 \\ 1 \end{pmatrix}$  производства

продукции с целью минимизации издержек производства. Решить задачу, используя метод наискорейшего спуска, выполнив две итерации вычислительного процесса.

 $\mathbb{R}^2$ 

2 Решение. Первая итерация:

1) вычислим градиент функции 
$$
f
$$
в точке  $X^0 = \begin{pmatrix} 2 \\ 1 \end{pmatrix}$ :  
\n
$$
\frac{\partial f}{\partial x_1} = 2x_1 - 2; \ \frac{\partial f}{\partial x_2} = 4x_2; \ \frac{\partial f(X^0)}{\partial x_1} = 2; \ \frac{\partial f(X^0)}{\partial x_2} = 4.
$$

Градиент не равен нулю, следовательно, текущее приближение не является точкой минимума;

2) вычислим шаг  $\lambda$ , исходя из следующего соотношения для вводимой  $\phi$ ункции φ(λ):

$$
\varphi(\lambda) = f(X^1) = f\left(X^0 - \lambda \frac{\partial f(X^0)}{\partial x}\right) \to \min; \n\varphi(\lambda) = (2 - 2\lambda)^2 + 2(1 - 4\lambda)^2 - 2(2 - 2\lambda) = 36\lambda^2 - 20\lambda + 2 \n\frac{d\varphi}{d\lambda} = 72\lambda - 20 = 0, \implies \lambda = \frac{5}{18}; \n\text{repezogium K TOYKE } X^1 = (x_1^1, x_2^1): \nX^1 = X^0 - \lambda \frac{\partial f(X^0)}{\partial x}, \nX^1 = \begin{pmatrix} 2 \\ 1 \end{pmatrix} - \frac{5}{18} \cdot \begin{pmatrix} 2 \\ 4 \end{pmatrix} = \begin{pmatrix} \frac{13}{5} \\ -\frac{1}{5} \end{pmatrix};
$$

4) проверим условие оптимальности для точки  $X^1$ :

$$
\frac{\partial f(X^1)}{\partial x_1} = \frac{8}{9}; \ \frac{\partial f(X^1)}{\partial x_2} = -\frac{4}{9}; \ f(X^1) = -\frac{7}{9}; \ f(X^0) = 2.
$$

Градиент не равен нулю, следовательно, текущее приближение не является точкой минимума.

Разность  $|f(X^1) - f(X^0)| = 2\frac{1}{2}$ , следовательно, выполняем вторую ите*рацию* и переходим к точке  $X^2 = (x_1^2, x_2^2)$ , повторяя шаги первой итерации.<br>Определив значение целевой функции в точках  $X^0$ ,  $X^1$ ,  $X^2$ , увидим, что  $f(X^{0}) > f(X^{1}) > f(X^{2})$ .

# 6 ПРИМЕНЕНИЕ ТЕОРИИ МАССОВОГО ОБСЛУЖИВАНИЯ

#### 6.1 Основные теоретические сведения

Особый класс вероятностных моделей образуют модели массового обслуживания, отражающие особенности поведения сложных технических систем (СТС), подвергающихся воздействию потока тех или иных событий. Предполагается, что СТС состоит из однотипных элементов, каждый из которых выполняет простейшие действия, сводящиеся в модели к одной операции по обслуживанию требований. Необходимо исследовать взаимодействие компонент СТС, найти узкие места в структуре СТС. В таких случаях в

 $3)$ 

качестве аппарата исследования используются методы теории систем массового обслуживания (СМО). Под системой обслуживания можно понимать разнообразные производственные процессы. Прибывающие на станцию поезда можно рассматривать как некоторые требования или заявки, которые на станции обрабатываются по заранее установленной технологии. Обслуживающие устройства или бригады называются каналами или приборами обслуживания. Для изучения процессов, протекающих в СМО, необходимо установить тип СМО и иметь данные: 1) о входящем потоке требований (средняя интенсивность и распределение времени поступления требований), 2) о механизме обслуживания (средняя длительность обслуживания одного требования, статистическое распределение длительности обслуживания, число каналов обслуживания), 3) о дисциплине обслуживания (способ, по которому для обслуживания выбирается некоторое требование из всех ожидающих. Требования поступают в систему одно за другим (в общем случае в случайные моменты времени). Обслуживание начинается сразу, если канал (или каналы) свободен, и продолжается некоторое время. После этого канал освобождается и готов к обслуживанию следующего требования. Если требование застаёт канал занятым, то оно или ожидает своей очереди или уходит из системы необслуженным. Теория массового обслуживания даёт возможность: 1) определить необходимое число каналов обслуживания: 2) определить необходимую интенсивность работы отдельного канала; 3) определить вероятность различных, в том числе и нежелательных, состояний системы и т.л.

СМО может быть представлена в виде логической системы, состоящей из пяти типов описателей: ВХП - входящего потока требований на обслуживание:  $\Pi P -$  обслуживающего прибора с параметром «Время обслуживания»  $(t_{\text{ofo}})$ ; *DISC* – дисциплины обслуживания требований приборами;  $O$ *Ч* – очереди на обслуживание;  $B$ ЫХ - выходящего потока требований.

На рисунке 6.1 представлена структура простейшей СМО. В простейшем случае СМО может состоять из одного обслуживающего прибора ПР, на вход которого поступает единственный поток требований ВХП. Различают три вида DISC: с потерями требований; с ожиданием требований в очереди; смешанные. При ожидании необходимо указать порядок выбора требований DISC из очереди ОЧ.

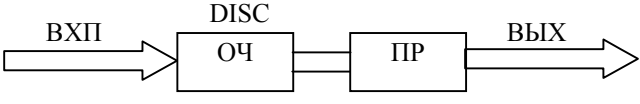

Рисунок 6.1 – Структура простейшей СМО

Входящий поток. Задаётся время между двумя соседними моментами времени поступления требований в систему т. Поток требований в систему считается ординарным, если они поступают поодиночке. Если число требований зависит только от длительности периода т и не зависит от его положения на интервале  $(0, t)$ , то поток является стационарным. Если распределение величины т не зависит от времени наблюдения (положения на временной оси), то говорят, что отсутствует последействие. В теории СМО часто предполагают, что поток требований является простейшим. По определению это такой поток требований, когда он ординарен, стационарен и без последствия. Установлено, что для простейшего потока количество требований *n*, поступающих в систему на интервале времени  $(0, t)$ , имеет распределение Пуассона:

$$
P(n,t) = \frac{(\lambda t)^n e^{-\lambda t}}{n!},
$$
\n(6.1)

где  $\lambda(t)$  – среднее значение интенсивности потока требований.

Для пуассоновского потока среднее время между интервалами поступления требований в систему  $\bar{\tau} = 1/\lambda$ , где  $\lambda$  = const.

Обслуживающие приборы. Основной характеристикой ПР будет время. затрачиваемое на обслуживание одного требования  $t_{\rm{o6c}}$ , являющееся чаще всего случайной величиной. Время обслуживания требований ПР определяется видом требований, интенсивностью  $\lambda$  их поступления в очередь ОЧ и порядком DISC их поступления из OЧ на прибор. В теории СМО обычно полагают, что  $t_{\text{ofc}}$  распределено по экспоненциальному закону. Для определения характеристик  $\Pi P$  к заданию функции распределения  $F(t_{\text{osc}})$  необходимо также указать число каналов обслуживания (число требований, которые одновременно могут обслуживаться в СМО). В этом случае говорят об одноканальной или многоканальной СМО. В многоканальной СМО предполагается, что несколько требований обслуживаются одновременно, каждое своим ПР. В многоканальных СМО обслуживание может быть параллельного, последовательного и гибридного типов. Требования могут обслуживаться последовательно на нескольких ПР до момента выхода из системы в виде выходящего потока ВЫХ и затем поглощаться. В этом случае считают, что имеет место многофазная СМО. Для каждого требования последовательность фаз обслуживания называется путём обслуживания требований в СМО. Если для обслуживания требований используется несколько ПР. то СМО считается многоузловым ПР, через который проходят требования, находящиеся на различных фазах обслуживания. Такой прибор называют многовходовым.

Цель моделирования СМО - выбор оптимального количества каналов обслуживания у многоканального узла и установление наиболее рациональной дисциплины обслуживания DISC в СМО. В многофазной СМО в процессе обслуживания перед каждой фазой обслуживания могут образовываться очереди требований.

**Дисциплины обслуживания.** Различают следующие *DISC* :

– *FIFO* (первым пришёл, первым обслуживается);

– *LIFO* (последним пришёл, первым обслуживается);

– *RANDOM* (случайный выбор требований из очереди);

– *RR* (кругового обслуживания);

– *PRIOR* (приоритетные, <sup>с</sup> абсолютным, относительным и смешаннымприоритетами).

**Очереди.** Служат для согласования скоростей поступления требований на *ПР*и скоростей обслуживания требований <sup>в</sup> системах <sup>с</sup> ожиданием. Предполагается, что у *ПР* имеется бесконечный по размерам буфер, используемый для хранения требований. В ряде случаев налагается ряд ограничений на пребывание требований <sup>в</sup> очереди. Наиболее часто используются следующие ограничения:

– по максимальному времени нахождения в очереди  $t_{\text{max}}$ ;

– по длине очереди *l*очер;

– по вероятности  $P_{\text{or}}$  того, что требование покинет систему необслуженным.

Рассмотрим примеры СМО. Для билетных касс требованиями являются пассажиры, каналами обслуживания – кассиры. При обслуживании телефонных вызовов требованиями являются вызовы, прибором обслуживания – телефонная линия. В этой СМО требование, поступившее <sup>в</sup> момент, когда обслуживающий канал занят, покидает систему, оставаясь необслуженным (система без очередей). Для системы это требование считается потерянным. Такие СМО называют системами <sup>с</sup> *потерями* (*отказами*). СМО бывают *замкнутые* и *разомкнутые* (*открытые*). К замкнутым системам приписано постоянное число требований (через некоторое время те же требования поступают <sup>в</sup> систему). Например, локомотивное депо, <sup>в</sup> которое на ремонт прибывают только приписанные локомотивы. В разомкнутых СМО число требований, которые могут поступать <sup>в</sup> систему, неограничено. Система «перегон-станция» является разомкнутой, так как можно считать, что каждый прибывший поезд на станцию вновь не поступает.

### **6.2 Пример расчёта потребной складской площади методами теории массового обслуживания**

**При выполнении задания контрольной работы по данному разделу требуется:** 

1) записать постановку задачи;

2) решить задачу <sup>с</sup> применением математического аппарата теории массового обслуживания;

3) проанализировать решение, сделать вывод.

1 Постановка задачи. Необходимо рассчитать потребную складскую

площадь для размещения грузов, поступающих на склад краткосрочного хранения. Содержательное описание процесса размещения грузов на складе формулируется следующим образом. На склад краткосрочного хранения (СКХ) <sup>в</sup> течение года поступает *<sup>v</sup>* <sup>=</sup> 130000 <sup>т</sup> грузов. СКХ работает круглосуточно весь год. Средняя масса груза в одной поступающей партии  $g$ =400 т. Расчётная нагрузка на 1 м<sup>2</sup> площади склада  $\rho = 1$  т/м<sup>2</sup>. Грузы поступают на хранение <sup>в</sup> склад неравномерно, т. е. моменты их прибытия имеют вероятностный характер. Входящий поток партий грузов является простейшим <sup>в</sup> терминах теории случайных процессов. Математическое ожидание длительности хранения различных партий грузов на складе  $M$   $t_{\rm o6c}$  = 10 сут. при показа тельном законе распределения длительности хранения *<sup>t</sup>*обс. Требуется определить потребную полезную площадь склада *F*, обеспечивающую пропуск заданного грузооборота *<sup>v</sup>*при вероятности отказа 0,04-0,05. Формализацию процесса размещения грузов выполнить на основе использования аппарата теории массового обслуживания.

2 Предположим, что склад представляет собой систему, состоящую из *<sup>n</sup>* обслуживающих «ячеек»-площадок. Каждая ячейка одновременно обслуживает, т.е. принимает на хранение одну партию груза. Если <sup>в</sup> момент прибытия очередной партии груза свободна хотя бы одна ячейка, то склад принимает груз на хранение. Если же все ячейки заняты, то склад отказывает <sup>в</sup> приёме поступивших грузов. При этих условиях склад, как система обслуживания проходящих через него грузов, может быть отнесён к системе с потерями. Одним из основных критериев надёжности функционирования такой системы является вероятность отказа, т. е. вероятность того, что <sup>в</sup> момент поступления очередной партии груза все обслуживающие ячейки заняты. Дальнейший ход решения задачи следующий.

*I этап.* Среднесуточное поступление на склад отдельных партий грузов (интенсивность входящего потока)  $\lambda = \frac{v}{g \cdot 365} = \frac{130000}{400 \cdot 365} = 0.9$  $\lambda = \frac{1}{g \cdot 365} = \frac{150000}{400 \cdot 365} =$  $\frac{v}{v}$  =  $\frac{130000}{v}$  = 0.9.

*II этап.* Интенсивность обслуживания требований (партий грузов) равна обратному значению среднего срока обслуживания:  $\mu = \frac{1}{M} t_{\text{offc}} = \frac{1}{10} = 0.1$  $\mu = \frac{1}{M t_{o6ca}} = \frac{1}{10} = 0.1$ .

*III этап.* Вероятность отказа при заданном грузообороте и имеющемся числе ячеек (приборов обслуживания) *<sup>n</sup>*

$$
P_n = \frac{\frac{1}{n!} \left(\frac{\lambda}{\mu}\right)^n}{\sum_{m=0}^n \frac{1}{m!} \left(\frac{\lambda}{\mu}\right)^m},
$$

где *<sup>n</sup>* – расчётное число условных ячеек-площадок хранения на складе; *m* –

число одновременно занятых ячеек склада.

Расчётное число ячеек определяется из условия  $\lambda/(n\mu) < 1$ , откуда  $n > \lambda/\mu$ . Таким образом, минимальное расчётное число ячеек равно целой части отношения  $\lambda/\mu$ . В данном случае  $n_{\min} = [\lambda/\mu] = [0.9/0.1] = 9$ . Тогда вероятность отказа при 9 ячейках на СКХ определится из формулы

$$
P_{n=9} = \frac{\frac{1}{9!} \cdot 9^{9}}{\frac{1}{0!} \cdot 9^{0} + \frac{1}{1!} \cdot 9^{1} + \frac{1}{2!} \cdot 9^{2} + \dots + \frac{1}{9!} \cdot 9^{9}} = \frac{1067}{4759} = 0,224
$$

 $IV$  этап. Поскольку значение вероятности отказа не может превышать 1, то фактическая пропускная способность склада при данном числе ячеек

 $N_{\text{cstr}} = v(1 - P_n) = 130000 \cdot (1 - 0.224) = 100000 \text{ T/rog}.$ 

 $V$  этап. Полезная плошаль склала  $F$  при заланном размере ячейкиплощадки  $f$ , м<sup>2</sup>, определится из выражения  $F = nf$ .

При нагрузке на 1 м<sup>2</sup> площади склада в 1 т и средней массе груза в одной партии g=400 т размер ячейки-площадки  $f = g/p = 400/1 = 400$  м<sup>2</sup>. Тогда  $F = 9.400 = 3600 \text{ m}^2$ 

Далее, увеличивая количество ячеек склада на 1, вычислим: вероятность отказа  $P_n$ , пропускную способностью склада  $N_{\text{CKI}}$ , т/год, и требуемую полезную площадь  $F$ , м<sup>2</sup>. Результаты расчётов для очередного значения *n*, выполненные путём повторения этапов  $3-5$ , приведены в таблице 6.1.

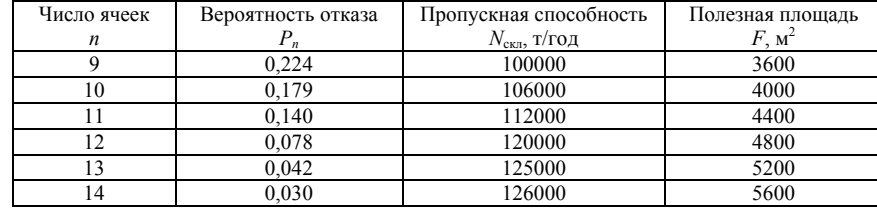

Таблица 6.1 - Результаты расчётов для различных значений п

Как видно из таблицы 6.1, практически безотказная работа склада обеспечивается при вероятности отказа  $P_n = 0.04 \dots 0.05$ . В данном случае только  $4-5%$  поступающих на склад грузов могут получить отказ в приёме из-за занятости складской площади.

3 Вывод. При 13 ячейках склад обеспечивает пропуск заданного грузооборота с вероятностью отказа 0,042. За год склад может не принять около 5 тыс. т грузов, т. е. практически он будет действовать безотказно. Полезная площадь склада в этом случае  $F = 5200$  м<sup>2</sup>.

# 7 ОСНОВЫ ТЕОРИИ НАДЁЖНОСТИ

### 7.1 Основные теоретические сведения

#### 7.1.1 Критерии и количественные характеристики надёжности

Надёжность - свойство объекта сохранять во времени в установленных пределах значения всех параметров, характеризующих способность выполнять требуемые функции в заданных режимах и условиях применения, технического обслуживания, хранения и транспортирования. Надёжность является комплексным свойством, которое в зависимости от назначения объекта и условий его применения может включать безотказность, долговечность, ремонтопригодность и сохраняемость или определённые сочетания этих свойств. Безотказность - свойство объекта непрерывно сохранять работоспособное состояние в течение некоторого времени. Долговечность - свойство объекта сохранять работоспособное состояние до наступления предельного состояния при установленной системе технического обслуживания и ремонта. Под предельным состоянием понимают состояние объекта, при котором его дальнейшая эксплуатация недопустима или нецелесообразна, либо восстановление его работоспособного состояния невозможно или нецелесообразно. Ремонтопригодность - свойство объекта, заключающееся в приспособленности к поддержанию и восстановлению работоспособного состояния путём технического обслуживания и ремонта. Сохраняемость свойство объекта сохранять в заданных пределах значения параметров, характеризующих способности объекта выполнять требуемые функции, в течение и после хранения и (или) транспортирования. К показателям надёжности относят количественные характеристики надёжности.

Критерием надёжности назовём признак, по которому оценивается надёжность различных изделий. К числу наиболее широко применяемых критериев надёжности относятся:

- вероятность безотказной работы в течение определённого времени  $P(t)$ ;

- средняя наработка до первого отказа  $T_{cn}$ ;
- наработка на отказ  $t_{cp}$ ;
- частота отказов  $a(t)$ ;
- интенсивность отказов  $h(t)$ ;
- параметр потока отказов  $\omega(t)$ ;
- коэффициент готовности  $K_r$ .

Характеристикой надёжности будем называть количественное значение критерия надёжности конкретного изделия.

Выбор количественных характеристик надёжности зависит от вида изделия.

Основные критерии надёжности можно разбить на две группы:

– критерии, характеризующие надёжность невосстанавливаемых изделий;

– критерии, характеризующие надёжность восстанавливаемых изделий.

*Невосстанавливаемыми* называются такие изделия, которые <sup>в</sup> процессе выполнения своих функций не допускают ремонта. Если происходит отказ такого изделия, то выполняемая операция будет сорвана и её необходимо начинать вновь в том случае, если возможно устранение отказа. К таким изделиям относятся как изделия однократного действия (ракеты, управляемые снаряды, искусственные спутники земли и <sup>т</sup>.<sup>п</sup>.), так и изделия многократного действия (некоторые системы навигационного комплекса судового оборудования, системы ПВО, системы управления воздушным движением, системы управления химическими, металлургическими и другими ответственными производственными процессами).

*Восстанавливаемыми* называются такие изделия, которые <sup>в</sup> процессе выполнения своих функций допускают ремонт. Если произойдёт отказ такого изделия, то он вызовет прекращение функционирования изделия только на период устранения отказа. К таким изделиям относится: телевизор, агрегат питания, станок, автомобиль и т.п.

#### *7.1.2 Критерии надёжности невосстанавливаемых изделий*

*Вероятностью безотказной работы* называется вероятность того, что при определённых условиях эксплуатации <sup>в</sup> заданном интервале времени или <sup>в</sup> пределах заданной наработки не произойдёт ни одного отказа

$$
P(t) = P(T > t),\tag{7.1}
$$

где *<sup>t</sup>* – время, <sup>в</sup> течение которого определяется вероятность безотказной работы; T – время работы изделия от его включения до первого отказа.

Вероятность безотказной работы по статистическим данным об отказах оценивается выражением

$$
P(t) = (N_0 - n(t))/N_0, \qquad (7.2)
$$

где *N*0 – число изделий <sup>в</sup> начале испытания; *n*(*t*) – число отказавших изделий за время *t*.

При большом числе испытаний *P*(*t*) <sup>и</sup> *P*(*t*) практически совпадают.

*Вероятностью отказа* называется вероятность того, что при определённых условиях эксплуатации <sup>в</sup> заданном интервале времени возникает хотя бы один отказ. Отказ и безотказная работа являются событиями несовместными и противоположными, поэтому

$$
F(t) = P(T \le t), \ F(t) = n(t)/N_0,
$$
  
 
$$
F(t) = 1 - P(t).
$$
 (7.3)

*Частотой отказов* называется отношение числа отказавших изделий <sup>в</sup> единицу времени к первоначальному числу испытываемых изделий при условии, что все вышедшие из строя изделия не восстанавливаются. Согласно определению статистическая оценка частоты отказов определяется по формуле:

$$
\bar{a}(t) = n(\Delta t) / (N_0 \Delta t) , \qquad (7.4)
$$

где *n*(∆*t*) – число отказавших образцов в интервале времени  $\left[ t - \frac{\Delta t}{2}; t + \frac{\Delta t}{2} \right]$ .

Частота отказов есть плотность вероятности (или закон распределения) времени работы изделия до первого отказа. Поэтому

$$
a(t) = -P'(t) = F'(t);
$$
  
\n
$$
F(t) = \int_{0}^{t} a(\xi) d\xi; \quad P(t) = 1 - \int_{0}^{t} a(\xi) d\xi.
$$
 (7.5)

*Интенсивностью отказов* называется отношение числа отказавших изделий <sup>в</sup> единицу времени к среднему числу изделий, исправно работающих <sup>в</sup> данный отрезок времени. Согласно определению статистическая оценка интенсивности отказов определяется по формуле

$$
h(t) = n(\Delta t) / (N_{\rm cp} \Delta t) \tag{7.6}
$$

где  $N_{\rm cp}\texttt{=} (N_i\texttt{+} N_{i\texttt{+}1})/2\texttt{-}$  среднее число исправно работающих изделий в интервале ∆*t*; *Ni*, *Ni+*1 – число изделий, исправно работающих <sup>в</sup> начале и в конце интервала ∆*t*. Вероятностная оценка интенсивности отказов находится по формуле

$$
h(t) = a(t) / P(t).
$$
 (7.7)

Интенсивность отказов и вероятность безотказной работы связаны между собой зависимостью

$$
P(t) = e^{-\int_0^t h(\xi)d\xi}.
$$
\n(7.8)

Плотность вероятности отказов связана <sup>с</sup> вероятностью безотказной работы и с интенсивностью отказов следующим соотношением:

$$
f(t) = P(t)h(t).
$$
\n(7.9)

*Средней наработкой до первого отказа* называется математическое ожидание времени работы изделия до отказа. Как математическое ожидание, *<sup>T</sup>*ср вычисляется через частоту отказов (плотность распределения времени безотказной работы)

$$
M[t] = T_{cp} = \int_{-\infty}^{+\infty} t a(t) dt
$$
 (7.10)

Так как *t* положительно и  $P(0) = 1$ , а  $P(\infty) = 0$ , то

$$
T_{\rm cp} = \int_{0}^{\infty} P(t)dt.
$$
 (7.11)

Статистическая оценка

$$
\overline{T}_{cp} = \frac{1}{N_0} \sum_{i=1}^{N_0} t_i,
$$
\n(7.12)

где  $t_i$  – время безотказной работы *i*-го образца;  $N_0$  – число испытуемых образцов.

Имея данные о количестве вышедших из строя элементов  $n_i$  в каждом *i*-м интервале времени, среднюю наработку до первого отказа лучше определять из уравнения

$$
\overline{T}_{cp} \approx \frac{1}{N_0} \sum_{i=1}^{m} n_i t_{cpi},\tag{7.13}
$$

где  $t_{\text{cn}} = (t_{i-1} + t_i)/2$ ;  $m = t_k/\Delta t$ ; где  $t_{i-1}$  – время начала *i*-го интервала;  $t_i$  – время конца *i*-го интервала;  $t_k$  – время, в течение которого вышли из строя все элементы;  $\Delta t = t_{i-1} - t_i$  — интервал времени.

При изучении надёжности технических устройств наиболее часто применяются следующие законы распределения времени безотказной работы: экспоненциальный, нормальный, усечённый нормальный, Релея, Вейбулла, логарифмически-нормальный. В таблице 7.1 приведены выражения для оценки количественных характеристик надёжности изделий при некоторых законах распределения времени их безотказной работы.

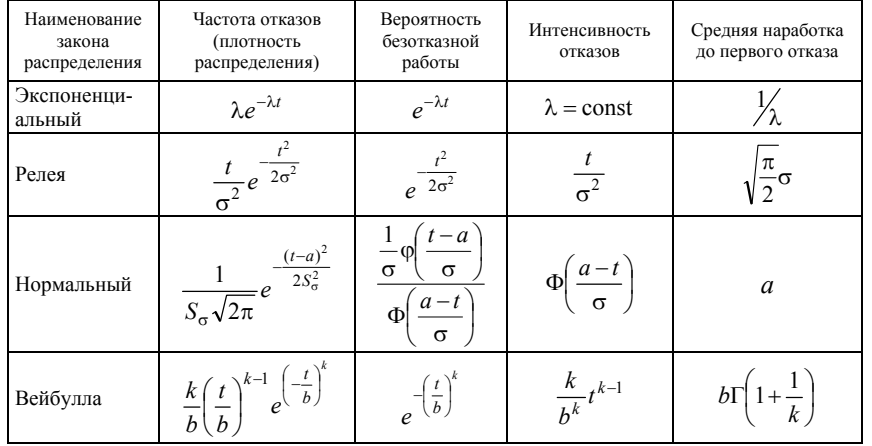

Таблица 7.1 - Основные соотношения для количественных характеристик надёжности при некоторых законах распределения времени до отказа

Здесь  $a, b, \lambda, \sigma$  – параметры рассмотренных законов распределения;  $a > 0$ ,  $b > 0$ ,  $\lambda > 0$ ,  $\sigma > 0$ . Г, Ф, ф – табличные функции, приведенные в приложении Г.

Рассмотренные критерии надёжности позволяют достаточно полно оценить надёжность невосстанавливаемых изделий. Они также позволяют оценить надёжность восстанавливаемых изделий до первого отказа, а также в случае, когда применяется резервирование с восстановлением отказавших резервных устройств в процессе работы системы, причём отказ всей резервированной системы не допускается. Наличие нескольких критериев вовсе не означает, что всегда нужно оценивать надёжность изделий по всем критериям.

Наиболее полно надёжность изделий характеризуется частотой отказов  $a(t)$ . Это объясняется тем, что частота отказов является плотностью распределения, а поэтому несёт в себе информацию о случайном явлении - времени безотказной работы.

Средняя наработка до первого отказа является достаточно наглядной характеристикой надёжности. Однако применение этого критерия для надёжности сложной системы ограничено в тех случаях, когда:

- время работы системы гораздо меньше среднего времени безотказной работы:

- закон распределения времени безотказной работы не однопараметрический и для достаточно полной оценки требуются моменты высших поряд-KOB:

- система резервированная;

- интенсивность отказов непостоянная:

- время работы отдельных частей сложной системы разное.

Интенсивность отказов - наиболее удобная характеристика надёжности простейших элементов, так как она позволяет более просто вычислять количественные характеристики надёжности сложной системы.

Наиболее целесообразным критерием надёжности сложной системы является вероятность безотказной работы. Это объясняется следующими особенностями вероятности безотказной работы:

- она входит в качестве сомножителя в другие, более общие характеристики системы, например в эффективность и стоимость;

- характеризует изменение надёжности во времени;

- может быть получена сравнительно просто расчётным путём в процессе проектирования системы и оценена в процессе её испытания.

#### 7.1.3 Критерии надёжности восстанавливаемых изделий

Рассмотрим следующую модель испытания. Пусть на испытании находится N изделий и пусть отказавшие изделия немедленно заменяются исправными (новыми или отремонтированными). Испытания считаются законченными, если число отказов достигает величины, достаточной для оценки надёжности с определённой доверительной вероятностью. Если не учитывать времени, необходимого на восстановление системы, то количественными характеристиками надёжности могут быть параметр потока отказов  $\omega(t)$ и наработка на отказ  $t_{cp}$ .

Параметром потока отказов называется отношение числа отказавших изделий в единицу времени к числу испытываемых изделий при условии, что все вышедшие из строя изделия заменяются исправными (новыми или отремонтированными). Согласно определению

$$
\overline{\omega}(t) = n(\Delta t) / (N \Delta t) , \qquad (7.14)
$$

где  $n(\Delta t)$  – число отказавших образцов в интервале времени от  $\Delta t - \Delta t/2$  до  $\Delta t + \Delta t/2$ ; N – число испытываемых образцов;  $\Delta t$  – интервал времени. Выражение (7.14) является статистическим определением параметра потока отказов. Параметр потока отказов и частота отказов для ординарных потоков с ограниченным последействием связаны интегральным уравнением Вольтерра второго рода

$$
\omega(t) = a(t) + \int_{0}^{t} \omega(\tau) a(t - \tau) d\tau.
$$
 (7.15)

По известной  $a(t)$  можно найти все количественные характеристики надёжности невосстанавливаемых изделий. Поэтому (7.15) является основным уравнением, связывающим количественные характеристики надёжности невосстанавливаемых и восстанавливаемых изделий при мгновенном восстановлении. В общем случае интенсивность и параметр потока отказов различные характеристики. Лишь при  $\lambda(t) = \lambda$  = const параметр потока отказов равен интенсивности отказов  $\omega(t) = \lambda(t) = \lambda$ . Если имеется участок, где  $\lambda_i(t) = \lambda_i$  = const, то постоянное значение интенсивности отказов принимается для оценки вероятности безотказной работы. При этом считается справедливым экспоненциальный закон налёжности.

Наработкой на отказ называется среднее значение времени между соседними отказами. Эта характеристика определяется по статистическим данным об отказах по формуле

$$
\frac{1}{\text{cp}} = \frac{1}{n} \sum_{i=1}^{n} t_i \tag{7.16}
$$

где  $t_i$  – время исправной работы между  $(i-1)$ -м и *i*-м отказами; *n* – число отказов за некоторое время t.

Для характеристики готовности изделий к выполнению своих функций в нужное время вводятся такие критерии, как коэффициент готовности и коэффициент вынужденного простоя.

53

Коэффициентом готовности называется отношение времени исправной работы к сумме времён исправной работы и вынужденных простоев изделия, взятых за один и тот же календарный срок. Эта характеристика является комплексным показателем надёжности, которая количественно характеризует не менее двух свойств надёжности, например безотказность и ремонтопригодность.

$$
\overline{K}_{\rm r} = \frac{t_{\rm p}}{t_{\rm p} + t_{\rm n}},\tag{7.17}
$$

где  $t_n$  – суммарное время исправной работы изделия;  $t_n$  – суммарное время вынужденного простоя.

Времена  $t_n$  и  $t_n$  вычисляются по формулам:

$$
t_{\rm p} = \sum_{i=1}^{n} t_{\rm pi}, \ t_{\rm n} = \sum_{i=1}^{n} t_{\rm ni}, \tag{7.18}
$$

где  $t_{ni}$  – время работы изделия между  $(i-1)$ -м и *i*-м отказом;  $t_{ni}$  – время вынужденного простоя после *i*-го отказа; *n* - число отказов (ремонтов) изделия.

Выражение для  $K_r$  (7.17) является статистическим определением коэффициента готовности. Для перехода к вероятностной трактовке величины  $t_n$  и  $t_n$ заменяются математическими ожиданиями времени между соседними отказами и времени восстановления соответственно. Тогда

$$
K_{\rm r} = \frac{t_{\rm cp}}{t_{\rm cp} + t_{\rm s}},\tag{7.19}
$$

где  $t_{\rm cn}$  – наработка на отказ;  $t_{\rm r}$  – среднее время восстановления.

Коэффициентом вынужденного простоя называется отношение времени вынужденного простоя к сумме времён исправной работы и вынужденных простоев изделия, взятых за один и тот же календарный срок. Согласно определению

$$
\overline{K}_{\rm n} = \frac{t_{\rm n}}{t_{\rm n} + t_{\rm n}}\,,\tag{7.20}
$$

или, переходя к средним величинам,

54

$$
K_{\rm n} = \frac{t_{\rm s}}{t_{\rm cp} + t_{\rm s}}\,. \tag{7.21}
$$

Коэффициент готовности и коэффициент вынужденного простоя связаны между собой зависимостью  $K_{\rm n} = 1 - K_{\rm r}$ .

Часто коэффициент готовности системы отождествляют с вероятностью того, что в любой момент времени восстанавливаемая система исправна при установившемся режиме эксплуатации. Это допущение верно в том случае, когда интенсивность отказов и интенсивность восстановления есть величины постоянные и в предположении, что при  $t=0$  система находилась в исправном состоянии.

Отметим, что для оценки надёжности элементов и систем могут быть использованы другие критерии надёжности.

Задачи, которые встречаются при определении количественных характеристик надёжности, могут быть разбиты на следующие группы:

1) определение количественных характеристик надёжности по статистическим данным об отказах изделия;

2) определение количественных характеристик надёжности изделия при известном аналитическом выражении одной какой-либо характеристики.

При решении задач первой группы используются статистические определения количественных характеристик надёжности, при решении задач второй группы - вероятностные определения характеристик и аналитические зависимости между ними.

Пример 1. Допустим, что на испытание поставлено 1000 однотипных приборов. За 3000 ч отказало 80 из них. Требуется определить вероятность безотказной работы и вероятность отказа приборов в течение 3000 ч.

Решение. По формулам (7.2) и (7.3) определяем:

$$
\overline{P}(3000) = \frac{N_0 - n(t)}{N_0} = \frac{1000 - 80}{1000} = 0.92 , \ \overline{F}(3000) = \frac{n(t)}{N_0} = \frac{80}{1000} = 0.08
$$

или

$$
\overline{F}(3000) = 1 - P(3000) = 1 - 0.92 = 0.08.
$$

Пример 2. На испытание было поставлено 1000 однотипных устройств. За первые 3000 ч отказало 80 из них, а за интервал времени 3000 - 4000 - ещё 50 устройств. Требуется определить частоту и интенсивность отказов устройств в промежутке времени  $3000 - 4000$  ч.

Решение. По формулам (7.4) и (7.6) находим

$$
\overline{a}(3500) = \frac{n(\Delta t)}{\Delta t N_0} = \frac{50}{1000 \cdot 1000} = 5 \cdot 10^{-5} \frac{1}{4},
$$
  

$$
\overline{h}(3500) = \frac{n(\Delta t)}{\Delta t N_{cp}} = \frac{50}{1000 \cdot (920 + 870) \cdot 2} \approx 5,6 \cdot 10^{-5} \frac{1}{4}.
$$

**Пример 3**. Аппаратура имела среднюю наработку на отказ  $t_{cp} = 65$  ч и среднее время восстановления  $t_{\rm s} = 1.25$  ч. Требуется определить коэффициент готовности.

Решение. По формуле (7.19) получаем:

$$
K_{\rm r} = \frac{t_{\rm cp}}{t_{\rm cp} + t_{\rm s}} = \frac{1}{1 + \frac{t_{\rm s}}{t_{\rm cp}}} = \frac{1}{1 + 0.019} = 0.98 \ .
$$

# 7.2 Пример расчёта характеристик надёжности невосстанавливаемого изделия

При выполнении залания контрольной работы по ланному разделу требуется:

1) записать постановку задачи;

2) определить вероятность безотказной работы, частоту отказов, интенсивность отказов, среднюю наработку на отказ и построить соответствуюшие графики:

3) проанализировать решение, слелать вывод.

1 Постановка задачи. Зависимость наработки устройства до отказа от времени его эксплуатации подчиняется двухпараметрическому закону Вейбулла с параметрами  $k=2$  и  $b=500$  ч. Требуется вычислить количественные характеристики надёжности устройства в интервале времени его работы  $t \in [0, 1000]$  ч с дискретностью  $\Delta t = 100$  ч и представить результаты в виде графических зависимостей характеристик надёжности от наработки.

2 Решение. При выполнении задания будем использовать известные из курса математической статистики формулы для расчёта показателей надёжности, так как распределение наработки изделия до отказа подчиняется закону Вейбулла. Вычисления будем выполнять в табличной форме (таблица 7.2), используемые при этом значения функции  $\Gamma(x)$  приведены в приложении Г.

Рассмотрим порядок вычисления показателей надёжности для наработки  $t = 100$  ч (первая строка таблицы 7.2). Вычислим характеристику  $x = t/b$ :

$$
x = \frac{t}{b} = \frac{100}{500} = 0,2.
$$

Вероятность безотказной работы  $P(t)$  для закона Вейбулла определяется по формуле

$$
P(t) = e^{-\left(\frac{t}{b}\right)^k}.
$$

Подставив численные значения *t/b и k*, получим  $P(t) = e^{-0.2^2}$ . Находим  $P(100) = 0.961$ .

Интенсивность отказов для заданного закона определяется по формуле

$$
h(t) = \frac{k}{b^k} t^{(k-1)},
$$

откуда получаем  $h(100) = 2/500^2 \cdot 100^{2-1} = 0.0008 \text{ y}^{-1}$ .

Плотность вероятности отказов для закона Вейбулла находим по формуле

55

$$
f(t) = \frac{k}{b} \left(\frac{t}{b}\right)^{k-1} e^{-\left(\frac{t}{b}\right)^{k}} = P(t)h(t).
$$

Подставив численные значения параметров,  $f(100) = 0.961 \cdot 0.0008 =$  $= 7.69 \cdot 10^{-4}$  (ч<sup>-1</sup>). Аналогично велётся расчёт для других наработок (см. таблицу 7.2).

Средняя наработка изделия до отказа вычисляется по формуле

$$
T_{\rm cp} = b\Gamma\left(1 + \frac{1}{k}\right),
$$

где Г - гамма-функция.

В нашем случае  $T_{cp} = 500 \cdot \Gamma(1+0.5) = 500 \cdot 0.88623 = 443.12$  ч, где значение функции  $\Gamma(1,5)$  находим по таблице  $\Gamma.1$ .

3 На рисунках 7.1 – 7.3 изображены графики функций  $P(t)$ ,  $h(t)$  и  $f(t)$ . Как видно из рисунков, функция  $P(t)$  является убывающей, а  $h(t)$  – возрастающей. Функция плотности распределения  $f(t)$  наработки до отказа имеет, как правило, куполообразный вил, и её максимуму соответствует мола наработки устройства до отказа  $T<sub>o</sub> \approx 350$  ч.

Таблица 7.2 - Вероятностная оценка количественных показателей надёжности устройства при распределении наработки по закону Вейбулла

| t, 4 | t/b       | P(t)  | $h(t) \cdot 10^{-4}, \, \mathrm{q}^{-1}$ | $f(t) \cdot 10^{-4}$ |
|------|-----------|-------|------------------------------------------|----------------------|
| 100  | 0,2       | 0,961 |                                          | 7,69                 |
| 200  | 0,4       | 0,852 | 16                                       | 13,6                 |
| 300  | 0,6       | 0,698 | 24                                       | 16,8                 |
| 400  | 0,8       | 0,527 | 34                                       | 16,9                 |
| 500  |           | 0,368 | 40                                       | 14,7                 |
| 600  | $\cdot$ 2 | 0,237 | 48                                       | 11,4                 |
| 700  | 1,4       | 0,141 | 56                                       | 7,9                  |
| 800  | .6        | 0,077 | 64                                       | 4,93                 |
| 900  | 1,8       | 0,039 | 72                                       | 2,81                 |
| 1000 |           | 0,018 | 80                                       | 1,44                 |

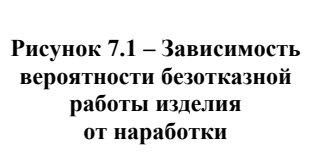

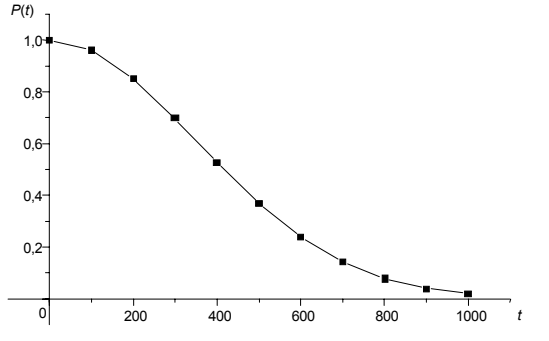

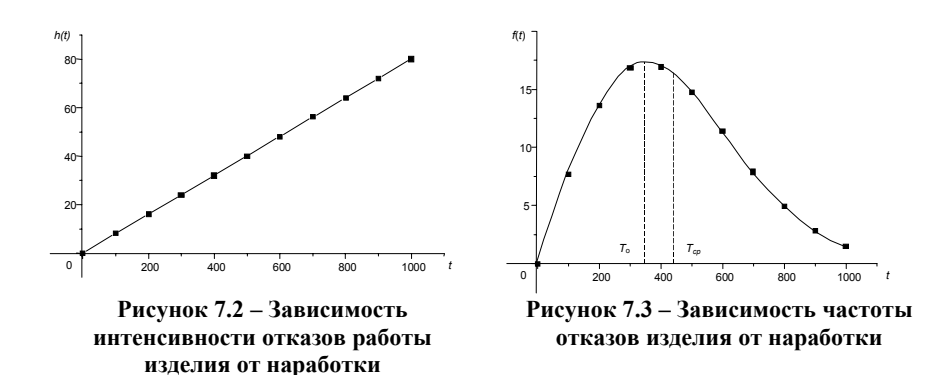

Другим характерным параметром функции  $f(t)$  является средняя наработка до отказа  $T_{cp} \approx 443,12$  ч: прямая  $t = T_{cp}$  = const делит площадь, заключённую между кривой  $f(t)$  и осью  $(0, t)$ , на две равные части.

Варианты задания для контрольной работы приведены в приложении В. Нижняя граница интервала времени  $t_{\text{min}}$ , на котором определяются характеристики надёжности, для всех вариантов одинакова и равна 0 часов. Верхняя граница  $t_{\text{max}}$  задаётся согласно номеру варианта. Дискретность времени  $\Delta t$ для вычисления текущих значений показателей надёжности не регламентируется. Её выбирают, исходя из обязательного условия построения графиков не менее чем по 10 точкам и удобства расчётов.

# 8 ПРИНЯТИЕ РЕШЕНИЙ В УСЛОВИЯХ НЕОПРЕДЕЛЁННОСТИ И РИСКА

### 8.1 Основные теоретические сведения

#### 8.1.1 Матрица решений

Основная входная информация для подобного класса задач - матрица решений и результаты анализа ситуации принятия решения. Матрица имеет ВИД

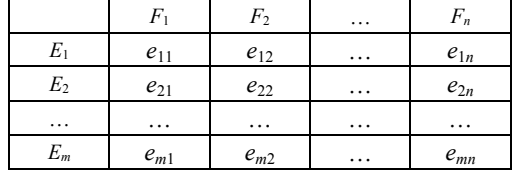

Под результатом решения  $e_{ii}$  будем понимать оценку, соответствующую варианту решения  $E_i$  (i=1,2,...,*m*) и условию (внешнему состоянию)  $F_i$  $(j=1,2,...,n)$  и характеризующую экономический эффект (прибыль, убыток), полезность или надежность изделия.

#### 8.1.2 Критерии принятия решений в условиях неопределенности и риска. Анализ ситуации принятия решений.

Минимаксный критерий (ММ-критерий). Этот критерий использует оценочную функцию, соответствующую позиции крайнего пессимизма:

$$
Z_{MM} = \max_{i} e_{ir}, e_{ir} = \min_{j} e_{ij}, \qquad (8.1)
$$

т. е. множество оптимальных решений  $E_0$  определяется соотношением

$$
E_0 = \{ E_{i0} | E_{i0} \in E^{\wedge} e_{i0} = \max_i \min_j e_{ij} \}.
$$
 (8.2)

Выбранные таким образом варианты полностью исключают риск. Однако это достоинство стоит некоторых потерь. Применение ММ-критерия бывает оправдано, если ситуация характеризуется обстоятельствами:

- о возможности появления состояний  $F_i$  ничего неизвестно;

- решение реализуется один или очень малое число раз:

- необходимо исключить какой бы то ни было риск.

Критерий Севиджа (S-критерий). Оценочная функция критерия Севилжа имеет вил

$$
Z_S = \min_i e_{ir} = \min_i \max_j \{ \max_i e_{ij} - e_{ij} \}
$$
 (8.3)

и множество оптимальных вариантов решения строится следующим обра-30M.

$$
E_0 = \{ E_{i0} \mid E_{i0} \in E \land e_{i0} = \min_i e_{ir} \}.
$$
 (8.4)

Величины  $a_{ii}$  = max  $e_{ii}$  –  $e_{ii}$  нужно трактовать как дополнительный выиг-

рыш, если вместо варианта  $E_i$  в состоянии  $F_i$  выбрать другой, оптимальный для этого внешнего состояния результат.

Условия для применения критерия Севиджа такие же как и для ММкритерия, с той лишь разницей, что допускается незначительный риск.

Критерий Байеса-Лапласа (BL-критерий). Пусть  $q_i$  – вероятность появления внешнего состояния  $F_i$ , тогда для критерия Байеса-Лапласа оценочная функция примет вид

$$
Z_{BL} = \max_{i} e_{ir}, e_{ir} = \sum_{j=1}^{n} e_{ij} q_{j}, \qquad (8.5)
$$

$$
\text{I. e.} \qquad E_0 = \{ E_{i0} | E_{i0} \in E^\wedge e_{i0} = \max_i \sum_{j=1}^n e_{ij} q_j \wedge \sum_{j=1}^n q_j = 1 \}. \tag{8.6}
$$

Применение критерия рекомендуется, если ситуация характеризуется следующим образом:

- вероятности появления состояний  $F_i$  известны и не зависят от времени;

- решение реализуется (теоретически) бесконечно много раз;

- для малого числа реализаций решения допускается некоторый риск.

Подробнее с теорией принятия решений можно ознакомится, обратившись к литературе, указанной в конце пособия [9].

### 8.2 Пример выбора технических решений в условиях неопределённости и риска

При выполнении задания контрольной работы по данному разделу требуется:

1) записать постановку задачи:

2) выбрать оптимальный вариант решения в различных ситуациях, используя: а) ММ-критерий, б) BL-критерий с  $q_1 = q_2 = q_3 = 0.33$ , в) BL-критерий при заданных вероятностях  $q_1 q_2 q_3$  г) S-критерий. Для каждой ситуации принятия решения сделать вывод.

1 Постановка задачи. Пусть некоторую технологическую установку требуется подвергнуть проверке с приостановкой ее эксплуатации. Из-за этого на некоторое время будет, естественно, приостановлен и выпуск продукции. Если же существующая неисправность не будет вовремя обнаружена, то это приведет к еще большим потерям, поскольку технологическая установка выйдет из строя.

У руководства предприятия есть возможность выбора одного из следующих альтернативных вариантов решения:

 $E_1$  – осуществить полную проверку оборудования с привлечением специалистов-ремонтников со стороны;

 $E_2$  – провести проверку и возможный ремонт своими силами;

 $E_3$  – вообще отказаться от какой-либо проверки и не приостанавливать выпуск продукции.

После длительного срока эксплуатации установка может находиться в одном из следующих состояний:

 $F_1$  – неисправностей нет, и установка может продолжать работать без какого-либо ремонта;

 $F_2$  – требуется незначительный ремонт отдельных узлов и механизмов;

 $F_3$  - дальнейшая эксплуатация установки возможна лишь после капитального ремонта.

Накопленный на предприятии опыт позволил составить матрицу решений (таблица 8.1), элементы которой отрицательны, поскольку включают затраты на проверку и устранение неисправностей, а также затраты, связанные с потерями в выпускаемой продукции и с поломкой установки:

Таблица 8.1 - Матрица принятия решений

| E1             | –20   | $-22$ | $-25$ |
|----------------|-------|-------|-------|
| E <sub>2</sub> | $-14$ | $-23$ | $-31$ |
|                |       | -24   |       |

2 Решение.

*Таблица 8.2* – Варианты решения и их оценки согласно ММ- и ВL-критериям для  $q_f$ =0,33

|                |       |         |       | ММ-критерий            |              | BL-критерий                    |              |  |
|----------------|-------|---------|-------|------------------------|--------------|--------------------------------|--------------|--|
|                | F     | $F_{2}$ | $F_3$ | $e_{ir} = \min e_{ii}$ | max $e_{ir}$ | $e_{ir}$<br>$e_{ii}q_i$<br>$=$ | max $e_{ir}$ |  |
| Ľ1             | $-20$ | $-22$   | $-25$ | $-25$                  | $-25$        | $-22.33$                       |              |  |
| E <sub>2</sub> | $-14$ | $-23$   | $-31$ | $-3$                   |              | $-22,67$                       |              |  |
| E <sub>3</sub> |       | $-24$   | 40    |                        |              |                                |              |  |

Применяя ММ-критерий, получаем, что следует проводить полную проверку:  $E_0 = E_1$ . Этого и следовало ожидать, так как данный критерий соответствует позиции крайнего пессимиста и исключает какой-либо риск, который в данной ситуации при отсутствии информации о вероятностях возможных состояний установки сопряжен, например, с ее поломкой в случае отказа от проверки и продолжения её эксплуатации при имеющихся серьезных неисправностях.

Если предположить, что все возможные состояния установки равновероятны, то при применении BL-критерия будет рекомендовано решение  $E_3$ отказ от проверки. Если применить S-критерий, то в качестве оптимального будет рекомендовано принять решение  $E_2$  – провести проверку оборудования без привлечения специалистов со стороны.

Таблица 8.3 - Матрица остатков и их оценка согласно S-критерию

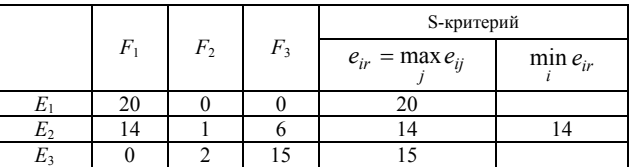

Итак, воспользовавшись теоретическими рекомендациями, мы мало что выиграли, поскольку ситуация осталась неопределенной: каждый из критериев рекомендует свой вариант решения. Но следует помнить о том, что различные критерии связаны с различными аспектами ситуации, в которой решение принимается. Поэтому прежде чем воспользоваться тем или иным критерием, необходимо тщательно проанализировать ситуацию принятия решения и только потом выбрать подходящий критерий. Если принимаемое решение относится к сотням работающих установок с одинаковыми параметрами, и если информация о вероятностях состояний  $F_i$  достаточно точна,

то целесообразно воспользоваться BL-критерием. Если число реализаций решения на практике невелико, то больший вес приобретают более осторожные рекомендации S- или ММ-критериев.

В приведенном примере, если рассмотреть ситуацию, когда состояние  $F_3$  - серьезная неисправность установки - наиболее вероятно, например  $q_1 = q_2 = 1/4$ ,  $q_3 = 1/2$ , то тогда и BL-критерий и MM-критерий рекомендуют провести полную проверку установки.

### ПРИЛОЖЕНИЕ А

(обязательное)

### Основные вопросы программы

1 Математическое моделирование. Математическая модель (ММ). Постановка залачи оптимизании.

2 Постановка задачи линейного программирования (ЛП). Допустимое и оптимальное решения задачи ЛП. Примеры производственных задач.

3 Формы записи задачи ЛП.

4 Геометрическая интерпретация и графическое решение задачи ЛП.

5 Решение задачи ЛП табличным симплекс-методом. Алгоритм симплекс-метола.

6 Транспортная задача ЛП. Постановка транспортной задачи в матричной форме. Пример производственной задачи. Транспортные задачи закрытого и открытого типов.

7 Экономико-математическая модель транспортной задачи. Допустимый и оптимальный планы транспортной задачи.

8 Решение транспортной задачи в матричной форме.

9 Постановка и решение транспортной задачи в сетевой форме.

10 Динамическое программирование. Особенности задач динамического программирования. Общая постановка задачи динамического программирования. Пример производственной задачи.

11 Решение задач динамического программирования. Основная вычислительная процедура в динамическом программировании. Принцип оптимальности Беллмана.

12 Методы вычислений. Понятие численного метода. Виды погрешностей.

13 Постановка задачи о приближении функций. Численное интерполирование.

14 Численное интегрирование. Квадратурные формулы с равноотстоящими узлами.

15 Нелинейные модели оптимизации. Основные понятия нелинейного программирования (НП). Условный и безусловный экстремум.

16 Особенности задач нелинейного программирования.

17 Геометрическая интерпретация и графический метод решения задач  $H\Pi$ .

18 Метод множителей Лагранжа.

19 Градиентные методы решения задач НП и их классификация.

20 Идея градиентных методов.

21 Предмет и основные понятия теории массового обслуживания. Схема простейшей системы массового обслуживания (СМО).

22 Вхоляший поток.

23 Обслуживающие приборы.

24 Дисциплины обслуживания.

25 Очереди.

26 Классификация СМО. Примеры.

27 Основные понятия теории надёжности. Восстанавливаемые и невосстанавливаемые излелия.

28 Критерии надёжности изделий, работающих до первого отказа.

29 Критерии надёжности восстанавливаемых изделий.

30 Имитационное моделирование (ИМ) и условия его применения. Достоинства и нелостатки ИМ.

31 Понятия имитационной модели, модельного времени, локального модельного времени. Способы организации модельного времени и квазипараллелелизма.

32 Этапы построения имитационной модели.

33 Подготовка исходных данных для имитации.

34 Верификация имитационной модели.

35 Исследование свойств имитационной модели.

36 Постановка задачи многокритериальной оптимизации. Методы решения.

37 Принятие решений в условиях неопределённости и риска. Анализ ситуации принятия решений.

38 Критерии принятия решений в условиях неопределённости и риска.

39 Методы экспертного оценивания: метод Саати. Использование метода анализа иерархий при решении конкретных задач.

### *ПРИЛОЖЕНИЕ Б* (*обязательное*) **Варианты заданий к контрольной работе № 1**

#### **Исходные данные для задания № 1**

#### *Таблица Б.1* **– Количественные характеристики для задания № 1**

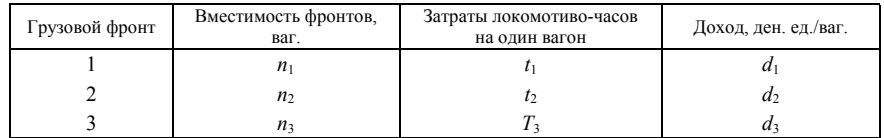

#### *Таблица Б.2* **– Характеристика грузовых фронтов**

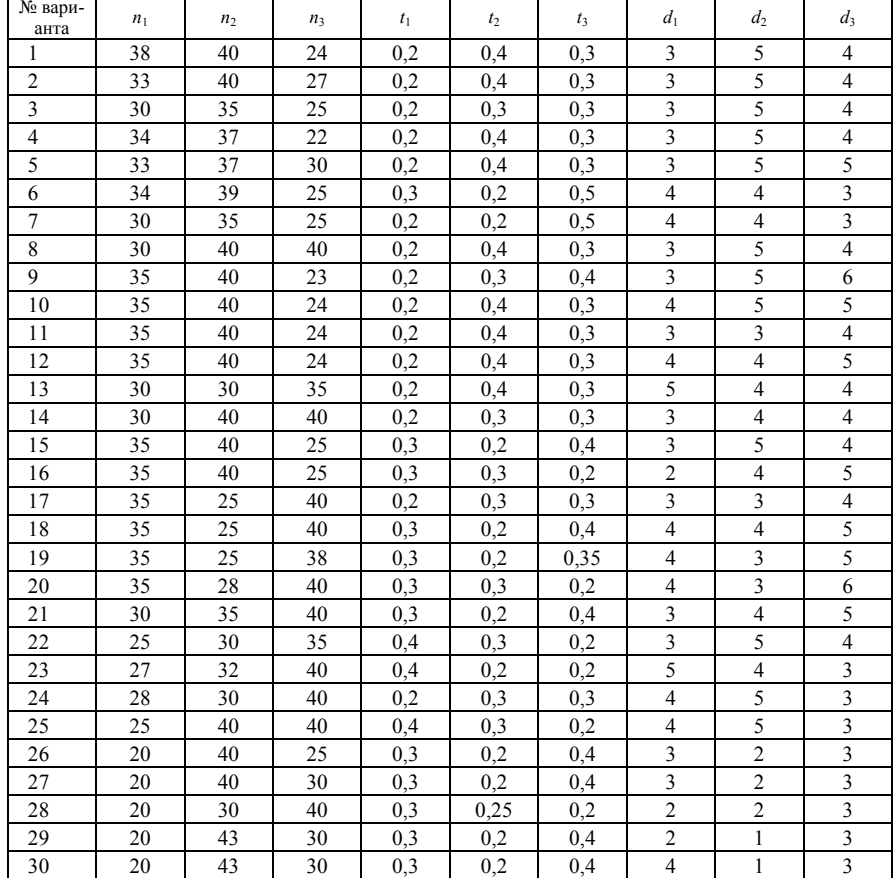

#### **Исходные данные для задания № 2**

#### *Таблица Б.3* **– Избытки и недостатки вагонов на станциях**

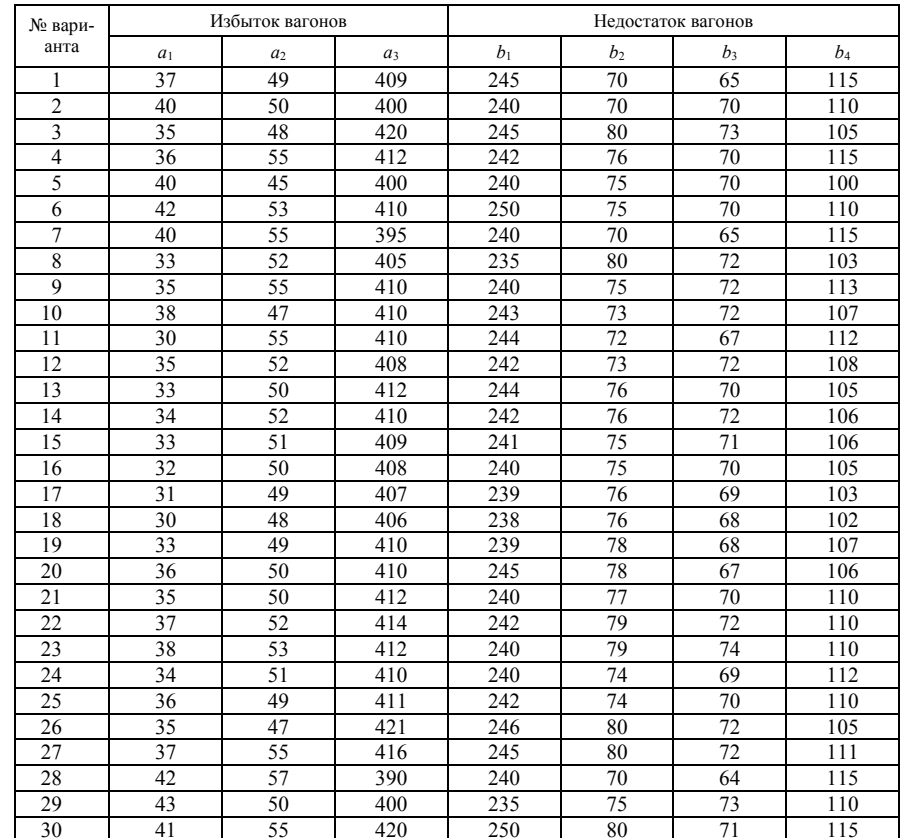

#### **Исходные данные для задания № 3**

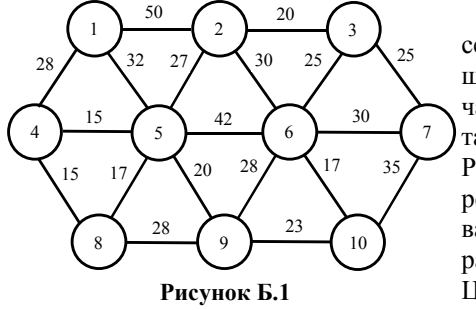

Постановка задачи. Имеется сеть (рисунок Б.1) <sup>с</sup> десятью вершинами. Часть вершин ( *<sup>m</sup>*) обозначают поставщиков продукции, остальные (*<sup>n</sup>* <sup>=</sup> 10 – *<sup>m</sup>*) – потребителей. Рёбра, соединяющие вершины, определяют возможные пути следования груза, <sup>а</sup> цифры на рёбрах – расстояния между станциями. Цифры со знаком «+» («плюс») у

вершин означают ресурсы поставщиков, <sup>а</sup> со знаком «–» («минус») – потребности получателей. Необходимо прикрепить поставщиков к потребителям так, чтобы пробеги были наименьшими.

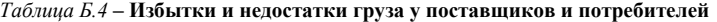

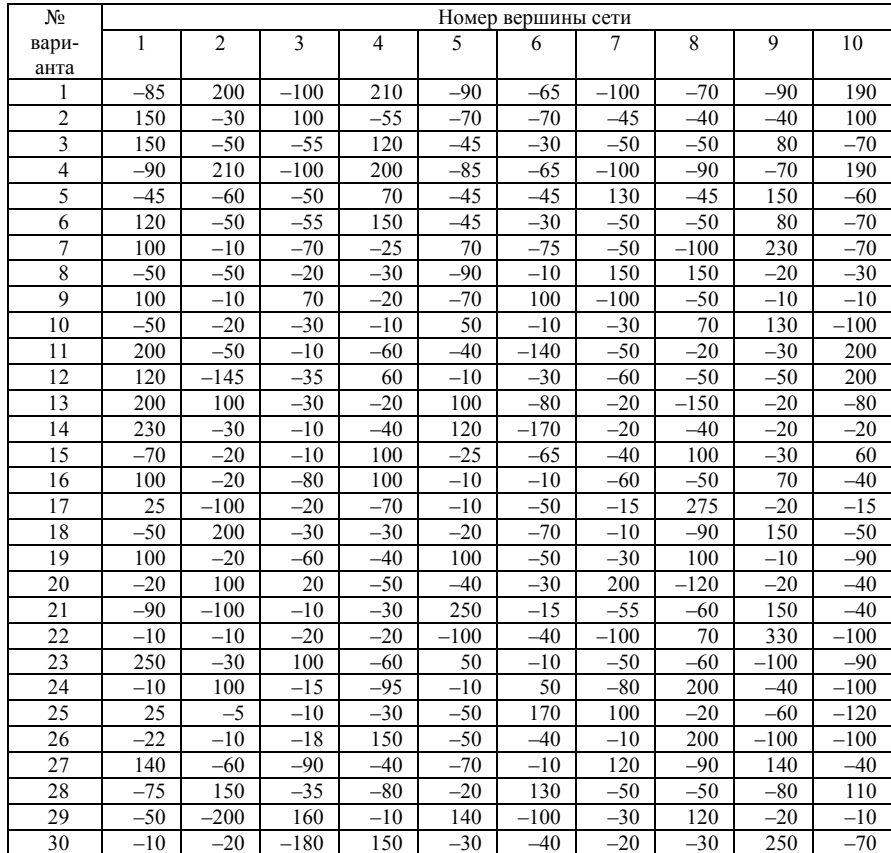

#### **Исходные данные для задания № 4**

Постановка задачи (для всех вариантов). На данной сети дорог (см. рисунок для соответствующих вариантов) имеется несколько маршрутов, по которым можно доставить груз из пункта A <sup>в</sup> пункт B. Известны стоимости *cij* перевозки единицы груза между пунктами сети. Требуется методом динамического программирования найти на сети наиболее экономный маршрут доставки груза из пункта A <sup>в</sup> пункт B и соответствующие ему затраты на доставку.

### Варианты 1 – 10

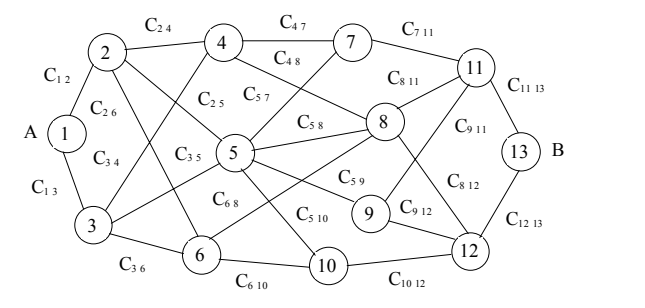

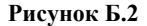

*Таблица Б.5* **– Стоимости** *Cij* **перевозки единицы груза между пунктами сети**

|                       |                         |                         |                         |                |                | Номер варианта |                |                |                |                |
|-----------------------|-------------------------|-------------------------|-------------------------|----------------|----------------|----------------|----------------|----------------|----------------|----------------|
| Тариф                 | $\mathbf{1}$            | $\overline{c}$          | 3                       | $\overline{4}$ | 5              | 6              | $\overline{7}$ | 8              | 9              | 10             |
| $C_{12}$              | 6                       | 6                       | 6                       | 5              | 5              | 5              | 5              | 6              | 5              | 6              |
| $C_{13}$              | $\overline{c}$          | $\overline{2}$          | 1                       | $\mathbf{1}$   | $\overline{c}$ | $\overline{c}$ | $\mathbf{1}$   | $\mathbf{1}$   | $\overline{c}$ | 1              |
| $C_{24}$              | $\mathbf{1}$            | $\mathbf{1}$            | $\overline{c}$          | $\overline{c}$ | $\overline{c}$ | $\mathbf{1}$   | $\mathbf{1}$   | 3              | $\overline{c}$ | $\overline{c}$ |
| $C_{25}$              | 5                       | 6                       | 5                       | 6              | $\overline{4}$ | 6              | $\overline{4}$ | 5              | 5              | $\overline{4}$ |
| $C_{2.6}$             | 9                       | 9                       | 9                       | 8              | 10             | 8              | 10             | 10             | 8              | 8              |
| $C_{34}$              | 3                       | $\overline{2}$          | 3                       | 3              | $\overline{2}$ | $\mathfrak{2}$ | 3              | 3              | $\overline{4}$ | $\overline{4}$ |
| $C_3$ 5               | 8                       | 8                       | 8                       | $\overline{7}$ | 8              | $\overline{7}$ | 8              | 8              | 9              | 8              |
| $C_{3.6}$             | 6                       | 6                       | 6                       | 6              | 6              | 6              | 6              | 6              | 6              | 6              |
| $C_4$ 7               | 9                       | 9                       | 9                       | 8              | 8              | 9              | 10             | 10             | 8              | 9              |
| $C_{48}$              | $\overline{4}$          | $\overline{4}$          | 3                       | 3              | $\overline{4}$ | 3              | 3              | $\overline{4}$ | $\overline{4}$ | 3              |
| $C_{57}$              | $\mathfrak{2}$          | $\overline{c}$          | 1                       | $\mathbf{1}$   | 1              | $\overline{c}$ | 3              | $\mathfrak{2}$ | 1              | 1              |
| $C_{58}$              | 8                       | 8                       | 8                       | $\overline{7}$ | $\overline{7}$ | 8              | $\overline{7}$ | $\overline{7}$ | $\tau$         | 8              |
| $C_5$ 9               | 6                       | 5                       | 6                       | 5              | 6              | 6              | 6              | 5              | 5              | 6              |
| $C_{510}$             | 3                       | $\overline{3}$          | $\overline{4}$          | $\overline{4}$ | $\overline{4}$ | $\overline{3}$ | $\overline{3}$ | 3              | $\overline{2}$ | $\overline{c}$ |
| $\mathcal{C}_{6\,8}$  | 9                       | 9                       | 9                       | 9              | 10             | 10             | 10             | 9              | 9              | 9              |
| $C_{610}$             | $\overline{4}$          | $\overline{4}$          | $\overline{4}$          | $\overline{4}$ | 5              | 5              | $\overline{4}$ | $\overline{4}$ | $\overline{4}$ | 5              |
| $C_{7\underline{11}}$ | 6                       | 5                       | 6                       | 6              | 6              | 5              | 5              | $\overline{4}$ | 4              | 5              |
| $C_{811}$             | $\overline{2}$          | $\overline{2}$          | $\overline{c}$          | $\mathbf{1}$   | $\mathbf{1}$   | $\mathbf{1}$   | $\overline{2}$ | $\overline{c}$ | $\overline{c}$ | $\overline{3}$ |
| $C_{8\,12}$           | $\overline{7}$          | 8                       | 8                       | $\overline{7}$ | $\overline{7}$ | $\tau$         | $\,$ 8 $\,$    | 8              | 9              | 9              |
| $C_{9\underline{11}}$ | 5                       | $\overline{4}$          | $\overline{4}$          | $\overline{4}$ | 5              | 5              | 5              | $\overline{4}$ | $\overline{4}$ | $\overline{4}$ |
| $C_{912}$             | 9                       | 10                      | 9                       | 10             | 9              | 10             | 9              | 10             | 10             | 9              |
| $C_{1012}$            | 8                       | $\overline{7}$          | 8                       | 8              | 8              | $\tau$         | $\overline{7}$ | $\overline{7}$ | 9              | $\overline{7}$ |
| $C_{1113}$            | $\overline{\mathbf{4}}$ | $\overline{4}$          | 3                       | $\overline{4}$ | $\overline{4}$ | 3              | 3              | $\overline{4}$ | $\overline{4}$ | 5              |
| $C_{1213}$            | 3                       | $\overline{\mathbf{3}}$ | $\overline{\mathbf{3}}$ | $\overline{2}$ | $\overline{2}$ | $\overline{4}$ | $\overline{4}$ | $\overline{4}$ | 5              | 5              |

Варианты 11 – 20

**Рисунок Б.3**

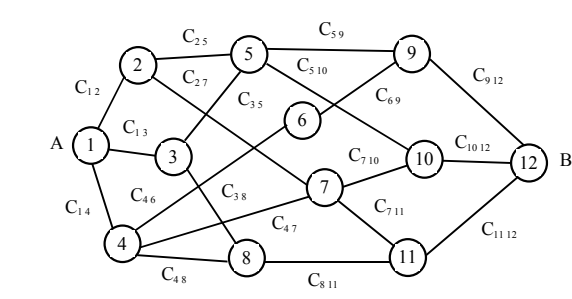

*Таблица Б.6* **– Стоимости** *Cij* **перевозки единицы груза между пунктами сети**

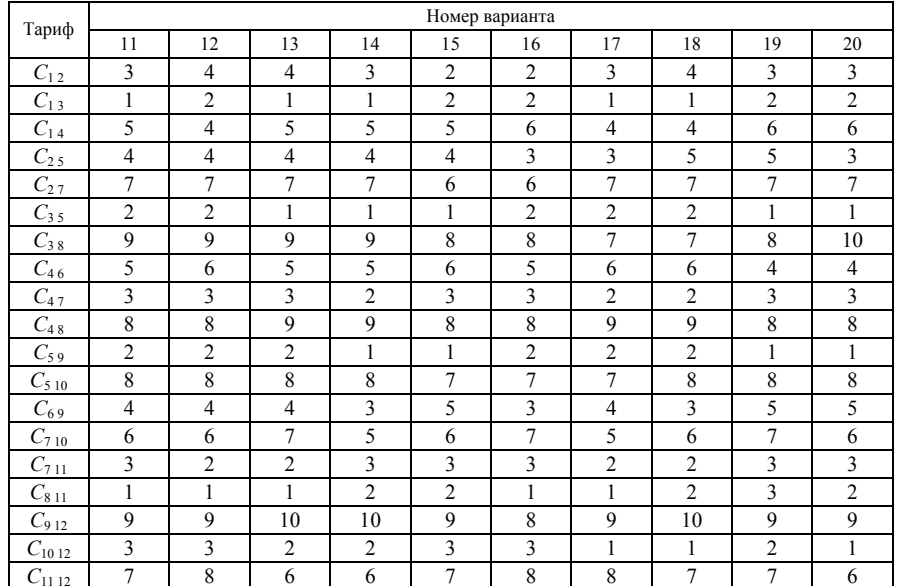

### Варианты 21 – 30

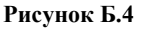

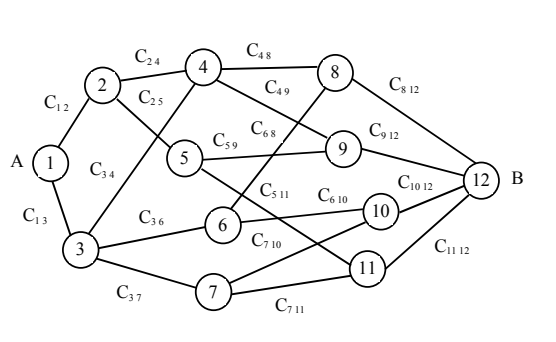

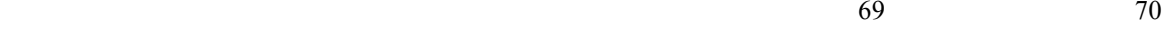

*Таблица Б.7* **– Стоимости** *Cij* **перевозки единицы груза между пунктами сети**

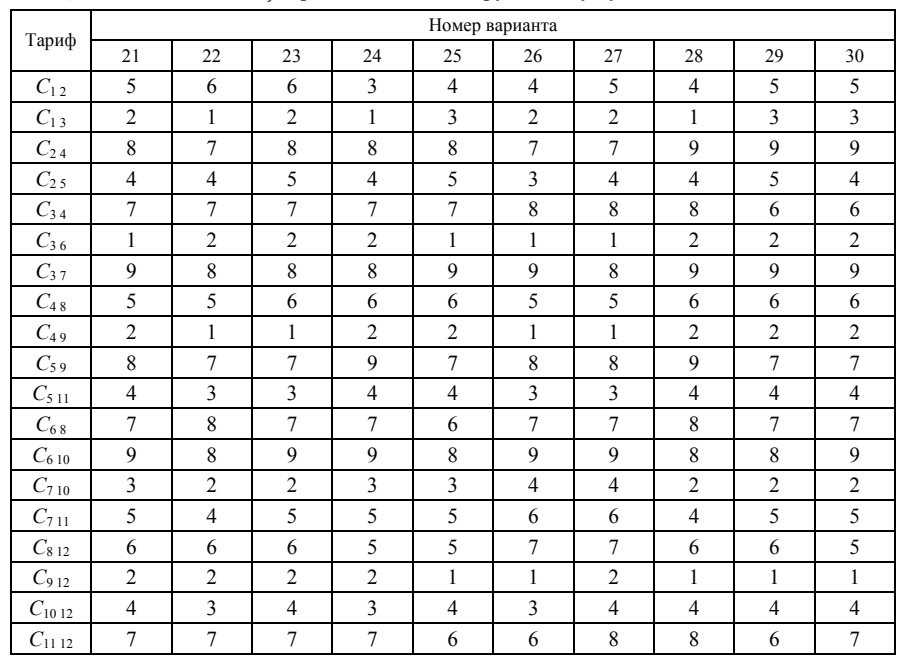

### **Исходные данные для задания № 5**

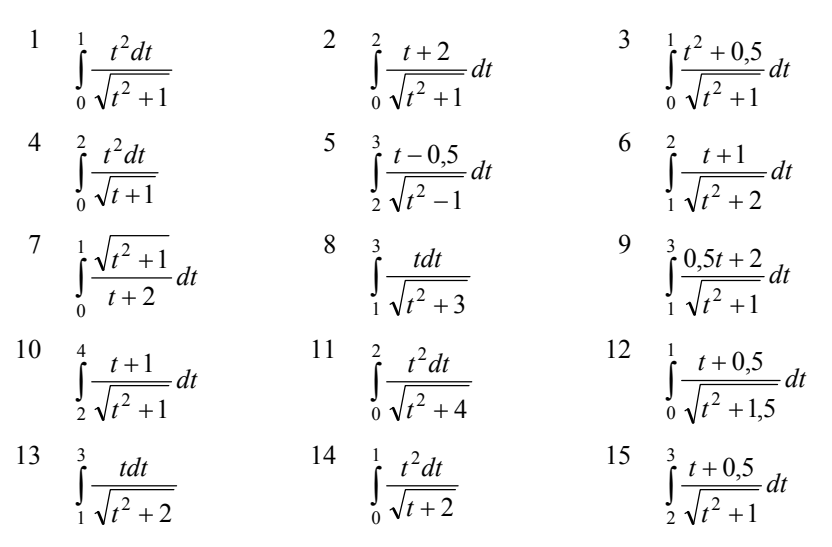

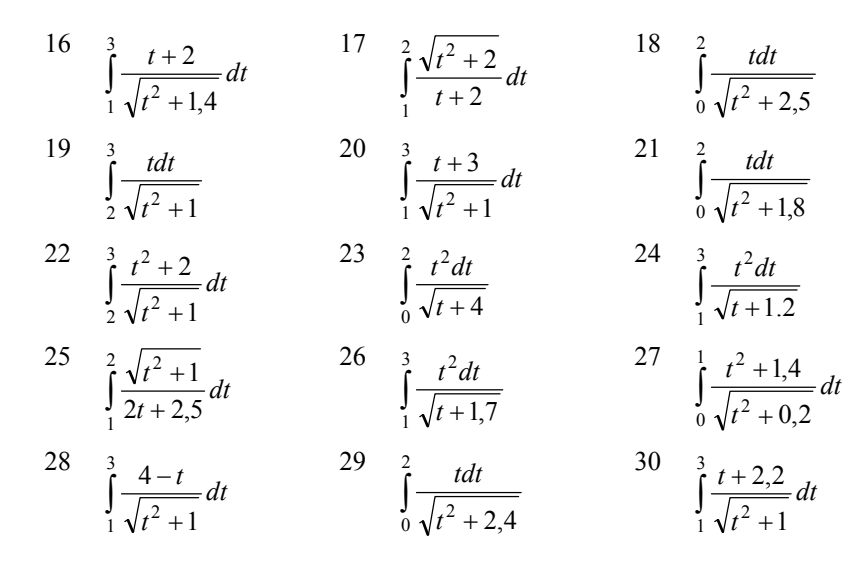

### Исходные данные для задания № 6 (см. п.4.2.1)

Постановка задачи. Данные об изменении грузопотока  $\Gamma$ , млн т, на одном направлении по годам t, лет, эксплуатации линии заданы таблицей (см. по номеру варианта). Построить интерполяционный многочлен второй степени, описывающий функцию этого грузопотока. Решить задачу, пользуясь интерполяционной формулой Лагранжа.

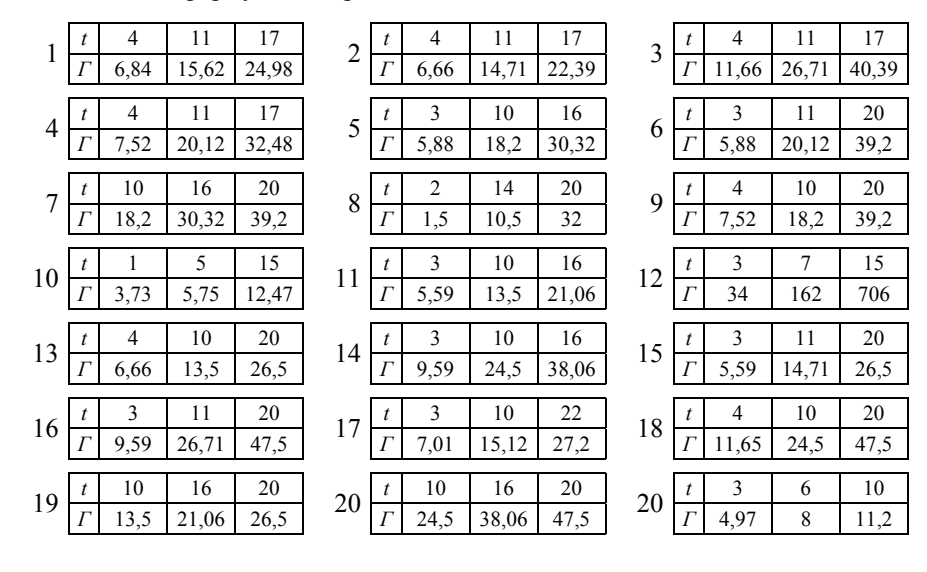

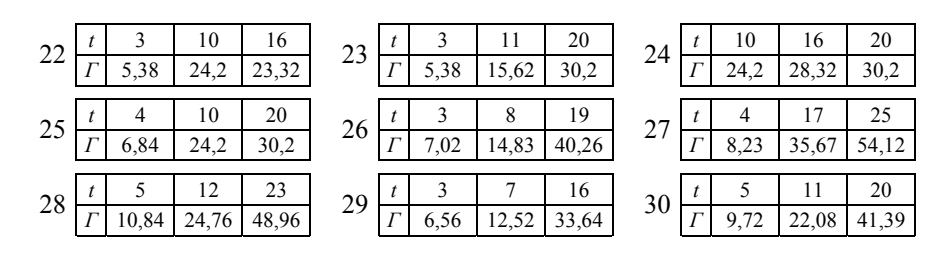

### Исхолные ланные для залания № 6 (см. п.4.2.2)

Постановка задачи. Данные об изменении пассажиропотока (П, тыс. чел.) на одном направлении по годам  $(t, \text{ner})$  эксплуатации линии заданы таблицей (см. по номеру варианта). Построить интерполяционный многочлен, аналитически описывающий функцию этого пассажиропотока. При решении задачи использовать интерполяционный полином Ньютона.

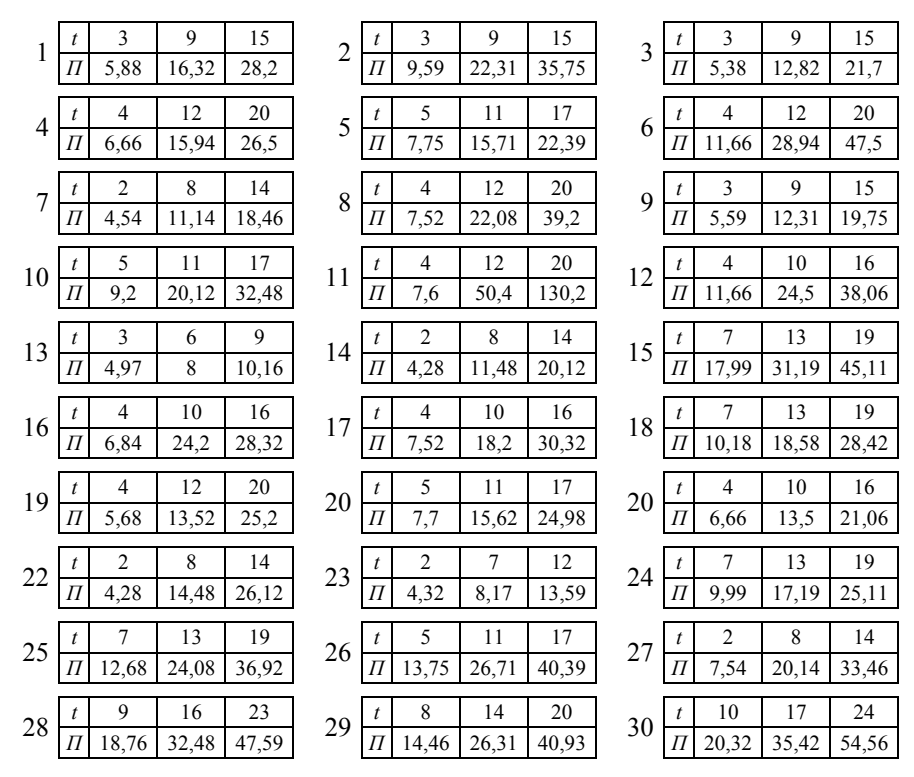

72

### *ПРИЛОЖЕНИЕ В* (*обязательное*) **Варианты заданий к контрольной работе № 2**

**Варианты к заданию № 1** 

1 
$$
f = x_1^2 + 2x_1 + x_2^2 + 6x_2 \rightarrow min
$$
  
\n $x_1 + 2x_2 = 120$ ;  
\n $x_1 \ge 0$ ;  $x_2 \ge 0$ .  
\n3  $f = 4x_1^2 + 4x_1 + x_2^2 + 6x_2 \rightarrow min$   
\n $x_1 + x_2 = 170$ ;  
\n $x_1 \ge 0$ ;  $x_2 \ge 0$ .  
\n4  $f = x_1^2 + 2x_1 + 4x_2^2 + 4x_2 \rightarrow min$   
\n $x_1 + x_2 = 130$ ;  
\n $x_1 \ge 0$ ;  $x_2 \ge 0$ .  
\n5  $f = x_1^2 + 6x_1 + 4x_2^2 + 4x_2 \rightarrow min$   
\n $x_1 + x_2 = 150$ ;  
\n $x_1 \ge 0$ ;  $x_2 \ge 0$ .  
\n6  $f = x_1^2 + 10x_1 + x_2^2 + 4x_2 \rightarrow min$   
\n $x_1 + x_2 = 160$ ;  
\n $x_1 \ge 0$ ;  $x_2 \ge 0$ .  
\n7  $f = x_1^2 + 6x_1 + x_2^2 + 6x_2 \rightarrow min$   
\n $x_1 + x_2 = 170$ ;  
\n $x_1 \ge 0$ ;  $x_2 \ge 0$ .  
\n9  $f = x_1^2 + 6x_1 + x_2^2 + 2x_2 \rightarrow min$   
\n $x_1 + x_2 = 180$ ;  
\n $x_1 \ge 0$ ;  $x_2 \ge 0$ .  
\n10  $f = x_1^2 + 4x_1 + x_2^2 + 4x_2 \rightarrow min$   
\n $x_1 + x_2 = 180$ ;  
\n $x_1 \ge 0$ ;  $x_2 \ge 0$ .  
\n11  $f = x_1^2 + 6x_1 + x_2^2 + 2x_2 \rightarrow min$   
\n $x_1 + x_2 = 200$ ;  
\n $x_1 \ge$ 

17 
$$
f = 4x_1^2 + 4x_1 + 4x_2^2 + 12x_2 \rightarrow min
$$
  
\t $x_1 + x_2 = 150$ ;  
\t $x_1 \ge 0$ ;  $x_2 \ge 0$ .  
\t $x_1 \ge 0$ ;  $x_2 \ge 0$ .  
\t $x_1 \ge 0$ ;  $x_2 \ge 0$ .  
\t $x_1 \ge 0$ ;  $x_2 \ge 0$ .  
\t $x_1 \ge 0$ ;  $x_2 \ge 0$ .  
\t $x_1 \ge 0$ ;  $x_2 \ge 0$ .  
\t $x_1 \ge 0$ ;  $x_2 \ge 0$ .  
\t $x_1 \ge 0$ ;  $x_2 \ge 0$ .  
\t $x_1 \ge 0$ ;  $x_2 \ge 0$ .  
\t $x_1 \ge 0$ ;  $x_2 \ge 0$ .  
\t $x_1 \ge 0$ ;  $x_2 \ge 0$ .  
\t $x_1 \ge 0$ ;  $x_2 \ge 0$ .  
\t $x_1 \ge 0$ ;  $x_2 \ge 0$ .  
\t $x_1 \ge 0$ ;  $x_2 \ge 0$ .  
\t $x_1 \ge 0$ ;  $x_2 \ge 0$ .  
\t $x_1 \ge 0$ ;  $x_2 \ge 0$ .  
\t $x_1 \ge 0$ ;  $x_2 \ge 0$ .  
\t $x_1 \ge 0$ ;  $x_2 \ge 0$ .  
\t $x_1 \ge 0$ ;  $x_2 \ge 0$ .  
\t $x_1 \ge 0$ ;  $x_2 \ge 0$ .  
\t $x_1 \ge 0$ ;  $x_2 \ge 0$ .  
\t $x_1 \ge 0$ ;  $x_2 \ge 0$ .  
\t $x_1 \ge 0$ ;  $x_2 \ge 0$ .  
\t $x_1 \ge 0$ ;  $x_2 \ge 0$ .  
\t $x_1 \ge 0$ ;  $x_2 \ge 0$ .  
\t<

#### **Варианты к заданию № 2**

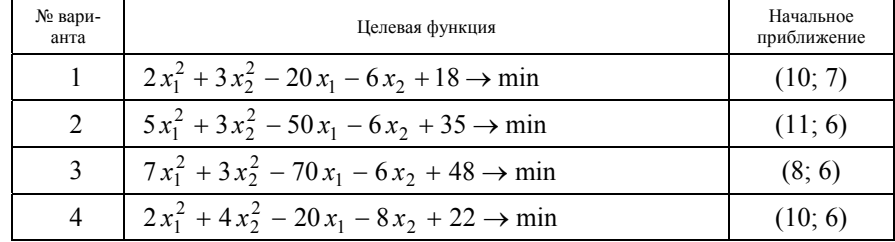

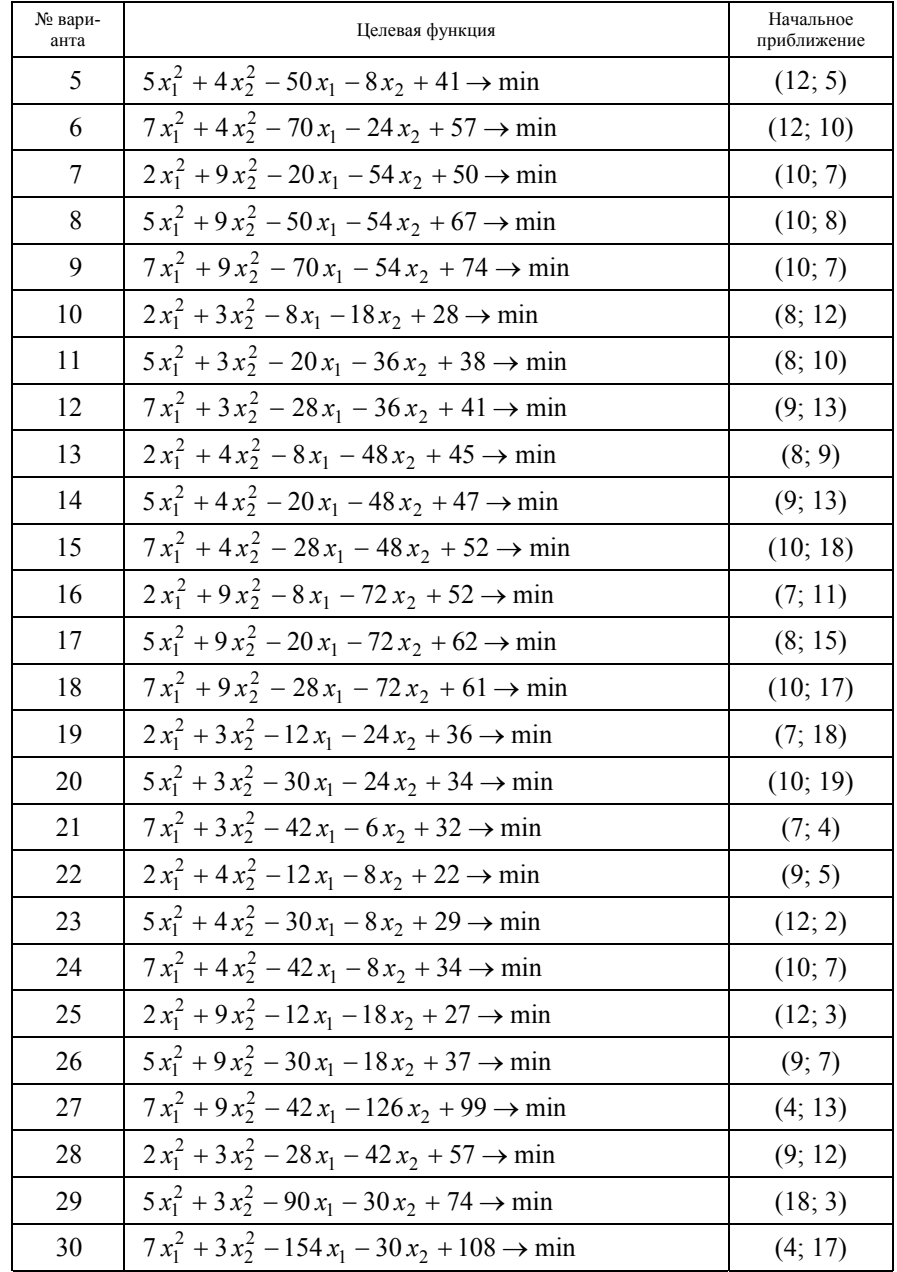

#### **Варианты к заданию № 3**

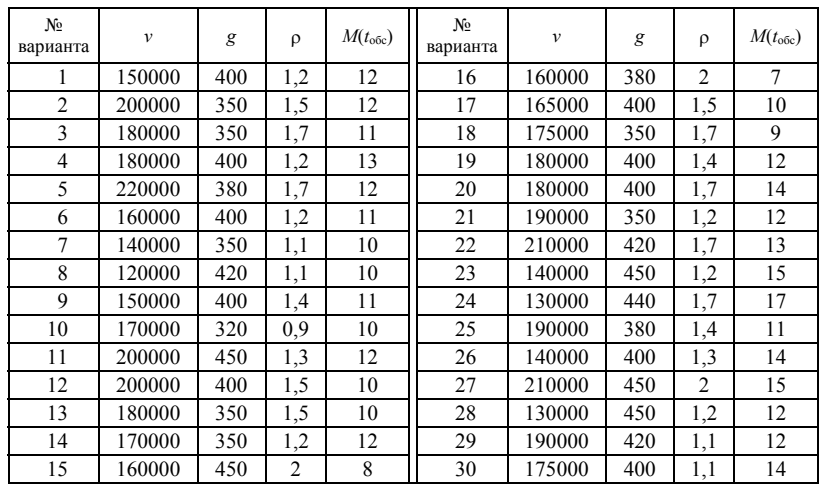

#### **Варианты к заданию № 4**

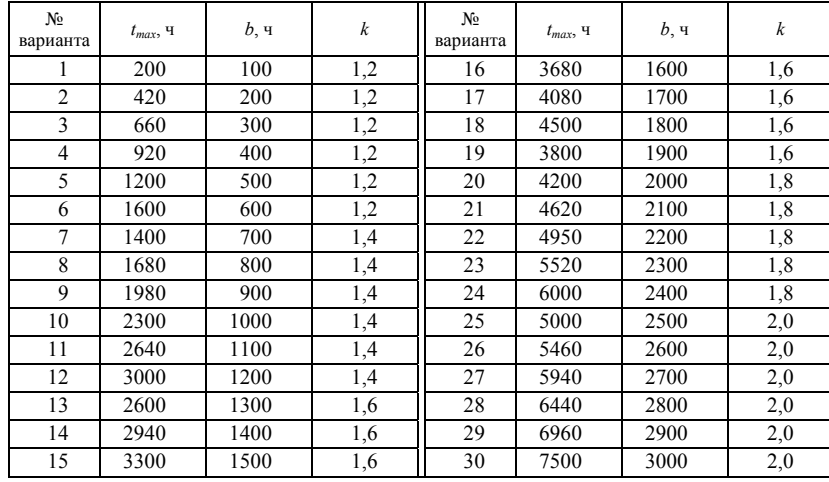

3

0,25 0,5 0,25

### **Варианты к заданию № 5**

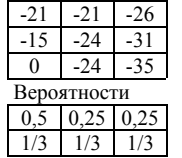

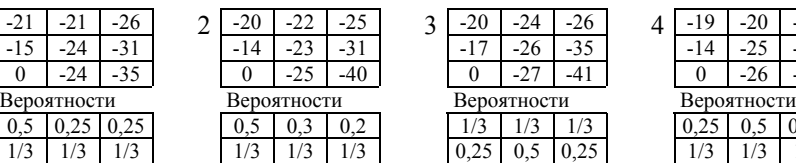

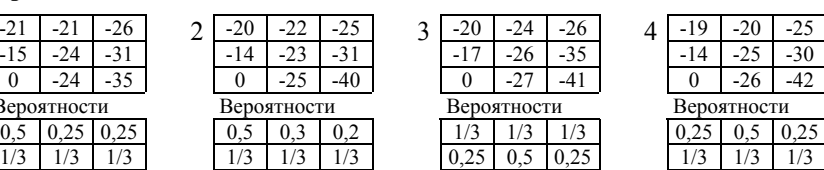

 75 76 76

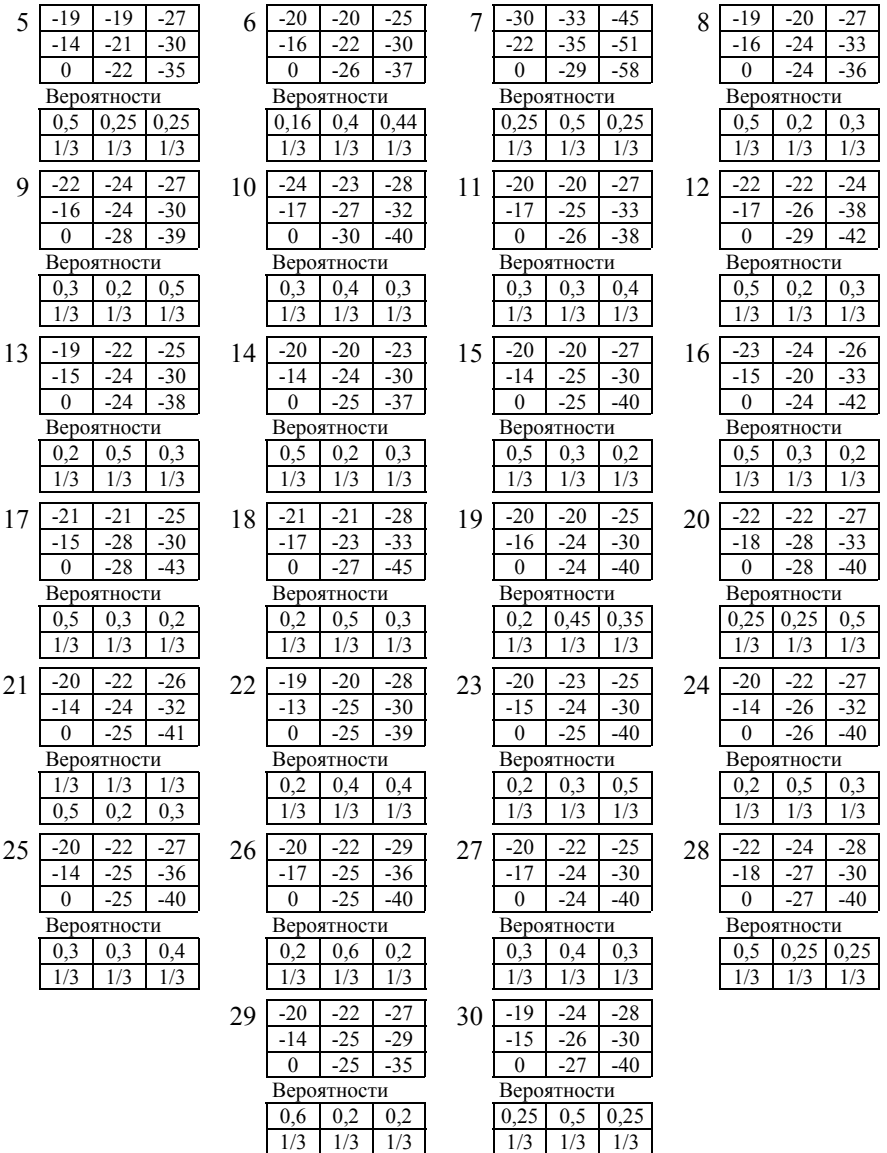

### *ПРИЛОЖЕНИЕ Г*

(*справочное*)

### **Справочные таблицы**

*Таблица Г.1* **– Значения гамма-функции**

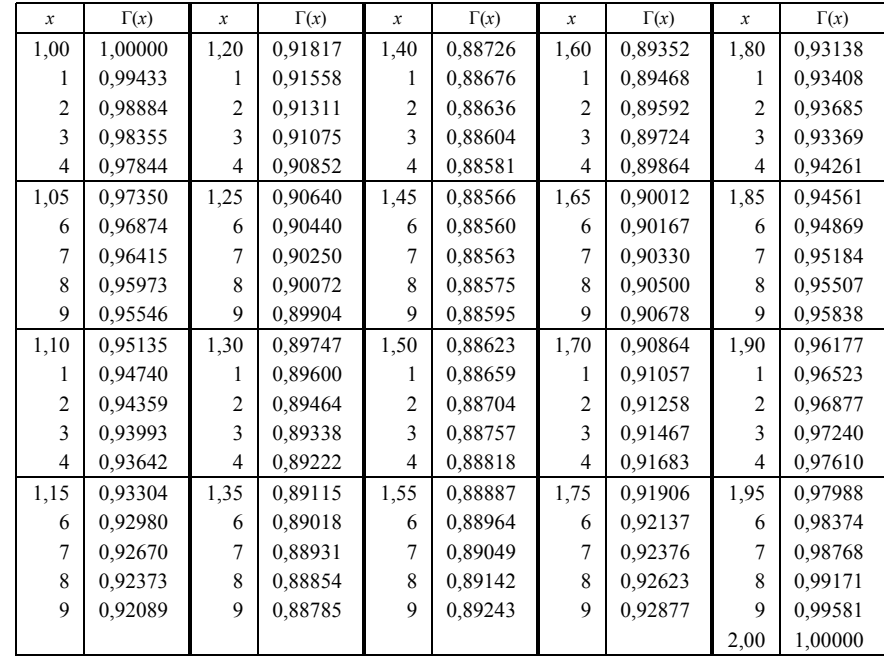

*Таблица Г.2* **– Плотность распределения вероятностей стандартного нормального**

**распределения**  $_{(0)}(x) = \frac{1}{x}$  2 2 2  $\varphi(x) = \frac{1}{\sqrt{2\pi}} e^{-\frac{x}{2}}$ 

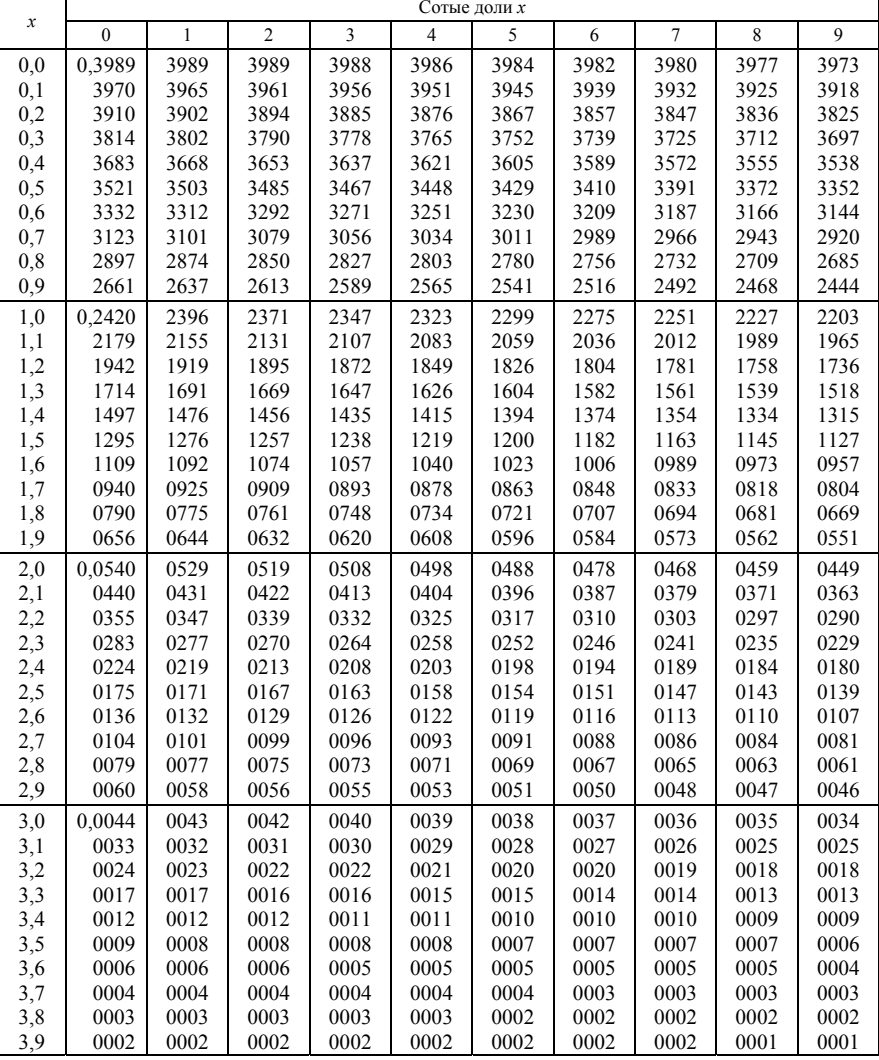

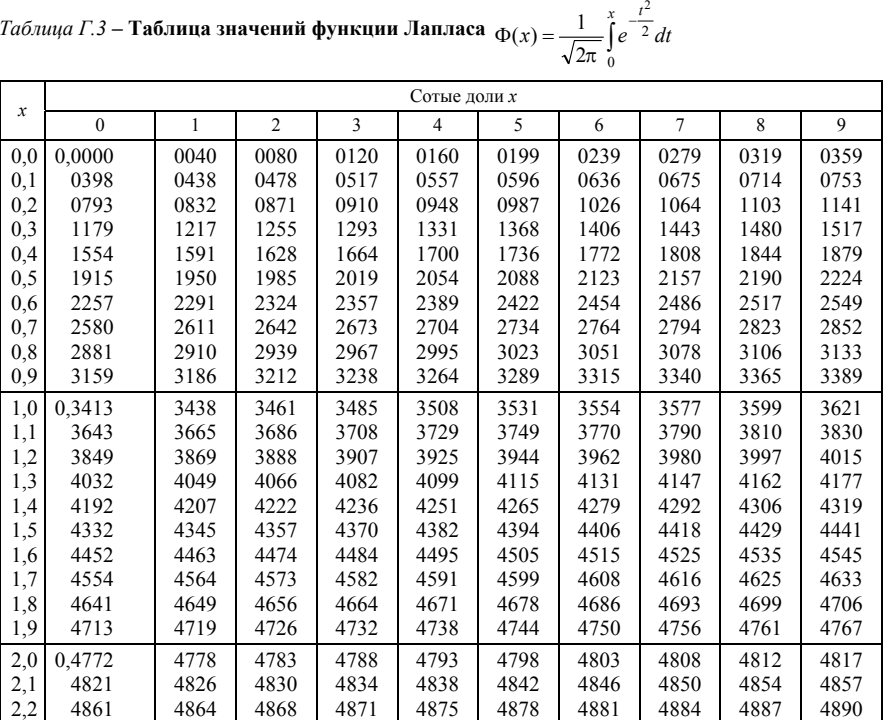

2,3 4893 4896 4898 4901 4904 4906 4909 4911 4913 4916 2,4 4918 4920 4922 4925 4927 4929 4931 4932 4934 4936 2,5 4938 4940 4941 4943 4945 4946 4948 4949 4951 4952 2,6 4953 4955 4956 4957 4959 4960 4961 4962 4963 4964 2,7 4965 4966 4967 4968 4969 4970 4971 4972 4973 4974 2,8 4974 4975 4976 4977 4977 4978 4979 4979 4980 4981 2,9 4981 | 4982 | 4982 | 4983 | 4984 | 4984 | 4985 | 4985 | 4986 | 4986 |

 79 80 80

3,0 0,49865 3,1 0,49903 3,2 0,49931 3,3 0,49952 3,4 0,49966 3,6 0,499841 3,8 0,499928 4,0 0,499968 4,5 0,499997 5,0 0,4999997

### **СПИСОК ЛИТЕРАТУРЫ**

1 *Богданович А. В.*, *Еловой О. М.*, *Сосновский Л. А.* Оценка основных показателей надёжности <sup>и</sup> риска невосстанавливаемых изделий. – Гомель: БелГУТ, 1995. – 59 <sup>с</sup>.

2 *Вагнер Г*. Основы исследования операций. – М.: Советское радио, 1972. Т.1 – 329 с., Т.2 – 480 с., Т.3 – 561 с.

3 *Вентцель Е. С.* Исследование операций. – М: Советское радио, 1979. – 575 <sup>с</sup>.

4 *ГладышевМ. Т.* Численные методы: Учеб. пособие. – Гомель: БелГУТ, 1995. – 48 <sup>с</sup>.

5 *Демидович Б. П.*, *Марон И. А.* Основы вычислительной математики. – М.: Наука, 1966. – 664 <sup>с</sup>.

6 *Демидович Б. П.*, *Марон И. А.*, *Шувалова Э. З.* Численные методы анализа. – М.: Наука, 1969. – 460 <sup>с</sup>.

7 *ЖогальС. И.*, *Максимей И. В.* Задачи <sup>и</sup> модели исследования операций. Ч. 1. Аналитические модели исследования операций: Учеб. пособие. – Гомель: БелГУТ, 1999. – 110 <sup>с</sup>.

8 *Максимей И. В.*, *Левчук В. Д.*, *Жогаль С. П.*, *Подобедов В. Н..* Задачи <sup>и</sup> модели исследования операций. Ч. 3. Технология имитации на ЭВМ <sup>и</sup> принятие решений: Учеб. пособие. – Гомель: БелГУТ, 1999. – 150 <sup>с</sup>.

9 *Казанцев В. П.*, *Серёгина В. С.*, *Бураченко А. М.* Исследование операций. – Гомель: БелИИЖТ, 1987. – 32 <sup>с</sup>.

10 *Казанцев В. П.*, *Ярошевич В. П.* Применение математических методов <sup>в</sup> инженерных <sup>и</sup> экономических расчётах. – Гомель: БелИИЖТ, 1971. – 56 <sup>с</sup>.

11 *Кузнецов А. В. <sup>и</sup> др.* Высшая математика: Математическое программирование: Учеб. – Мн.: Выш. шк., 1994. – 286 <sup>с</sup>.

12 *Максимей И. В.*, *Серёгина В. С.* Задачи <sup>и</sup> модели исследования операций. Ч. 2. Методы нелинейного <sup>и</sup> стохастического программирования: Учеб. пособие. – Гомель: БелГУТ, 1999. – 103 <sup>с</sup>.

13 *МаксимейИ. В.* Имитационное моделирование на ЭВМ. – М.: Радио <sup>и</sup> связь,  $1989. - 230$  c.

14 *Малинковский Ю. В.* Теория массового обслуживания. – Гомель: БелГУТ,  $1998. - 100$  c.

15 *Кузнецов А. В. <sup>и</sup> др.* Сборник задач <sup>и</sup> упражнений по высшей математике: Математическое программирование: Учеб. пособие. – Мн.: Выш. шк., 1995. – 382 <sup>с</sup>.

16 *Терехова Р. Л.*, *Миклашевская Л. Н.* Математические модели <sup>в</sup> расчётах на ЭВМ. – Гомель: БелИИЖТ, 1993. – 54 <sup>с</sup>.

17 *Ярошевич В. П.* Расчётно-графические работы по дисциплине «Применение математических методов <sup>в</sup> инженерных <sup>и</sup> экономических расчётах». Гомель: БелИИЖТ, 1987. – 12 <sup>с</sup>.

# **ОГЛАВЛЕНИЕ**

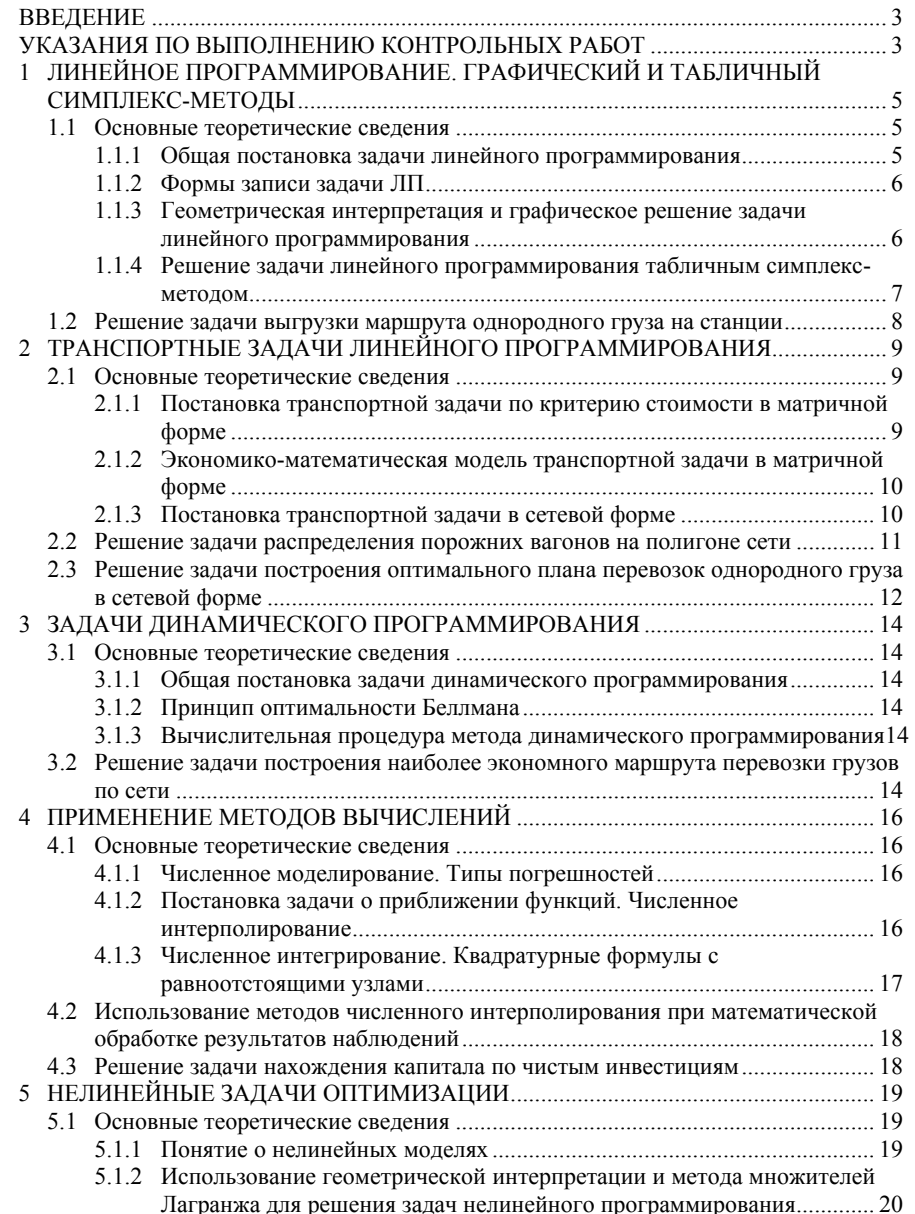

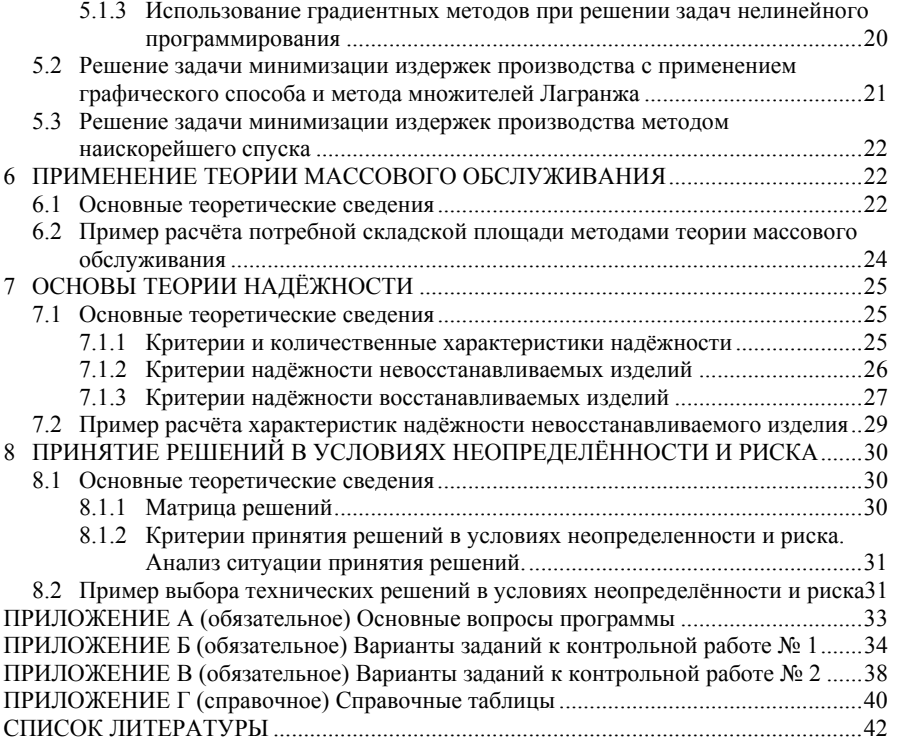